Հավելված N 3 ՀՀ կառավարության 2022 թվականի հոկտեմբերի 6-ի N 1569 - Ն որոշման

#### ՈՒՂԵՑՈՒՅՑ

#### ԹԵՄԱՏԻԿ ՏԱՐԱԾԱԿԱՆ ՏՎՅԱԼՆԵՐԻ ՍՏԱՆԴԱՐՏԱՑՄԱՆ

# ԳԼՈՒԽ 1. ԱԶԳԱՅԻՆ ՏԱՐԱԾԱԿԱՆ ՏՎՅԱԼՆԵՐԻ ԵՆԹԱԿԱՌՈՒՑՎԱԾՔԻ ԹԵՄԱՏԻԿ ԽՄԲԻ ՏԱՐԱԾԱԿԱՆ ՏՎՅԱԼՆԵՐԻ ԷԼԵԿՏՐՈՆԱՅԻՆ ՄԻԱՍՆԱԿԱՆ ՏՎՅԱԼՆԵՐԻ ԲԱԶԱՅԻ ՍՏԵՂԾՄԱՆ ԸՆԴՀԱՆՈՒՐ ՄԵԹՈԴԱԿԱՆ ՈՒՂԵՑՈՒՅՑԸ

 1. Սույն ուղեցույցի նպատակն է ազգային տարածական տվյալների ենթակառուցվածքի թեմատիկ խմբի տարածական տվյալների կադաստր վարող պետական կառավարման մարմիններին ներկայացնել թեմատիկ խմբի տարածական տվյալների բնութագրումը և էլեկտրոնային միասնական տվյալների բազայի կառուցվածքը կազմելու ընդհանուր սկզբունքներն ու հիմունքները։

 2. Փաստաթղթերը կազմվում են ուսումնասիրելով համապատասխան ոլորտի իրավական ակտերը և INSPIRE հրահանգում (այսուհետ՝ Հրահանգ) ներառված թեմատիկ ուղեցույցները (https://inspire.ec.europa.eu/data-specifications/2892)։

 3. Փաստաթղթում նշվում է էլեկտրոնային միասնական տվյալների բազայի կառուցման նպատակը, թեմային վերաբերող տվյալների հիմնական առանձնահատկությունները և թեմայի կապը այլ թեմաների հետ, ինչպես նաև ներկայացվում է այդ տվյալների հիմնական օգտագործողների շրջանակը։ Փաստաթղթում տրվում են ներկայացված հիմնական հասկացությունների սահմանումներն ու բացատրությունները:

 4. Տարածական տվյալների խումբը ներկայացվում է իր մեջ ներառված տարածական տվյալների շերտերի միջոցով։ Տարածական տվյալների շերտերը, կախված ներկայացվող տեղեկատվության բնույթից և մասշտաբներից, ներկայացվում են կետային, պոլիգոնային կամ գծային տեսքով: Թեմայում ներառված շերտերի քանակը կախված է թեմայի բովանդակությունից և տարածական տվյալների առանձնահատկություններից։

5. *Տարածական տվյալները* տարածական օբյեկտների վերաբերյալ տվյալներ են, որոնք ներառում են տեղեկություններ դրանց ձևի, տեղադիրքի և հատկությունների մասին և սահմանված տարածաժամանակային կոորդինատային համակարգում ունեն որոշակի տեղադիրք:

 6. Տարածական տվյալների շերտերում ներառված օբյեկտների և երևույթների վերաբերյալ առավել մանրամասն տեղեկատվություն տրամադրվում է շերտին կից հատկանիշների միջոցով։

7. *Հատկանիշները* օբյեկտի կայուն, անբաժանելի հատկություններն են։

 8. Տվյալների բազայում հատկանիշների աղյուսակի գլխագրերի հետ կապված խնդիրներից խուսափելու համար տարածական շերտերի հատկանիշների անվանման հայերեն անվանումների հետ մեկտեղ փակագծում և մեծատառով նշվում են նաև անգլերեն տարբերակները, օրինակ՝ անվանում (Name): Եթե հատկանիշների անգլերեն անվանումները բառակապակցությամբ են գրված, ապա բառերի միջև դրվում է «\_» (գիծ) նշանը, ընդ որում՝ յուրաքանչյուր բառի սկզբնատառը գրվում է մեծատառով, օրինակ՝ մարզի անվանում (Name of the region)։

9. Ստորև ներկայացված են տարածական շերտերի հիմնական հատկանիշները.

 1) Արտաքին նույնականացուցիչ (Id) օբյեկտի արտաքին նույնականացուցիչը պատասխանատու մարմնի կողմից հատկացված եզակի նույնականացուցիչ է, որը կարող է օգտագործվել որպես արտաքին բանալի՝ տարբեր հավելվածների միջոցով տարածական օբյեկտին հղում կատարելու նպատակով։

 2) Անվանում (Name) տարածական օբյեկտի հիմնական հատկանիշներից է օբյեկտի անվանումը, ընդ որում անհրաժեշտության դեպքում, կարող է նշվել օբյեկտի և՛ հին անվանումը, և՛ նոր անվանումը։ Անվանումը ցույց է տալիս օբյեկտին տրված աշխարհագրական անվանումը։

 3) Բարձրություն (Elevation) կետային շերտում պատկերված օբյեկտների համար ներկայացվում է տվյալ օբյեկտի տեղակայման բացարձակ բարձրությունը (մ)։

 4) X և Y կոորդինատներ (X\_Coord., Y\_Coord.) կետային տարածական օբյեկտները հանդես են գալիս X և Y աշխարհագրական կոորդինատներով, ուստի կետային տարածական օբյեկտների հիմնական հատկանիշներից են X և Y աշխարհագրական կոորդինատները։

 5) Մարզի անվանում (Name of the region) ցույց է տալիս այն մարզի անվանումը որտեղ գտնվում է տվյալ շերտում ներկայացվող տարածական օբյեկտը:

 6) Մակերես (Area) պոլիգոնային շերտի համար ներկայացվում է մակերեսը՝ արտահայտված կմ<sup>2</sup>- ով:

 7) Երկարություն (Length) գծային շերտում, պատկերված օբյեկտների համար մյուս հատկանիշների հետ մեկտեղ, կարևոր է երկարությունը (կմ):

 8) Շահագործման ամսաթիվ (Valid\_From) ցույց է տալիս տվյալ օբյեկտի շահագործման, գործարկման տարեթիվն ու ամսաթիվը:

 9) Շահագործումից հանելու ամսաթիվ (Valid\_To) ցույց է տալիս տվյալ օբյեկտի շահագործումը դադարեցնելու տարեթիվն ու ամսաթիվը:

 10) Սկզբի ամսաթիվ (Start\_Date) ցույց է տալիս տվյալների բազայում տվյալ շերտում ներկայացվող տարածական օբյեկտին վերաբերող տվյալի մուտքագրման ամսաթիվը:

 11) Վերջին ամսաթիվ (End\_Date) ցույց է տալիս տվյալների բազայում տվյալ շերտում ներկայացվող տարածական օբյեկտին վերաբերող տվյալի հեռացման կամ փոփոխման ամսաթիվը:

 12) Նկարագրություն (Description) նշվում է տվյալ շերտում ներկայացվող օբյեկտին վերաբերող մանրամասներ և այլ առանձնահատկությունների մասին նկարագրական տեղեկատվություն:

 10. Այս հիմնական հատկանիշներից բացի՝ հարկավոր է ավելացնել նաև տվյալ ոլորտին վերաբերող, նեղ մասնագիտական հատկանիշները: Յուրաքանչյուր շերտի հատկանիշները ներկայացվում են նաև աղյուսակային տարբերակով, որտեղ նշվում են դաշտի անվանումը՝ անգլերեն (Field name) և հայերեն (Դաշտի անվանում) տարբերակներով, ինչպես նաև տվյալի տեսակը (Data type)։ Տվյալի տեսակը (Data type) սյունակում լրացվում է, թե տվյալ հատկանիշը ինչ տեսակի է լինելու (տեքստ, թիվ, ամիս ամսաթիվ և այլն): Ստորև ներկայացվում է աղյուսակի օրինակ (աղ.1): Աղյուսակ 1. Տարածական շերտերի հիմնական հատկանիշները

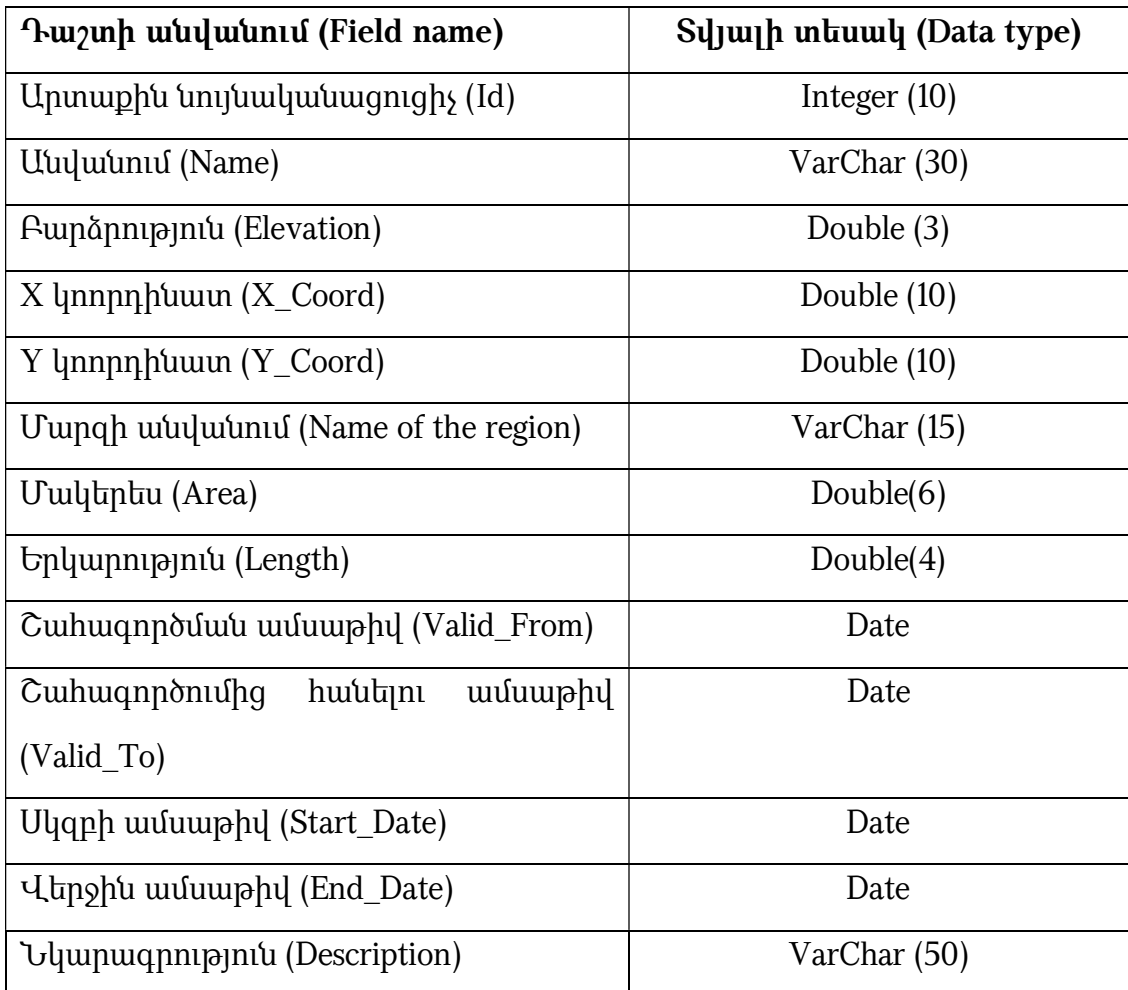

 11. Ներկայացվում են նաև տվյալ թեմայում ընդգրկված շերտի կամ շերտերի համար որոշակի տոպոլոգիական կանոններ.

 1) Պետք է բացառվեն հողերի, շենք-շինությունների վերադրման, միմյանց հետ հատման դեպքերը, քանի որ նման բան իրականության մեջ հնարավոր չէ, և դա խոսում է տվյալների վատ որակի մասին:

 2) Գետերը պետք է ունենան հոսքի ճիշտ ուղղություն, այսինքն պիտի թվայնացված լինեն պահպանելով ակունքից գետաբերան սկզբունքը:

 3) Ջրային հոսքերը պետք է հատվեն այնտեղ, որտեղ կապ գոյություն ունի իրենց ներկայացրած իրական աշխարհի երևույթների միջև, այսինքն, այն դեպքում պիտի հատվեն, երբ հնարավոր է ջրի անցումը մեկ տեղից մյուսը:

4) Գետերը չպետք է խաչվեն:

 5) Լճերի և ջրամբարների դեպքում անհրաժեշտ է, որ դրանք վրադրումներ և միմյանց հետ հատումներ չունենան:

 ա) Պետք է բացառվեն կից վարչական միավորների սահմանների վերադրման, միմյանց հետ հատման դեպքերը, քանի որ նման բան իրականության մեջ հնարավոր չէ և դա խոսում է տվյալների վատ որակի մասին:

 բ) Կից վարչական միավորների միջև չպետք է լինեն բացթողումներ (gaps): Երկրաչափական անհամապատասխանությունների պատճառով վարչական միավորների միջև չնախատեսված բացերը սկզբունքորեն չեն թույլատրվում: Հարևան վարչական ստորաբաժանումների սահմանները պետք է ունենան նույն կոորդինատները:

 գ) Ջրամատակարարման և ջրահեռացման խողովակները պետք է ունենան հոսքի ճիշտ ուղղություն, այսինքն՝ թվայնացված լինեն՝ պահպանելով դեպի շենք մուտք (ջրագծի դեպքում) և շենքից ելք (կոյուղագծի դեպքում) սկզբունքը:

դ) Ջրամատակարարման, ջրահեռացման խողովակները պետք է հատվեն այնտեղ, որտեղ կապ գոյություն ունի իրենց ներկայացրած իրական աշխարհի երևույթների միջև, այսինքն՝ հատվեն այն դեպքում, երբ հնարավոր է ջրի անցումը մեկ տեղից մյուսը:

 12. Կապված տվյալ շերտի բնույթից և ներկայացվող տեղեկատվությունից՝ տոպոլոգիական կանոնները կարող են տարբեր լինել:

## ԳԼՈՒԽ 2. «ԱՆՏԱՌՆԵՐ» ԹԵՄԱՏԻԿ ԽՄԲԻ ՏԱՐԱԾԱԿԱՆ ՏՎՅԱԼՆԵՐԻ ԲՆՈՒԹԱԳՐՈՒՄԸ ԵՎ ԷԼԵԿՏՐՈՆԱՅԻՆ ՄԻԱՍՆԱԿԱՆ ՏՎՅԱԼՆԵՐԻ ԲԱԶԱՅԻ ԿԱՌՈՒՑՎԱԾՔԸ

 13. Անտառը՝ անտառային կամ անտառապատման նպատակով հատկացված այլ հողերում ծառաթփային բուսականության գերակշռությամբ կենսաբանական բազմազանության ու բնական միջավայրի բաղադրիչների փոխադարձորեն կապված և միմյանց վրա փոխազդող ամբողջություն է, որի նվազագույն մակերեսը կազմում է 0,1 հեկտար, նվազագույն լայնությունը` 10 մետր, և որտեղ ծառերի սաղարթը ծածկում է տվյալ տարածքի առնվազն 30 տոկոսը, ինչպես նաև նախկինում անտառածածկ անտառային հողերի ոչ անտառածածկ տարածքները:

 14. «Անտառներ» տարածական տվյալների էլեկտրոնային միասնական բազայի կառուցման հիմնական նպատակը տնտեսական խնդիրների, սոցիալական հարցերի և ապօրինի հատումների հետ կապված խնդիրների լուծմանը նպաստելն է։ Այս խմբի տվյալները կարող են օգտագործվել նաև անտառային հողերի վրա աշխատանքների կազմակերպման և կատարման, անտառների նպատակային, ինչպես նաև գործառնական նշանակությունը փոխելու, անտառօգտագործողների տնտեսական գործունեության գնահատման, անտառների կայուն կառավարման նպատակով:

 15. «Անտառներ» թեմատիկ խմբի տվյալների օգտագործողներ են ֆիզիկական և իրավաբանական անձինք, ՀՀ պետական և տեղական ինքնակառավարման մարմինները:

 16. «Անտառներ» թեմատիկ խմբում ներառված տարածական տվյալները ներկայացված են՝ Անտառներ և անտառային ռեսուրսներ, Անտառօգտագործում տարածական շերտերով:

17. *Անտառներ և անտառային ռեսուրսներ* շերտը ներկայացնում է տեղեկատվություն անտառային տնտեսությունների, անտառների նշանակության, անտառային ռեսուրսների որակական, քանակական և տնտեսական բնութագրերի մասին:

 18. Անտառտնտեսություններն իրենց մեջ ներառում են անտառապետություններ, անտառապետությունները բաժանվում են քառակուսիների, որոնք էլ, իրենց հերթին, բաժանվում են ավելի փոքր միավորների՝ հատվածների: Հատվածն ամենափոքր տարածական միավորն է: Քառակուսային ցանցի նախագծի կազմման ժամանակ, որպես քառակուսային սահմաններ, կարող են օգտագործվել մայրուղիներ, մշտական գործող անտառտնտեսական և հակահրդեհային նշանակության ճանապարհներ, հակահրդեհային անջրպետներ, էլեկտրական հաղորդակցության և գազատար ուղիներ, գետեր, գետակներ, լեռնաշղթաներ, կիրճեր: Հատվածն իրենից ներկայացնում է սահմանափակ տարածք, որը կից անտառամասերից ունի հիմնական գնահատման ցուցանիշների սահմանված նորմատիվներից նկատելի տարբերություն և պահանջում է միանման անտառտնտեսական միջոցառումներ ամբողջ հատվածում:

 19. Այս շերտերը ներկայացվում են պոլիգոնային տեսքով՝ աղյուսակ 1-ում ներկայացված հատկանիշներով.

 1) Արտաքին նույնականացուցիչ (Id) օբյեկտի արտաքին նույնականացուցիչը պատասխանատու մարմնի կողմից հատկացված եզակի նույնականացուցիչ է, որը կարող է օգտագործվել որպես արտաքին բանալի՝ տարբեր հավելվածների միջոցով տարածական օբյեկտին հղում կատարելու նպատակով։

 2) Նախկին համար (Old Number) ցույց է տալիս անտառապետության քառակուսու և հատվածի հին համարը։

3) **Նոր համար (New Number)** ցույց է տալիս անտառապետության քառակուսու և հատվածի նոր համարը։

 4) Անտառապետության անվանում (Name) հատուկ գոյական անուն, որը ցույց է տալիս անտառպետությանը տրված աշխարհագրական անվանումը: Այն եզակի նույնականացուցիչ է և կարող է օգտագործվել որպես «բանալի»՝ տարբեր հավելվածների միջոցով տարածական օբյեկտին հղում կատարելու նպատակով։

 5) Անտառտնտեսության անվանում (Forestry\_Name) ցույց է տալիս անտառտնտեսության աշխարհագրական անվանումը։ Անտառային տնտեսությունը արտադրական միավոր է, որի գործունեության նպատակն անտառների կայուն կառավարումն է։

6) Մակերես (Area) ներկայացվում է անտառտնտեսության մակերեսը (հա):

 7) Մարզի անվանում (Name of the region) ցույց է տալիս այն մարզի/մարզերի անվանումը, որտեղ գտնվում է տվյալ անտառտնտեսությունը:

 8) Բարձրություն (Elevation) ցույց է տալիս հատվածի միջին բարձրությունը՝ արտահայտված մ-ով:

 9) Ծառատեսակ (Tree\_Type) ներկայացվում են հատվածում գերակշռող ծառատեսակները։

 10) Կատեգորիա (Category) այստեղ ներկայացվում է անտառների հիմնական նպատակային նշանակությունը (պաշտպանական, հատուկ, արտադրական):

 11) Գործառնական նշանակություն (Operational\_Use) ներկայացվում է անտառային հողի գործառնական նշանակությունը: Անտառային հողերը` անտառապատ, կենդանական և բուսական աշխարհի պահպանման, բնության պահպանության, ինչպես նաև անտառով չծածկված, բայց անտառային տնտեսության կարիքների համար տրամադրված կամ նախատեսված հողեր են։ Համաձայն ՀՀ գյուղատնտեսության նախարարի առ 10 օգոստոսի 2005 թվականի «Անտառային տնտեսության կառավարման պլանների հրահանգը հաստատելու մասին» N 130-Ն հրամանի աղյուսակ 13-ի՝ անտառային հողերի կազմում ընդգրկվում են նաև անտառածածկ տարածքներ, այդ թվում՝ միակցված անտառմշակույթներ, չմիակցված անտառմշակույթներ, անտառային տնկարաններ, պլանտացիաներ, ընդհանուր անտառային հողեր, ինչպես նաև ոչ անտառածածկ տարածքներ, հրդեհված և ոչնչացված տարածքներ, հատված տարածքներ, նոսրուտներ, բացատներ։ Անտառային հողերի կազմում ընդգրկվում են նաև ոչ անտառային հողեր՝ վարելահող, խոտհարք, արոտավայր, ջրեր, այգիներ, ճանապարհներ, ժամանակավոր օգտագործվող տարածքներ, ճահճուտներ, ավազուտներ, քարացրոններ և այլ հողեր։

 12) Սեփականության իրավունք (Property\_Right) ցույց է տալիս, թե անտառները և անտառային հողերն ում սեփականության ներքո են (պետության, համայնքի, ֆիզիկական կամ իրավաբանական անձանց)։ Սեփականության իրավունքը սուբյեկտի` օրենքով և այլ իրավական ակտերով ճանաչված ու պահպանվող իրավունքն է` իր հայեցողությամբ տիրապետելու, օգտագործելու և տնօրինելու իրեն պատկանող գույքը: Գույքը կարող է գտնվել քաղաքացիների, իրավաբանական անձանց, ինչպես նաև Հայաստանի Հանրապետության կամ համայնքների սեփականության ներքո:

- 13) Քառակուսի (Square)
- 14) Հատված (Part)

15) Ծառուտի լրիվություն (Completeness\_Grove)

16) Ծառուտի միջին տարիք (Average\_Age\_ Grove)

17) Անտառամասը` որպես ամենափոքր տարածական միավոր (Forest\_Area)

18) Հասակային դաս (Height\_Class)

19) Պաշար (Reserve)

20) Միջին տարիք (Average\_Age)

21) Տարեկան միջին աճ (Average\_ Annual \_Growth)

22) Բոնիդետ (Bonidet)

23) Լրիվություն (Completeness)

 24) Անտառի տեսակ (ըստ հողի և ըստ խոտածածկի) (Forest \_Type\_By\_Soil \_Grass)

 25) Սկզբի ամսաթիվ (Start\_Date) ցույց է տալիս տվյալների բազայում տեսակներին վերաբերող տվյալի մուտքագրման ամսաթիվը:

 26) Վերջին ամսաթիվ (End\_Date) ցույց է տալիս տվյալների բազայում տեսակներին վերաբերող տվյալի հեռացման կամ փոփոխման ամսաթիվը: Աղյուսակ 1. Անտառներ և անտառային ռեսուրսներ շերտի հատկանիշներ

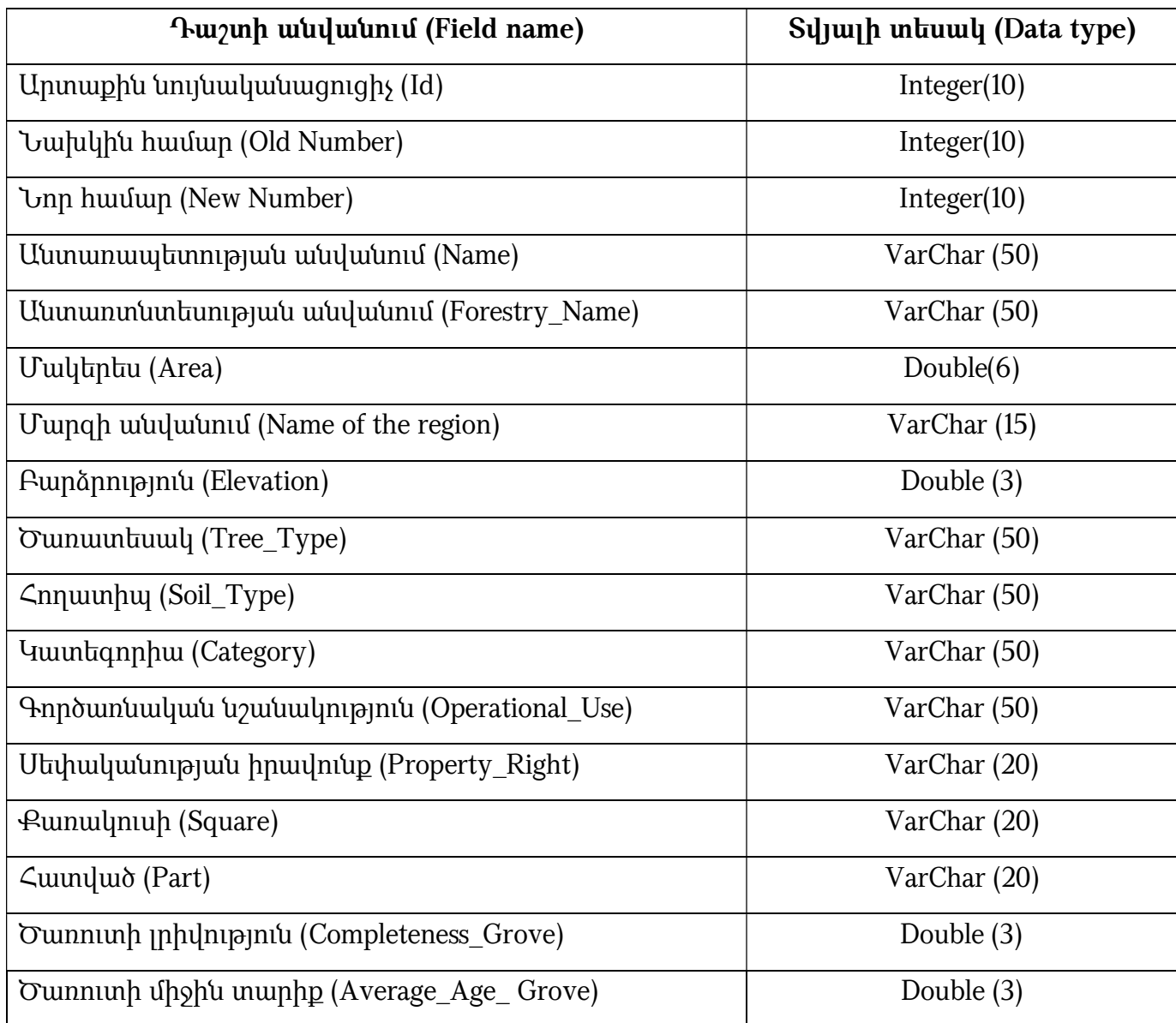

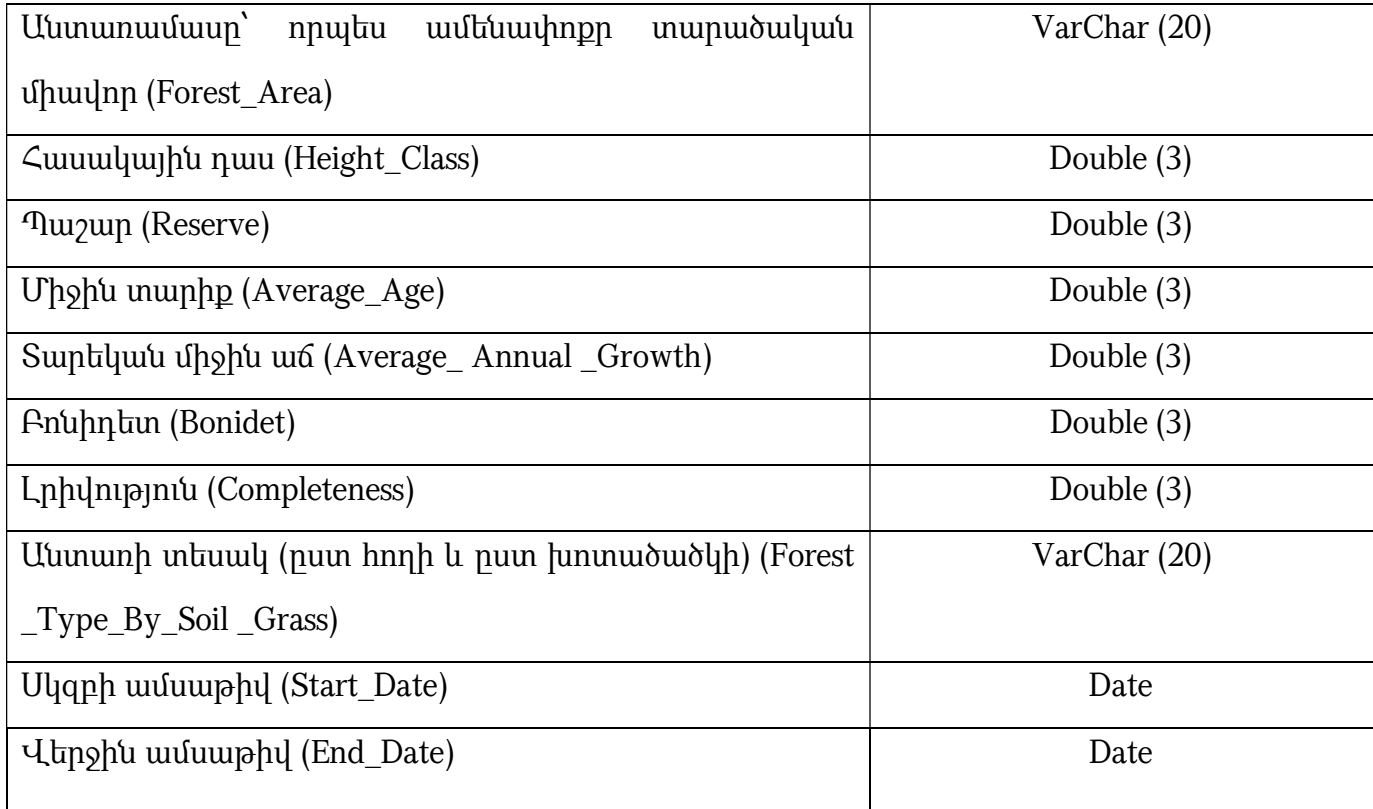

 20. Անտառօգտագործում տարածական շերտը ներկայացվում է պոլիգոնային տեսքով՝ աղյուսակ 2-ում ներկայացված հատկանիշներով:

### 1) Արտաքին նույնականացուցիչ (Id)

### 2) Անտառտնտեսության անվանում (Forestry\_Name)

 3) Անտառօգտագործման տեսակ (Forest\_Use\_Type) ցույց է տալիս անտառաշինական նախագծերով (անտառակառավարման պլաններ) թույլատրված և փաստացի անտառօգտագործման տեսակները (բնափայտի մթերում, երկրորդական անտառանյութի մթերում, կողմնակի անտառօգտագործում, կենդանական աշխարհի վերարտադրության կազմակերպման և օգտագործման նպատակներով անտառօգտագործում, գիտահետազոտական նպատակներով անտառօգտագործում, մշակութային, առողջարարական, սպորտի, հանգստի և զբոսաշրջության նպատակներով անտառօգտագործում:

### 4) Քառակուսի (Square)

5) Հատված (Part)

- 6) Հատման համար նախատեսված պաշարը (Reserve\_Felling)
- 7) Հատման համար նախատեսված ծառերի քանակ (Quantity\_Trees \_Felling)
- 8) Ծառուտի լրիվություն (Completeness \_ Grove)
- 9) Հատվող ընդհանուր ծավալը (Total Area Crossing)
- 10) Շինափայտ (Timber)
- 11) Վառելափայտ (Firewood)
- 12) Լիկվիդ սաղարթից (Foliage\_Liquid)
- 13) Թափուկ (Wood \_Waste)
- 14) Բնական վերաճ (Natural \_Growth)
- 15) Սերմնային ծառախմբերի մակերեսներ (Seed\_Tree\_Areas)
- 16) Սերմնային ծառերի քանակ (Quantity\_Seed\_Trees)
- 17) Անտառավերականգնման եղանակ (Method\_Reforestation)
- 18) Անտառավերականգնման պատասխանատուն (Responsible \_Reforestation)

19) **Իրավունքի տեսակ (Right Type)** ցույց է տայիս քաղաքացիների և իրավաբանական անձանց օգտագործման տրված անտառների օգտագործման իրավունքի տեսակը (վարձակալություն, հավատարմագրային կառավարում և այլն)։

20) Անտառի օգտագործման սկիզբ (Forest Use Start) ցույց է տալիս այն ամսաթիվը, երբ սկսվել է անտառաշինական նախագծերով (անտառակառավարման պլաններ) թույլատրված և փաստացի անտառօգտագործումը։

 21) Անտառի օգտագործման ավարտ (Forest\_Use\_End) ցույց է տալիս այն ամսաթիվը, երբ ավարտվել է անտառաշինական նախագծերով (անտառակառավարման պլաններ) թույլատրված և փաստացի անտառօգտագործումը։

22) **Հատման եղանակը (Cutting Method)** ներկայացվում է ծառահատման եղանակը (խնամքի, սանիտարական, անտառվերականգնման և այլն):

23) Մակերես (Area)

### 24) Մարզի անվանում (Name of the region)

- 25) Ծառատեսակ (Tree\_Type)
- 26) Սկզբի ամսաթիվ (Start\_Date)

### 27) Վերջին ամսաթիվ (End\_Date)

### Աղյուսակ 2. Անտառօգտագործման շերտի հատկանիշներ

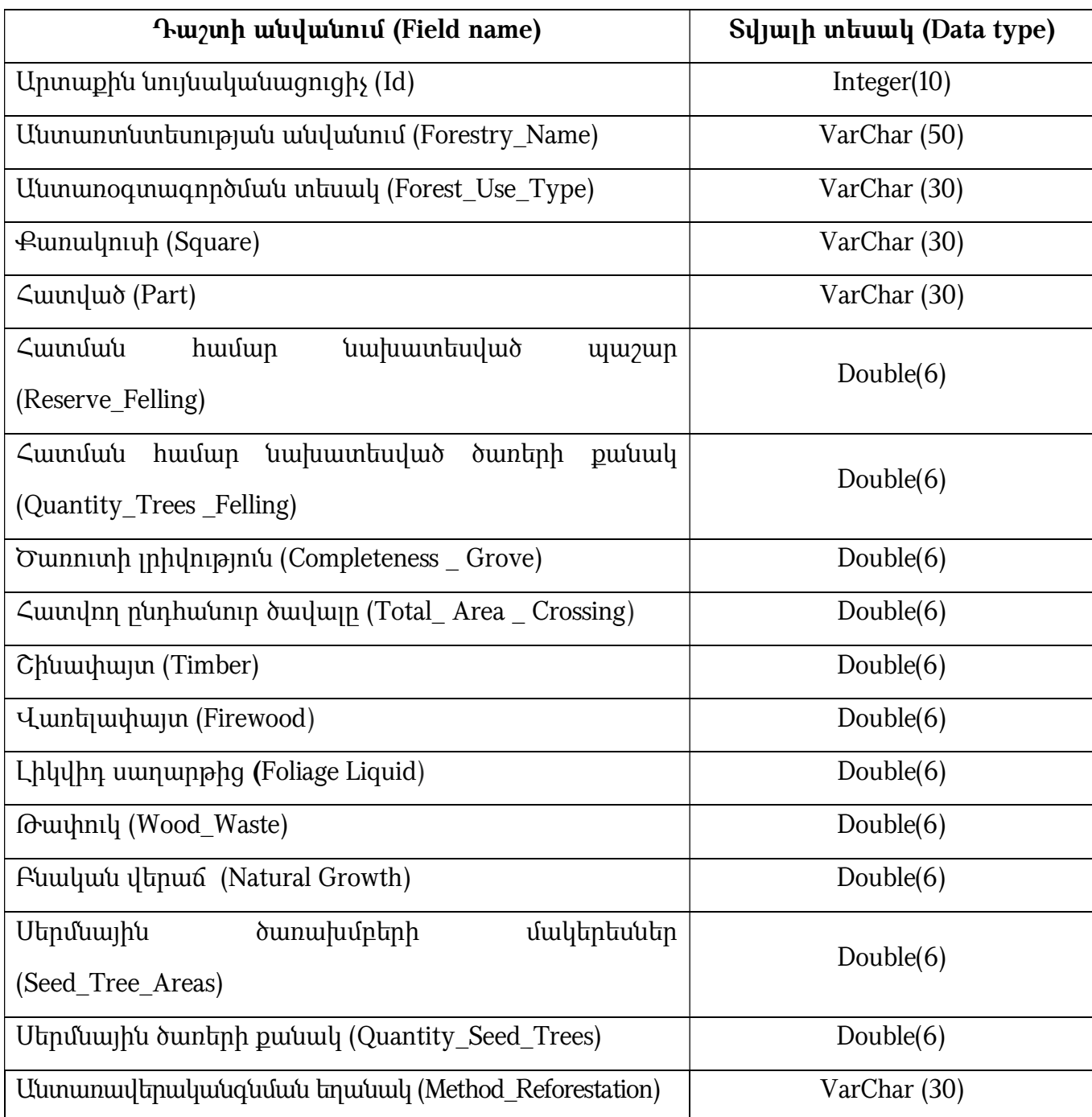

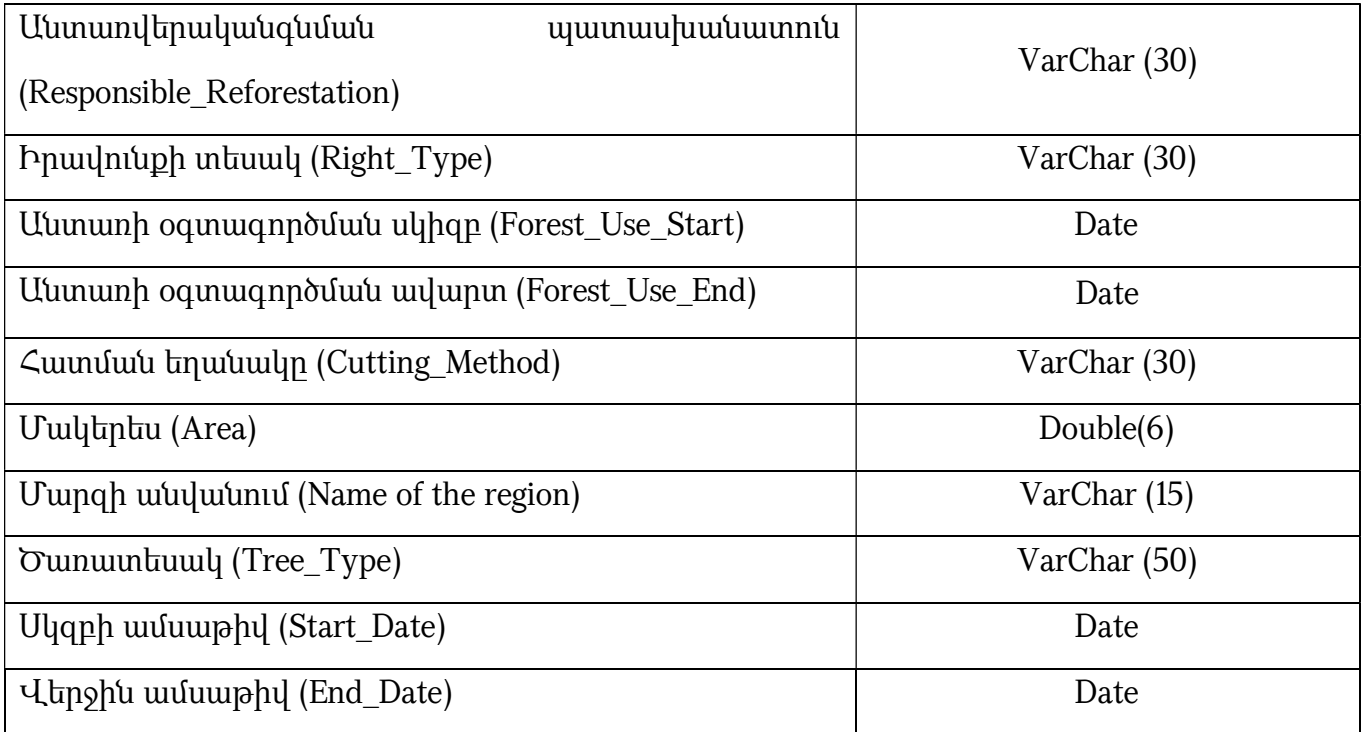

21. *Աստառավերականգնում* տարածական շերտը ներկայացվում է պոլիգոնային տեսքով՝ աղյուսակ 3-ում ներկայացված հատկանիշներով:

### 1) Արտաքին նույնականացուցիչ (Id)

2) Անտառտնտեսություն (Forestry)

3) Քառակուսի (Square)

4) Հատված (Part)

5) Անտառվերականգնման տեսակը և եղանակը (Type\_Method \_Reforestation)

6) Մակերես (Area)

7) Սկզբի ամսաթիվ (Start\_Date)

8) Վերջին ամսաթիվ (End\_Date):

Աղյուսակ 3. Անտառվերականգնում շերտի հատկանիշներ

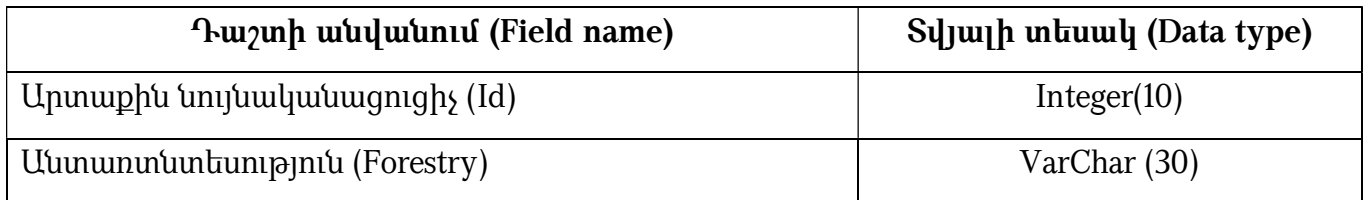

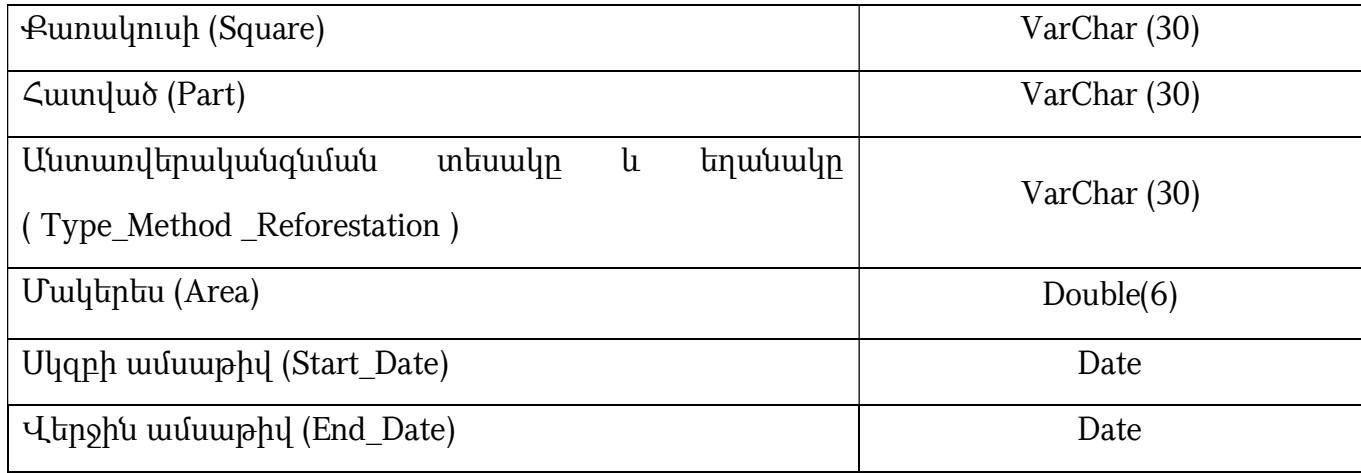

 22. «Անտառներ» թեմատիկ խմբի տվյալները պետք է համապատասխանեն հետևյալ տոպոլոգիական կանոնին՝ պետք է բացառվեն սահմանների վերադրման, միմյանց հետ հատման դեպքերը:

# ԳԼՈՒԽ 3. «ԱՐՏԱԴՐՈՒԹՅՈՒՆ» ԹԵՄԱՏԻԿ ԽՄԲԻ ՏԱՐԱԾԱԿԱՆ ՏՎՅԱԼՆԵՐԻ ԲՆՈՒԹԱԳՐՈՒՄԸ ԵՎ ԷԼԵԿՏՐՈՆԱՅԻՆ ՄԻԱՍՆԱԿԱՆ ՏՎՅԱԼՆԵՐԻ ԲԱԶԱՅԻ ԿԱՌՈՒՑՎԱԾՔԸ

 23. «Արտադրություն» տարածական տվյալների էլեկտրոնային միասնական բազայի կառուցման հիմնական նպատակը արտադրության տվյալների միասնական տեղեկատվական հենքի ստեղծումն է` արդյունավետ կառավարում, քարտեզագրում, մոդելավորում իրականացնելու նպատակով: Արտադրությունը գործունեություն է, որը բաղկացած է մի շարք արտադրական բնույթի գործընթացներից և գործառույթներից:

 24. Արտադրությանը վերաբերող տվյալների հիմնական առանձնահատկություններն են.

 1) Պարունակում է հանրային հատվածի համար հետաքրքրություն ներկայացնող տեղեկատվություն:

 2) Կապված է այլ թեմաների տարածական տվյալների հետ, ինչպես օրինակ՝ հասցեներ, վարչական միավորներ, գյուղատնտեսություն և այլն։

 25. Այս տվյալների հիմնական օգտագործողներ են հանդիսանում ֆիզիկական և իրավաբանական անձինք, ՀՀ պետական և տեղական ինքնակառավարման մարմինները:

 26. «Արտադրություն» տարածական տվյալների խմբի մեջ ներառված օբյեկտները ներկայացված են պոլիգոնային և կետային տեսքով՝ կախված առաջադրվող խնդրից և մասշտաբներից:

 27. «Արտադրություն» թեմատիկ խմբի մեջ առանձնացվել են հետևյալ տարածական շերտերը՝ Էներգետիկա, Արտադրական ձեռնարկություններ:

1) *Էներգետիկա*- էլեկտրական էներգիայի արտադրության, հաղորդման և բաշխման, ջերմային էներգիայի արտադրության, փոխադրման և բաշխման, բնական գազի փոխադրման և բաշխման, ինչպես նաև էլեկտրաէներգիայի, բնական գազի ներկրման և արտահանման գործունեության մեջ ներգրավված տնտեսվարող սուբյեկտների (անկախ սեփականության ձևից) տեխնիկական և կազմակերպականիրավական համակարգ է: Այս ենթաթեման ընդգրկում է հետևյալ տարածական շերտերը.

ա. Էներգետիկ համակարգեր

բ. Էլեկտրական ցանցեր

գ. Գազամատակարարման համակարգ:

 «Էլեկտրական ցանցեր» և «Գազամատակարարման համակարգ» տարածական շերտերը ներկայացված են «Ենթակառուցվածքներ» թեմատիկ խմբի համար նախատեսված ուղեցույցում։ Էներգետիկ համակարգեր շերտի միջոցով ներկայացվում են ՀՀ-ում էլեկտրական էներգիայի ստացման աղբյուրներին և արտադրման եղանակին վերաբերող տեղեկատվություն: Այս շերտը ներկայացվում է կետային տեսքով՝ հետևյալ աղյուսակ 1-ում ներկայացված հատկանիշներով:

 2) Արտաքին նույնականացուցիչ (Id) օբյեկտի արտաքին նույնականացուցիչ, պատասխանատու մարմնի կողմից հատկացված եզակի նույնականացուցիչ է, որը կարող է օգտագործվել որպես արտաքին բանալի՝ տարբեր հավելվածների միջոցով տարածական օբյեկտին հղում կատարելու նպատակով։

 3) Անվանում (Name) ցույց է տալիս էներգետիկ համակարգի օբյեկտին տրված պաշտոնական, հատուկ կամ պայմանական անվանումը (օր. Հայկական ատոմային էլեկտրակայան, Երևանի ՋԷԿ և այլն):

 4) Մարզի անվանում (Name of the region) ցույց է տալիս այն մարզի անվանումը, որտեղ գտնվում է տվյալ էներգետիկ համակարգը:

 5) Տեղադրման վայրի անվանում (Location\_Name) այստեղ ներկայացվում է էներգետիկ համակարգի տեղակայման վայրի աշխարհագրական անվանումը (նշվում է օր. գետի կամ բնակավայրի անվանումը)։

 6) Կարգավիճակ (Status) ներկայացվում է տեղեկատվություն օբյեկտի կարգավիճակի՝ ֆունկցիոնալ և գործառնական կարգի վերաբերյալ (գործող, պլանավորված, դադարեցված և այլն):

 7) Տեսակ (Type) ներկայացվում է էներգետիկ համակարգի տեսակը՝ նշելով այն գործառնական ֆունկցիան, որը պետք է իրականացվի ( օր. ատոմակայան, ջերմային էլեկտրակայան, հիդրոէլեկտրակայան, երկրաջերմային, քամու, արևային էլեկտրակայաններ և այլն):

 8) Ընդհանուր հզորություն (Total\_Capacity) ներկայացվում է համակարգի ընդհանուր հզորությունը՝ արտահայտված մՎտ-ով:

 9) Տարեկան նախագծային արտադրանք (Intended\_Production) ներկայացվում է տարեկան նախագծային արտադրանքի ծավալը՝ արտահայտված մլրդ կՎտ. ժամ:

 10) Տարեկան արտադրանք (Production) ներկայացվում է տարեկան փաստացի արտադրանքի ծավալը՝ արտահայտված մլրդ կՎտ. ժամ:

 11) X և Y կոորդինատներ (X\_Coord., Y\_Coord.) այստեղ ներկայացվում են էներգետիկ համակարգի գտնվելու վայրի կոորդինատները:

 12) Շահագործման ամսաթիվ (Valid\_From) ցույց է տալիս տվյալ էներգետիկ համակարգի շահագործման հանձնելու ամսաթիվը:

 13) Դադարեցման ամսաթիվ (Valid\_To) ցույց է տալիս տվյալ էներգետիկ համակարգի շահագործման դադարեցման ամսաթիվը:

 14) Սկզբի ամսաթիվ (Start\_Date) ցույց է տալիս տվյալների բազայում տվյալ աղտոտիչին վերաբերող տվյալի մուտքագրման ամսաթիվը:

 15) Վերջին ամսաթիվ (End\_Date) ցույց է տալիս տվյալների բազայում տվյալ աղտոտիչին վերաբերող տվյալի հեռացման կամ փոփոխման ամսաթիվը: Աղյուսակ 1. Էներգետիկ համակարգեր շերտի հատկանիշներ

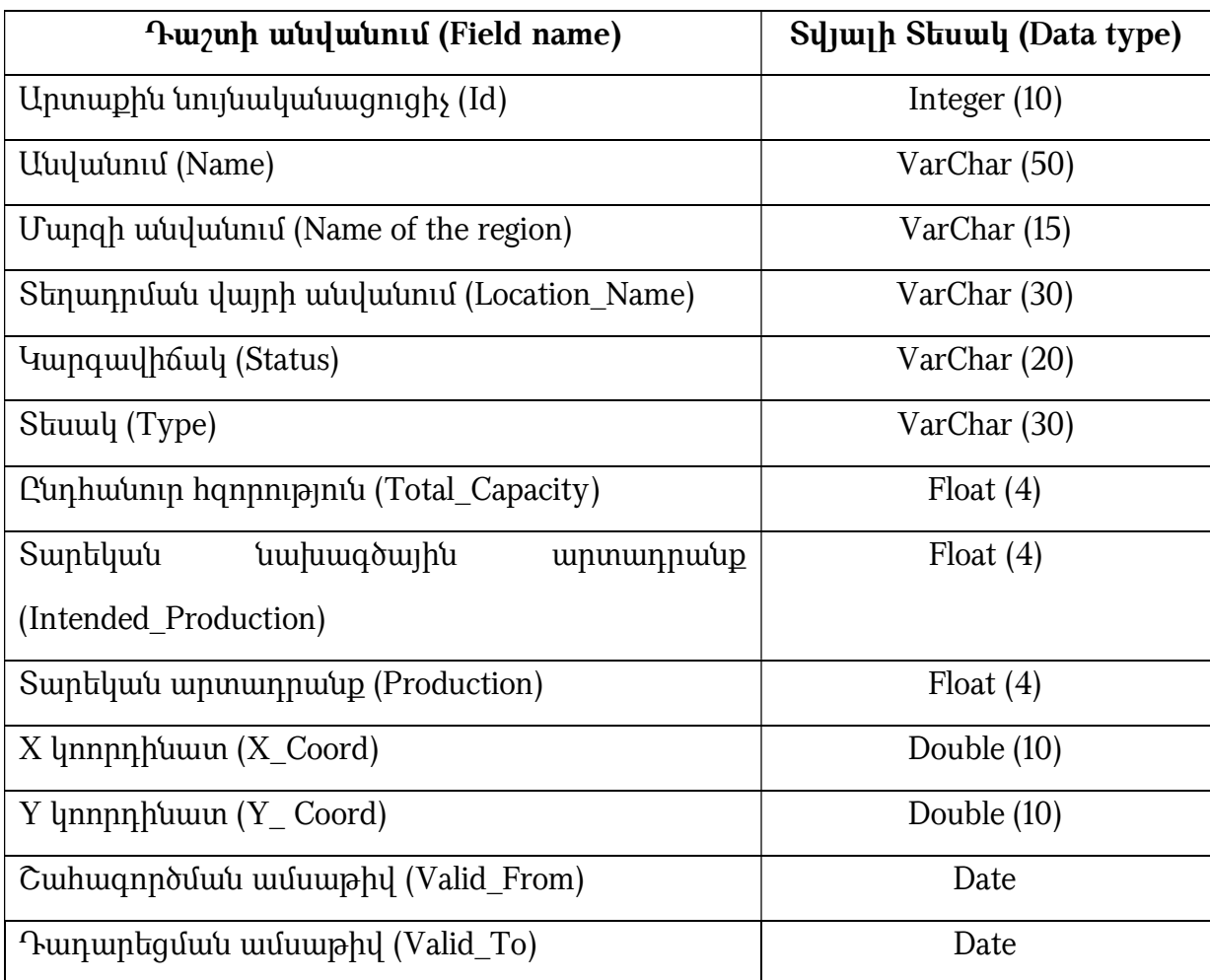

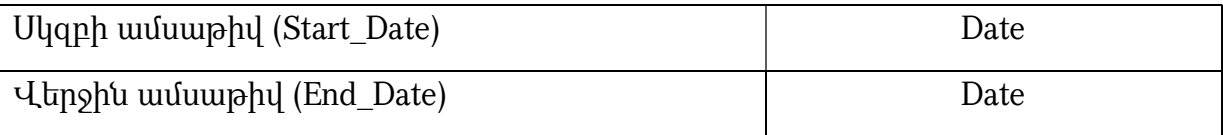

28. *Արտադրական ձեռնարկություններ*-արտադրության համակարգի սկզբնական օղակն է, որն ստեղծվել է արտադրանք թողարկելու կամ ծառայություններ մատուցելու, շուկայի պահանջը բավարարելու և շահույթ ստանալու նպատակով։ Ձեռնարկություններին վերաբերող տարածական շերտը ներկայացվում է կետային տեսքով՝ հետևյալ հիմնական հատկանիշներով (աղ. 2):

### 1) Արտաքին նույնականացուցիչ (Id)

 2) Անվանում (Name) ձեռնարկատիրական կամ արդյունաբերական օբյեկտի անվանում:

3) Մարզի անվանում (Name of the region)

### 4) Տեղադրման վայրի անվանում (Location\_Name)

### 5) Կարգավիճակ (Status)

 6) Ձեռնարկության տեսակ (Enterprise\_Type) ներկայացվում է ձեռնարկության տեսակը՝ նշելով իրականացվող գործառնական ֆունկցիան (օր. սննդի, թեթև, թղթի և այլն):

 7) Ձեռնարկության տեսակ (Type) ներկայացվում է ձեռնարկության տեսակը (օր.  $\Phi$ ԲԸ, հոլդինգ և այլն):

 8) Ընդհանուր հզորություն (Total\_Capacity) ներկայացվում է տվյալ ձեռնարկության ընդհանուր հզորությունը:

 9) Տարեկան արտադրանք (Production) ներկայացվում է ձեռնարկության թողարկած տարեկան արտադրանքի մասին տեղեկատվություն (մլն դրամ):

10) X և Y կոորդինատներ (X\_Coord., Y\_Coord.)

11) Շահագործման ամսաթիվ (Valid\_From)

12) Դադարեցման ամսաթիվ (Valid\_To)

13) Սկզբի ամսաթիվ (Start\_Date)

14) Վերջին ամսաթիվ (End\_Date)

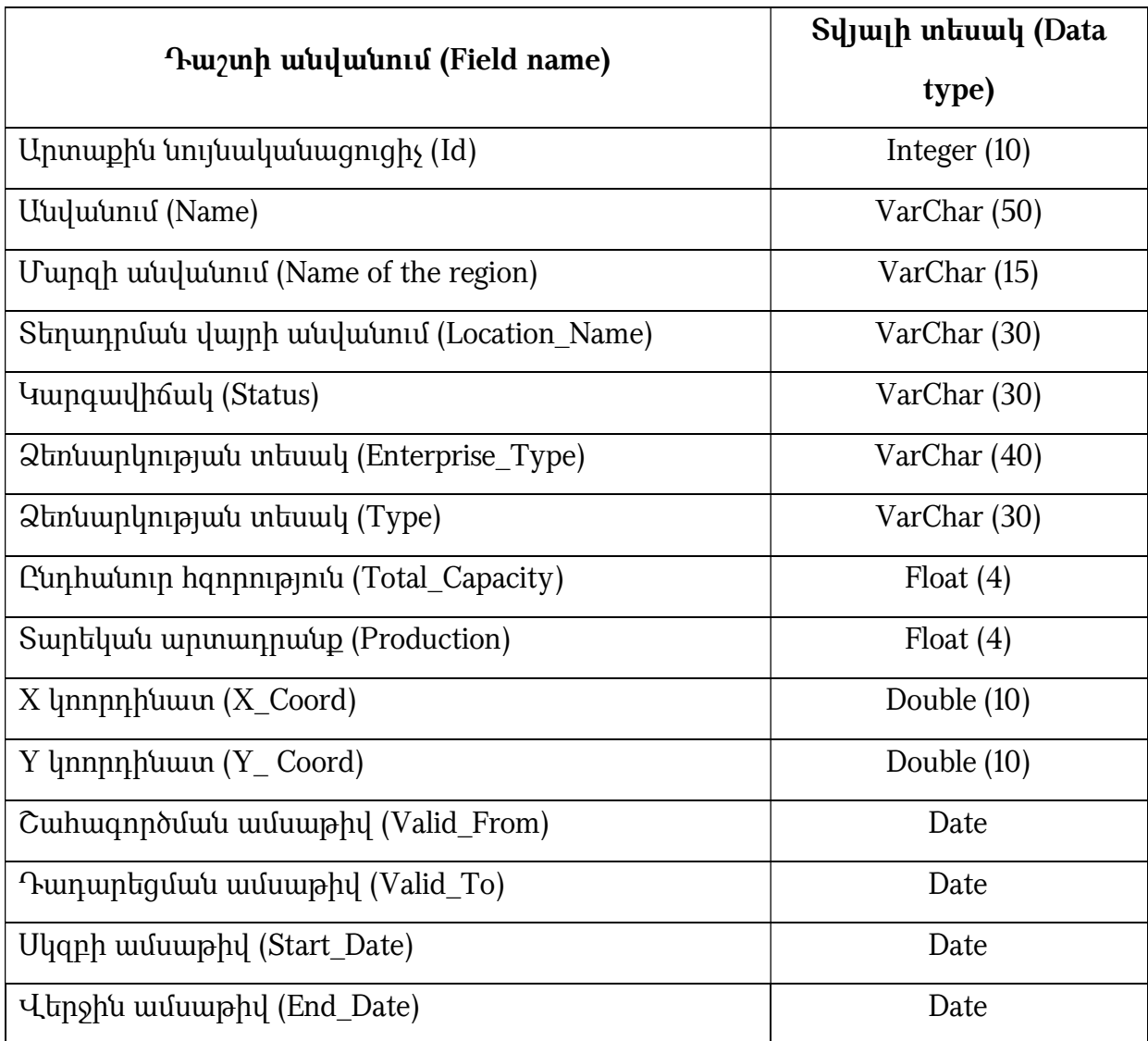

Աղյուսակ 2. Արտադրական ձեռնարկություններ շերտի հատկանիշներ

 29. Սահմանափակումներ շերտը ներկայացվում է որպես պոլիգոնային շերտ՝ հետևյալ հատկանիշներով.

### 1) Արտաքին նույնականացուցիչ (Id)

 2) Սահմանափակման տեսակ (Restriction\_Type) ներկայացվում է սահմանափակման տեսակը (օր. սահմանային գոտի, արդյունաբերական գոտի, արգելված գոտի, պաշտպանական գոտի):

### 3) Մակերես (Area)

#### 4) Պարագիծ (Perimeter):

### ԳԼՈՒԽ 4. «ԲՆԱԿԱՆ ԱՂԵՏՆԵՐ» ԹԵՄԱՏԻԿ ԽՄԲԻ ՏԱՐԱԾԱԿԱՆ ՏՎՅԱԼՆԵՐԻ ԲՆՈՒԹԱԳՐՈՒՄԸ ԵՎ ԷԼԵԿՏՐՈՆԱՅԻՆ ՄԻԱՍՆԱԿԱՆ ՏՎՅԱԼՆԵՐԻ ԲԱԶԱՅԻ ԿԱՌՈՒՑՎԱԾՔԸ

 30. «Բնական աղետներ» տարածական տվյալների էլեկտրոնային միասնական բազայի ստեղծման հիմնական նպատակն իրազեկվածության բարձրացումն է, դրանով իսկ աջակցելով, տարածական տվյալներ տրամադրողների, հետազոտողների, որոշումներ կայացնողների և քաղաքացիների միջև արդյունավետ հաղորդակցմանը և կառավարման իրականացմանը:

 31. Այս տվյալների հիմնական օգտագործողներն են ֆիզիկական, իրավաբանական անձինք, պետական և տեղական ինքնակառավարման մարմինները:

 32. Սույն փաստաթղթում առավելապես անդրադարձ է կատարվում բնական աղետներին՝ այն հիմնավորմամբ, որ կիրառվող մոտեցումներն ու հատկանիշիվ տեղեկատվությունն աղետների մյուս տեսակների համար ևս կարող են կիրառելի լինել և ուղեցույց հանդիսանալ:

33. **Աղետ**՝ համայնքի կամ հասարակության բնականոն գործունեությունը խաթարող երևույթի հետևանքով առաջացած իրադրություն, որը հանգեցրել է մարդկային զոհերի, նրանց առողջության վատթարացման, նյութական, տնտեսական և բնապահպանական կորուստների և այնպիսի հետևանքների, որոնց վերացումը գերազանցում է սեփական ուժերով հաղթահարելու կարողությունը:

34. Վտանգ՝ ցանկացած երևույթ, գործընթաց, գործունեություն, նյութ, իրադարձություն, որը կարող է հանգեցնել կյանքի, կենսաապահովման միջոցների, ունեցվածքի, ծառայությունների կորուստների, առողջական վիճակի, սոցիալական և տնտեսական գործունեության խաթարումների, բնապահպանական և այլ վնասների:

35. **Խոցելիություն՝** վտանգի, վտանգավոր երևույթի ազդեցությանը ենթակա տարածքում առկա բնակչության և նրանց կենսագործունեությունն ապահովող տարրերի (շենք, շինություն, ջրային և հողային ռեսուրսներ, ենթակառուցվածքներ և այլն) վնասվելու հակվածության աստիճանը:

 36. Վնաս՝ արտակարգ իրավիճակի հետևանքով գույքի, ֆիզիկական ակտիվների և ենթակառուցվածքների ամբողջական կամ մասնակի ոչնչացումն է, որն արտահայտվում է ֆիզիկական չափման միավորներով և վերականգնման արժեքով:

 37. Ռիսկ՝ որոշակի տարածքում որևէ ժամանակահատվածում հնարավոր աղետ առաջացնող վտանգի ներգործության և խոցելիության հավանական չափն է՝ արտահայտված կյանքի, առողջական վիճակի, շրջակա միջավայրի, կենսաապահովման միջոցների, ունեցվածքի և ծառայությունների հնարավոր կորուստներով:

«Ռիսկ»-ը արտահայտվում է հետևյալ բանաձևով․

#### Ռիսկ = աղետ x վնաս x խոցելիություն

Աղետներին վերաբերող տարածական տեղեկատվությունը կարող է լինել ինչպես վեկտորային, այնպես էլ ռաստերային տեսակի: Այստեղ կիրառված է ընդհանուր մոտեցում, որը կարող է կիրառելի լինել բոլոր վտանգների, ռիսկերի և աղետների տարածական պատկերման և տվյալների ներկայացման ու փոխանակման համար: Այս թեմատիկ խմբի մեջ մտնում են վտանգներին, ռիսկերին և աղետներին վերաբերող տարածական շերտերը: Այս շերտերը կարող են ներկայացվել ինչպես պոլիգոնային, այնպես էլ գծային կամ կետային (օր. Սողանքները) տեսքով` կախված առաջադրվող խնդրից և մասշտաբներից:

 38. «Բնական աղետներ» թեմատիկ խմբի մեջ առանձնացվել են 3 հիմնական տարածական շերտեր՝ Դիտարկված աղետներ, Վտանգ, Ռիսկի գոտի:

39. *Դիտարկված աղետներ*- տարածական շերտերը ներկայացվում են պոլիգոնային և կետային տեսքով՝ հետևյալ հատկանիշներով (աղ. 1)։

 1) Արտաքին նույնականացուցիչ (Id) օբյեկտի արտաքին նույնականացուցիչը պատասխանատու մարմնի կողմից հատկացված եզակի նույնականացուցիչ է, որը

կարող է օգտագործվել որպես արտաքին բանալի՝ տարբեր հավելվածների միջոցով տարածական օբյեկտին հղում կատարելու նպատակով։

 2) Անվանում (Name) հատուկ գոյական անուն, որը կիրառվում է տվյալ վտանգի կամ աղետի տեսակի համար: Այն եզակի նույնականացուցիչ է և կարող է օգտագործվել որպես «բանալի»՝ տարբեր հավելվածների միջոցով տարածական օբյեկտին հղում կատարելու նպատակով։

 3) Դիտման սկզբի ամսաթիվ (Valid\_From) ցույց է տալիս տվյալ աղետի, վտանգի կամ դիտված երևույթի ի հայտ գալու ամսաթիվը:

 4) Դիտման վերջի ամսաթիվ (Valid\_To) ցույց է տալիս տվյալ աղետի, վտանգի կամ դիտված երևույթի դադարման ամսաթիվը:

 5) Ուժգնություն կամ ինտենսիվություն (Intensity) ներկայացվում է տվյալ վտանգի կամ աղետի ուժգնությունը (օրինակ երկրաշարժի դեպքում՝ բալերով կամ մագնիտուդով արտահայտված, սելավների դեպքում՝ ուժեղ, միջին և թույլ հզորություններ և այլն):

 6) Մեթոդ (Determination\_Method) ներկայացվում է, թե ինչ մեթոդով, կամ ինչի հիման վրա է տարանջատվել տվյալ տարածքը:

 7) Սկզբի ամսաթիվ (Start\_Date) ցույց է տալիս տվյալների բազայում տվյալ աղետին, վտանգին կամ դիտված երևույթին վերաբերող տվյալի մուտքագրման ամսաթիվը:

 8) Վերջին ամսաթիվ (End\_Date) ցույց է տալիս տվյալների բազայում տվյալ աղետին, վտանգին կամ դիտված երևույթին վերաբերող տվյալի հեռացման կամ փոփոխման ամսաթիվը:

 9) Տուժած բնակավայրերը (Affected\_Communities) ներկայացվում են այն բնակավայրերը, որոնք անմիջականորեն իրենց վրա կրել են աղետի կամ վտանգի ազդեցությունը:

 10) Մակերես (Area) ներկայացվում է աղետի կամ վտանգի ընդգրկած տարածքը՝ արտահայտված մ<sup>2</sup>- ով։

 11) Վերահսկում (Monitored\_By) այս հատկանիշը ցույց է տալիս դիտված վտանգի կամ աղետի գոտում մոնիթորինգ իրականացնող կազմակերպության մասին տեղեկատվություն:

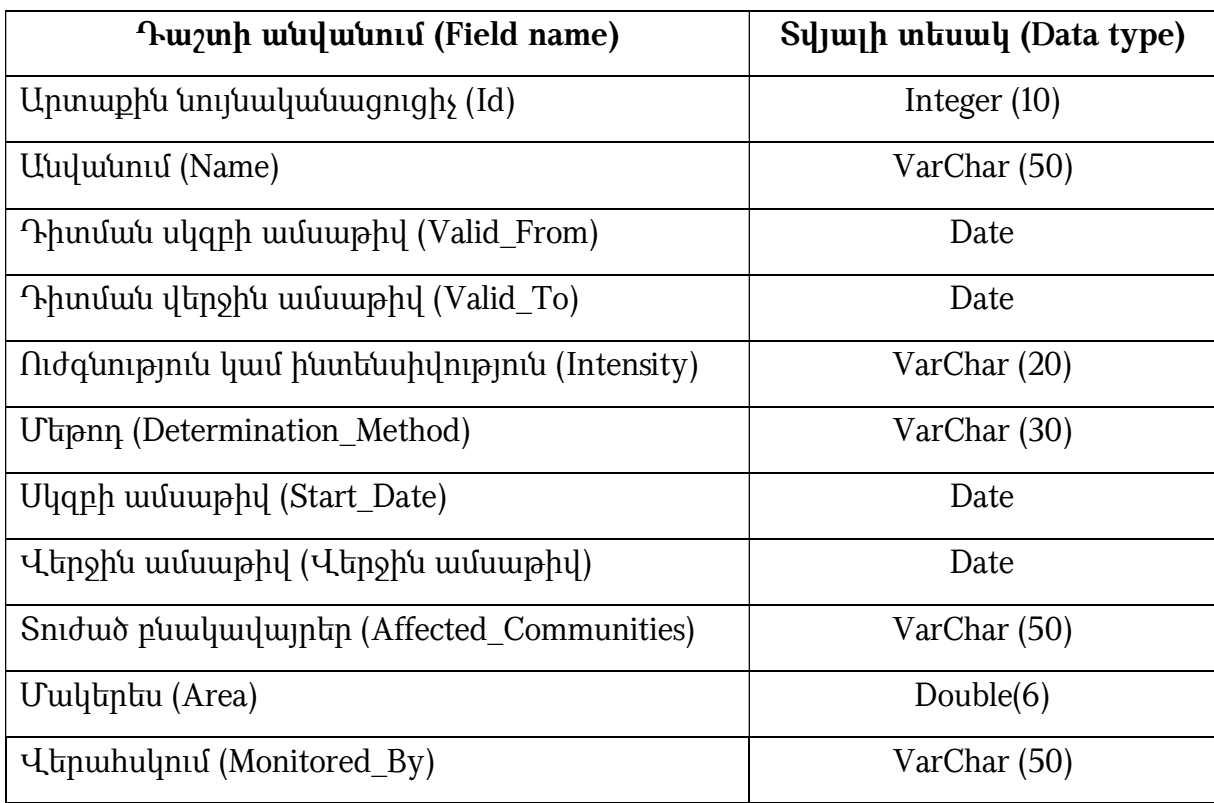

Աղյուսակ 1. Դիտված աղետներին վերաբերող շերտի/երի հատկանիշներ

40. *Վտանգ*- շերտերում ներկայացվում են այն տարածքները, որոնք աղետավտանգ են, այսինքն, այս կամ այն գործոնի ազդեցությամբ այդտեղ կարող է վտանգ, աղետ կամ որևէ արտակարգ իրավիճակ դիտվել (օրինակ սողանքավտանգ, սելավավտանգ տարածքները): Այս տեղեկատվությունը ներկայացնող շերտերը կներկայացվեն պոլիգոնային (կամ գծային) տեսքով և հետևյալ հիմնական հատկանիշներով (աղ. 2)։

#### 1) Արտաքին նույնականացուցիչ (Id)

- 2) Անվանում (Name)
- 3) Մեթոդ (Determination\_Method)
- 4) Սկզբի ամսաթիվ (Start\_Date)
- 5) Վերջին ամսաթիվ (End\_Date)
- 6) Մակերես (Area)

 7) Վտանգավորության աստիճան (Danger\_Degree) ներկայացվում է, թե տվյալ վտանգի կամ աղետի վտանգավորության աստիճանն ինչպիսին է (պոտենցիալ վտանգավոր, 1-ին, 2-րդ կարգի վտանգավոր և այլն):

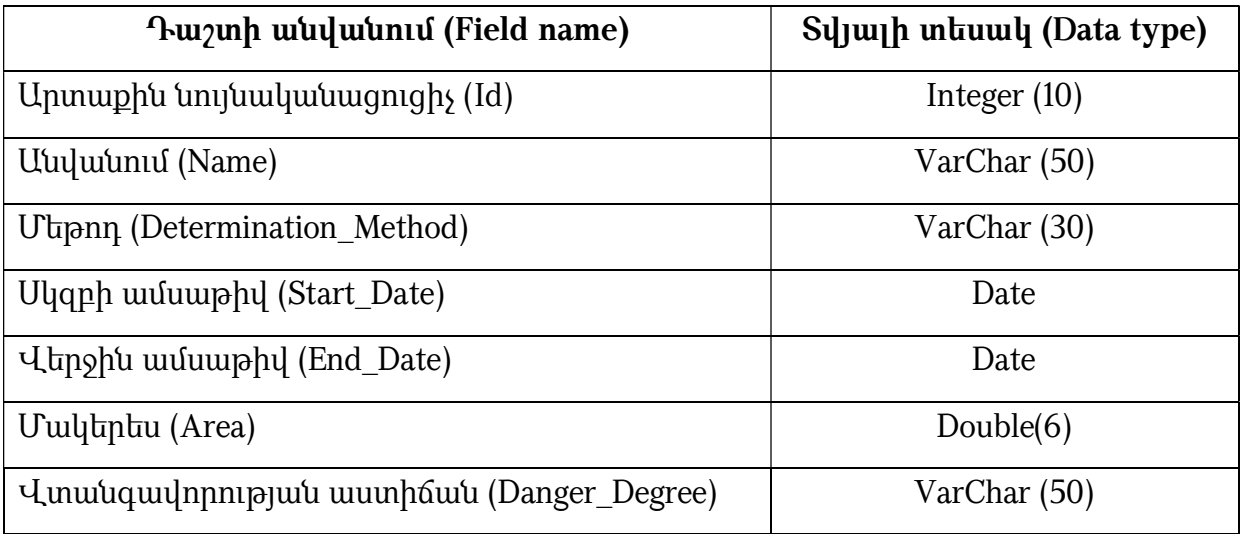

Աղյուսակ 2. Վտանգին վերաբերող շերտի/երի հատկանիշներ

41. *Ռիսկի գոտի*- որոշակի տարածքում որևէ ժամանակահատվածում հնարավոր աղետ առաջացնող վտանգի ներգործության և խոցելիության հավանական չափն արտահայտող տարածական միավորն է, որն արտահայտում է նաև կյանքի, առողջական վիճակի, շրջակա միջավայրի, կենսաապահովման միջոցների, ունեցվածքի և ծառայությունների հնարավոր կորուստները: Այն ներկայացվում է պոլիգոնային տեսքով և հետևյալ հատկանիշներով (աղ. 3)։

- 1) Արտաքին նույնականացուցիչ (Id)
- 2) Անվանում (Name)

### 3) Մակերես (Area)

 4) Վավերականության ժամանակահատված (Validity\_Period) ներկայացվում է այն ժամանակահատվածը, որի համար կատարվել է ռիսկի գնահատումը: Այսինքն՝ ցույց է տրվում, թե տվյալ գնահատումը որքան ժամանակ է վավեր:

### 5) Մեթոդ (Determination\_Method)

 6) Ռիսկի մակարդակը (Level\_Of\_Risk) որոշակի գործակցի կամ դասակարգման միավորի միջոցով ռիսկի ինտենսիվությունն է ցույց տալիս՝ ըստ ռիսկի գոտիների (բարձր, միջին և ցածր ռիսկային):

 7) Տուժած բնակավայրերը (Affected\_Communities) ներկայացվում են այն բնակավայրերը, որոնք անմիջականորեն իրենց վրա կկրեն աղետի կամ վտանգի ազդեցությունը:

 8) Վնաս (Damage) այստեղ ներկայացվում է հավանական վտանգի, աղետի կամ արտակարգ իրավիճակի հետևանքով գույքի, ֆիզիկական ակտիվների և ենթակառուցվածքների ամբողջական կամ մասնակի ոչնչացմանը վերաբերող տեղեկատվություն, որը կարող է արտահայտվել ֆիզիկական չափման միավորներով և վերականգնման արժեքով:

### 9) Սկզբի ամսաթիվ (Start\_Date)

### 10) Վերջին ամսաթիվ (End\_Date)

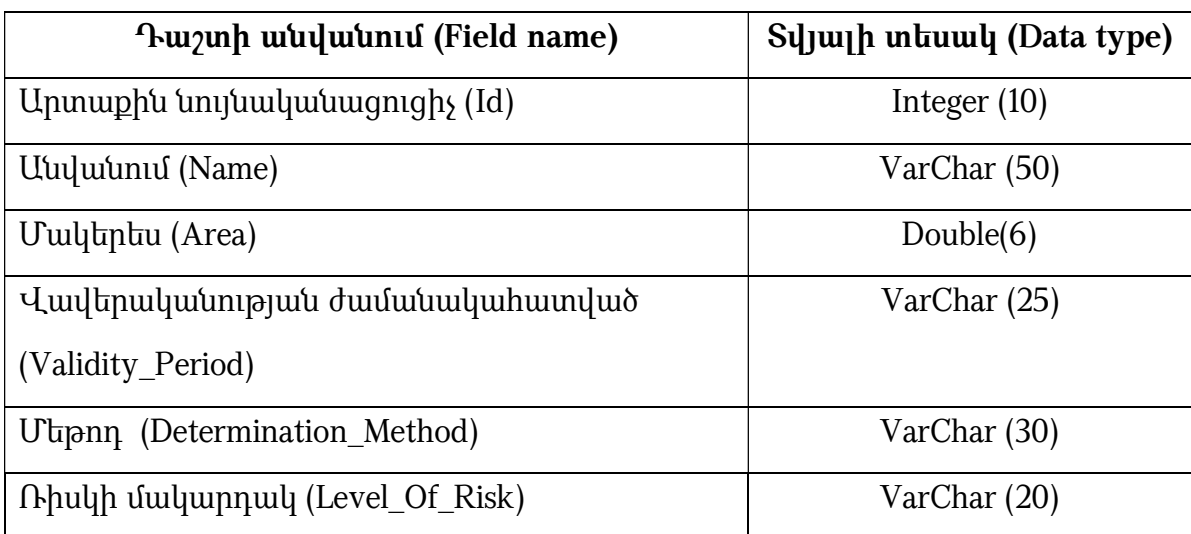

Աղյուսակ 3. Ռիսկի գոտիներին վերաբերող շերտի/երի հատկանիշներ

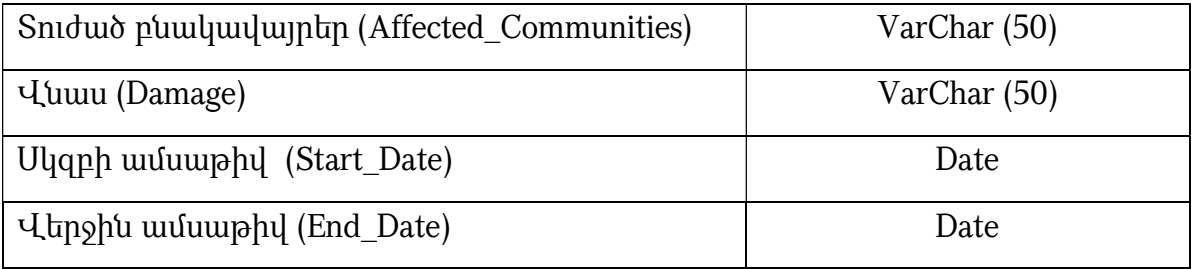

# ԳԼՈՒԽ 5. «ՊԱՏՄԱՄՇԱԿՈՒԹԱՅԻՆ ՀՈՒՇԱՐՁԱՆՆԵՐ» ԹԵՄԱՏԻԿ ԽՄԲԻ ՏԱՐԱԾԱԿԱՆ ՏՎՅԱԼՆԵՐԻ ԲՆՈՒԹԱԳՐՈՒՄԸ ԵՎ ԷԼԵԿՏՐՈՆԱՅԻՆ ՄԻԱՍՆԱԿԱՆ ՏՎՅԱԼՆԵՐԻ ԲԱԶԱՅԻՆ ԿԱՌՈՒՑՎԱԾՔԸ

 42. «Բնության և պատմամշակութային հուշարձաններ» տարածական տվյալների էլեկտրոնային միասնական բազայի ստեղծման հիմնական նպատակը պատմության և մշակույթի անշարժ հուշարձաններին, բնության հուշարձաններին վերաբերող միասնական տեղեկատվական հենքի ստեղծումն է` արդյունավետ կառավարում ու պահպանում, քարտեզագրում, մոդելավորում իրականացնելու համար:

 43. Բնության և պատմամշակութային հուշարձաններին վերաբերող տվյալների հիմնական առանձնահատկություններն են.

 1) Այս տվյալները կարևորություն ունեն բնության, պատմության և մշակույթի անշարժ հուշարձանների պահպանության և ճանաչողության հարցում։

 2) Պարունակում են հանրային հատվածի համար հետաքրքրություն ներկայացնող տեղեկատվություն:

3) Ժամանակի ընթացքում համեմատաբար կայուն են:

 4) Հանդիսանալով տարածական տվյալների ենթակառուցվածքի մի մաս՝ տվյալները կարող են կիրառվել այլ թեմաների տվյալների հետ։

 44. Այս տվյալների հիմնական օգտագործողներն են ֆիզիկական, իրավաբանական անձինք, պետական և տեղական ինքնակառավարման մարմինները, օտարերկրյա պետությունները, միջազգային կազմակերպությունները, օտարերկրյա իրավաբանական անձինք և քաղաքացիները` միջազգային պայմանագրերով սահմանված դեպքերում և կարգով:

 45. «Բնության և պատմամշակութային հուշարձաններ» տարածական տվյալների խմբի մեջ ներառված օբյեկտները ներկայացվում են պոլիգոնային կամ կետային տեսքով՝ կապված առաջադրվող խնդրից և մասշտաբից:

 46. «Բնության և պատմամշակութային հուշարձաններ» տվյալները ներկայացված են հետևյալ հիմնական տարածական շերտերով՝ Պատմության և մշակույթի անշարժ հուշարձաններ, Բնության հուշարձաններ:

 $47.$  Պատմության և մշակույթի անշարժ հուշարձաններ- պետական հաշվառման վերցված պատմական, գիտական, գեղարվեստական կամ մշակութային այլ արժեք ունեցող կառույցները, դրանց համակառույցներն ու համալիրները` իրենց գրաված կամ պատմականորեն իրենց հետ կապված տարածքով, դրանց մասը կազմող հնագիտական, գեղարվեստական, վիմագրական, ազգագրական բնույթի տարրերն ու բեկորները, պատմամշակութային և բնապատմական արգելոցները, հիշարժան վայրերը` անկախ պահպանվածության աստիճանից: Պատմության և մշակույթի անշարժ հուշարձաններին վերաբերող տարածական շերտը ներկայացվում է կետային կամ պոլիգոնային տեսքով՝ հետևյալ հիմնական հատկանիշներով (աղ. 1)։

 1) Արտաքին նույնականացուցիչ (Id) օբյեկտի արտաքին նույնականացուցիչը պատասխանատու մարմնի կողմից հատկացված եզակի նույնականացուցիչ է, որը կարող է օգտագործվել որպես արտաքին բանալի՝ տարբեր հավելվածների միջոցով տարածական օբյեկտին հղում կատարելու նպատակով։

 2) Անվանում (Name) ցույց է տալիս պատմության և մշակույթի անշարժ հուշարձանի անվանումը։

 3) X և Y կոորդինատներ (X\_Coord., Y\_Coord.) ներկայացվում են պատմության և մշակույթի անշարժ հուշարձանի գտնվելու վայրի կոորդինատները:

 4) Մարզի անվանում (Name of the region) ցույց է տալիս այն մարզի անվանումը, որտեղ գտնվում է տվյալ պատմության և մշակույթի անշարժ հուշարձանը:

 5) Համայնքի անվանում (Community\_Name) ցույց է տալիս այն համայնքի անվանումը որտեղ գտնվում է տվյալ պատմության և մշակույթի անշարժ հուշարձանը։

 6) Հուշարձանի բնույթը (Nature\_Monument)՝ հնագիտական, պատմական, քաղաքաշինական և ճարտարապետական, մոնումենտալ արվեստի):

 7) Հուշարձանի տեսակը (Type\_Monument)՝ օրինակ, եկեղեցի, խաչքար, աղբյուր, դամբարան, ժայռափոր մատուռ և այլն):

8) Բարձրություն (Elevation) ներկայացվում է պատմության և մշակույթի անշարժ հուշարձանի տեղակայման բացարձակ բարձրությունը (մ)։

 9) Դարաշրջան (Century) ներկայացվում է հուշարձանի մշակութային պատկանելիությունը, դարաշրջանը, դարը (դարերը):

 10) Տարեթիվ (Date) ցույց է տալիս պատմության և մշակույթի անշարժ հուշարձանի կառուցման ժամանակը տարեթվերով։

 11) Թվագրման հիմնավորում (Date\_Justification) նշվում է թվագրման հիմնավորումը (ըստ վիմագրության, ըստ մատենագրական աղբյուրների, ըստ բանավոր ավանդույթի, ըստ ուսումնասիրությունների և այլն):

 12) Պահպանվածություն (Quantitative\_Conservation) նշվում է պատմության և մշակույթի անշարժ հուշարձանի պահպանվածությունը (ավերակ, կիսավեր, կանգուն, վերականգնված, վերակառուցված)։

 13) Նշանակությունը (Significance) նշվում է պատմության և մշակույթի անշարժ հուշարձանի նշանակությունը՝ հանրապետական կամ տեղական։

 14) Սեփականության ձևը (Ownership\_Type) նշվում է պատմության և մշակույթի անշարժ հուշարձանի սեփականության ձևը (օր. պետական, համայնքային, կրոնական և հասարակական կազմակերպություն, այլ իրավաբանական անձ, ֆիզիկական անձ)։

15) Սեփականատեր (Owner) նշվում է սեփականատիրոջ անվանումը։

16) Պետական ցուցակի հաստատող մարմինը (Approving\_Body)

 17) Պետական ցուցակի հաստատման ակտի անվանումը և համարը (Name\_Act\_Number \_Of\_ Approval)

18) Պետական ցուցակի հաստատման ամսաթիվը (Date\_Approval )

 19) Պահպանական գոտիների նախագիծը հաստատող մարմնի անվանումը (Name \_Body \_Approving \_Project)

20) Պահպանական գոտիների նախագծի ամսաթիվը (Data \_Approval \_ Project)

 21) Պահպանական գոտիների նախագիծը կազմող կազմակերպության անվանումը (Name \_\_Organization\_Makes\_Project )

 22) Համար (Number) ցույց է տալիս պատմության և մշակույթի անշարժ հուշարձանի համարը։

23) **Ենթահամար (Sub\_Number)** ցույց է տալիս պատմության և մշակույթի անշարժ հուշարձանի ենթահամարը։

 24) ՅՈՒՆԵՍԿՕ-ի համաշխարհային ժառանգություն (UNESCO) ցույց է տալիս, թե պատմության և մշակույթի անշարժ հուշարձանը ՅՈՒՆԵՍԿՕ-ի համաշխարհային ժառանգություն է հանդիսանում, թե ոչ:

#### 25) Հուշարձանի այլ անվանումներ (Other\_Name\_)

 26) Սկզբի ամսաթիվ (Start\_Date) ցույց է տալիս տվյալների բազայում պատմության և մշակույթի անշարժ հուշարձաններին վերաբերող տվյալի մուտքագրման ամսաթիվը:

 27) Վերջին ամսաթիվ (End\_Date) ցույց է տալիս տվյալների բազայում պատմության և մշակույթի անշարժ հուշարձաններին վերաբերող տվյալի հեռացման կամ փոփոխման ամսաթիվը:

Աղյուսակ 1. Պատմության և մշակույթի անշարժ հուշարձաններ շերտի հատկանիշներ

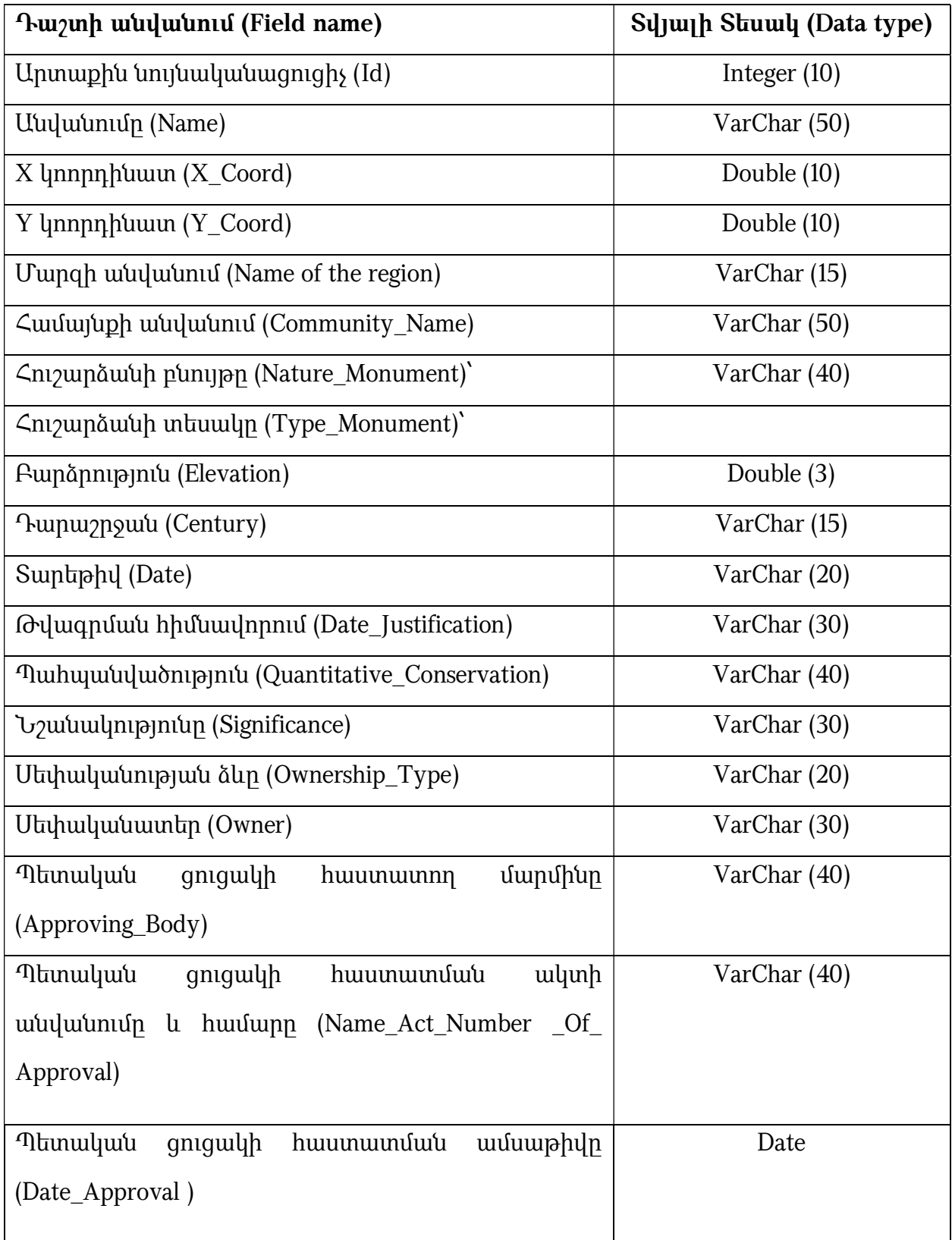

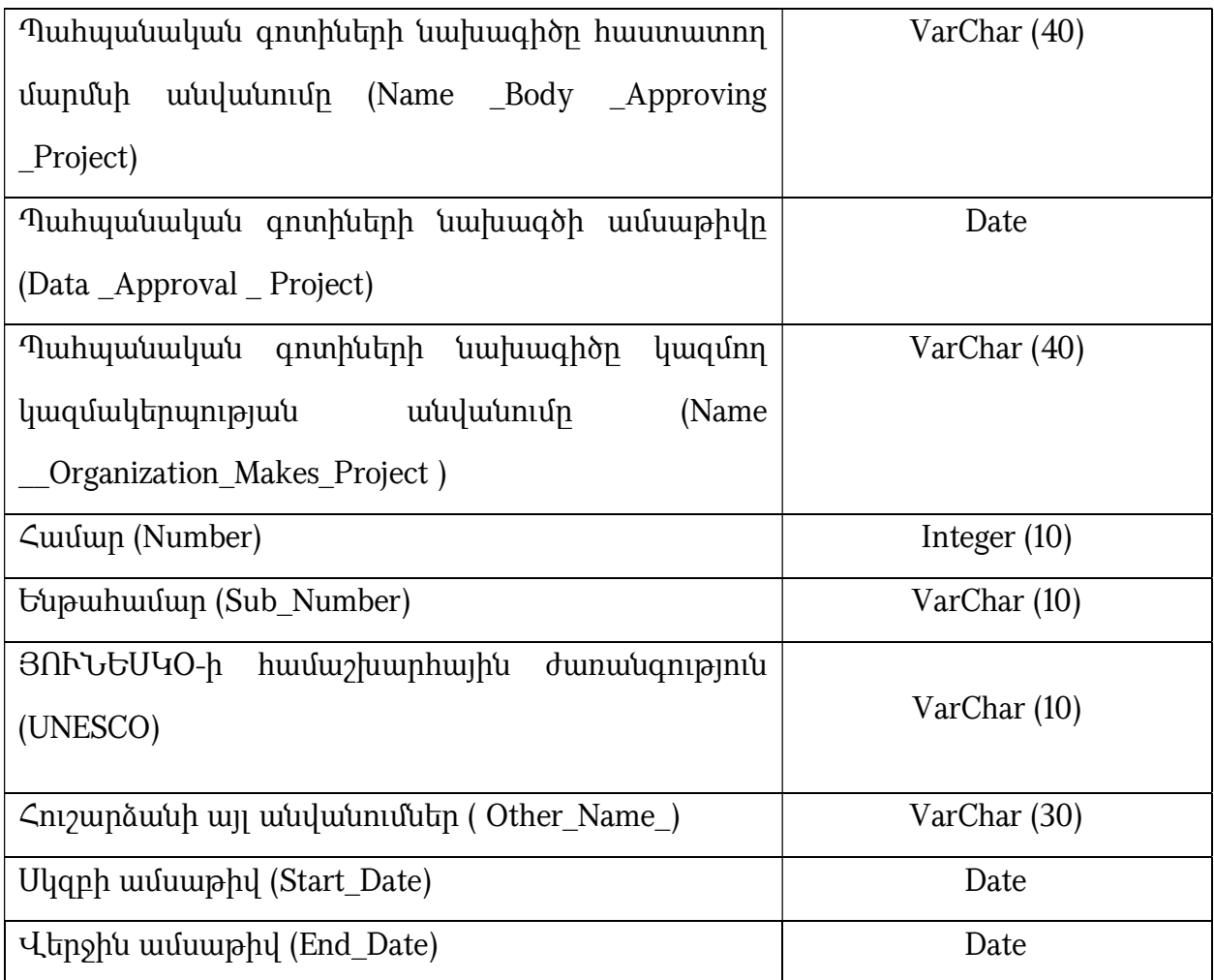

### 48. Պատմամշակութային արգելոցներ-

### 1) Արտաքին նույնականացուցիչ (Id)

### 2) Արգելոցի անվանումը (Name)

 3) Արգելոցի տեսակը (Type\_Nature\_Reserve)` պատմամշակութային արգելոցթանգարան, պատմահնագիտական արգելոց-թանգարան, պատմաճարտարապետական արգելոց-թանգարան, բնապատմական արգելոց և այլն:

 4) Իրավական ակտն ընդունող մարմնի անվանումը (Body\_Name\_ Adopting \_Act) Արգելոցի կազմավորման համար հիմք հանդիսացող իրավական ակտն ընդունող մարմնի անվանումը:

### 5) Իրավական ակտի անվանումը և համարը (Name\_Number\_ Act)

### 6) Իրավական ակտի ընդունման ամսաթիվը (Date\_Act \_Adopting )

### 7) Սկզբի ամսաթիվ (Start\_Date)

### 8) Վերջին ամսաթիվ (End\_Date)

Աղյուսակ 2. Պատմամշակութային արգելոցներ շերտի հատկանիշներ

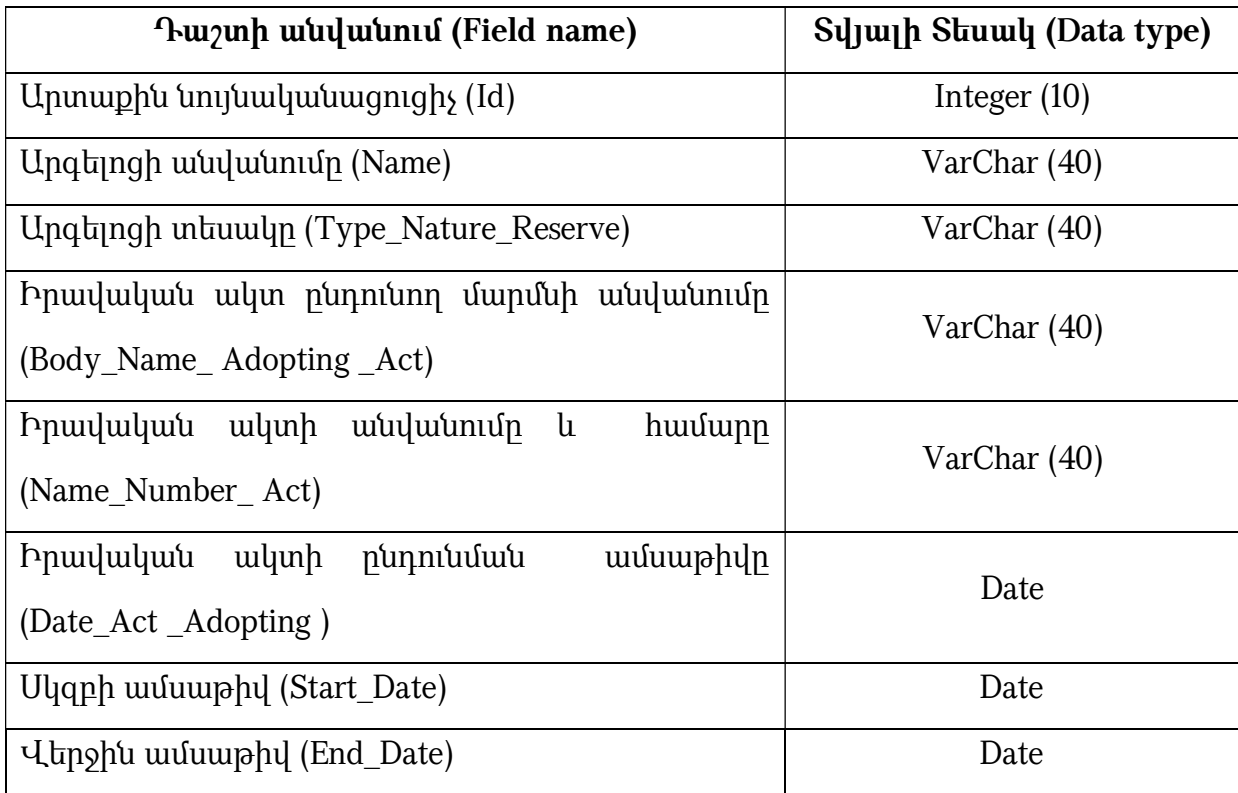

 50. Սահմանափակումներ- շերտը ներկայացվում է որպես պոլիգոնային շերտ՝ հետևյալ հատկանիշներով.

### 1) Արտաքին նույնականացուցիչ (Id)

 2) Սահմանափակման տեսակ (Restriction\_Type) ներկայացվում է սահմանափակման տեսակը (օր. պահպանության գոտի, լանդշաֆտի պահպանության գոտի, կառուցապատման կարգավորման գոտի):

3) Մակերես (Area)

4) Պարագիծ (Perimeter):

## ԳԼՈՒԽ 6. «ԲՈՒՍԱԿԱՆ ԵՎ ԿԵՆԴԱՆԱԿԱՆ ՏԵՍԱԿՆԵՐԻ ՏԱՐԱԾՈՒՄ» ԹԵՄԱՏԻԿ ԽՄԲԻ ՏԱՐԱԾԱԿԱՆ ՏՎՅԱԼՆԵՐԻ ԲՆՈՒԹԱԳՐՈՒՄԸ ԵՎ ԷԼԵԿՏՐՈՆԱՅԻՆ ՄԻԱՍՆԱԿԱՆ ՏՎՅԱԼՆԵՐԻ ԲԱԶԱՅԻ ԿԱՌՈՒՑՎԱԾՔԸ

 51. Բուսական և կենդանական տեսակների տարածումը սահմանվում է որպես կենդանատեսակների և բուսատեսակների աշխարհագրական բաշխվածություն՝ ըստ տարածաշրջանի, վարչական միավորի կամ վերլուծական այլ միավորի:

 52. «Տեսակներ» ասելով՝ հասկացվում է որևէ տեսակ, ենթատեսակ, դրանց աշխարհագրական առանձին պոպուլյացիա կամ տաքսոն:

 53. «Բուսական և կենդանական տեսակների տարածում» թեմատիկ խմբի տարածական տվյալների ստեղծման հիմնական նպատակը տվյալների տարբեր աղբյուրների միջև տվյալների առավելագույն տարածում ապահովելն է, միասնական տեղեկատվական հենքի միջոցով՝ որոշումների կայացման օպերատիվության բարձրացումն ու ծախսերի կրճատումը, ինչպես նաև տարբեր բնապահպանական ծրագրերի արդյունավետ իրականացումն է:

 54. Այս թեման սերտորեն կապված է բնության հատուկ պահպանվող տարածքների, տարածքների կառավարման, սահմանափակման/կարգավորման գոտիների, բնակավայրերի հետ:

 55. Տեսակների տարածման տարբեր հայեցակարգերի պատճառով (այսինքն՝ օգտագործված տարբեր մոտեցումներ, մեթոդաբանություն, սահմանումներ, ժամկետներ և դրանց արդյունքում ստացված տարաբնույթ տվյալների բազաներ), կարելի է ակնկալել, որ ոչ բոլոր տեսակների տարածման տվյալների շտեմարանները կարող են քարտեզագրվել: Այս փաստաթղթում ներառված են այն բոլոր տվյալները, որոնք հիմնված են ISO 19109 ստանդարտների վրա և դրանք կարելի է քարտեզագրել:

 56. «Բուսական և կենդանական տեսակների տարածում» թեմատիկ խմբի մեջ մտնում են բույսեր և կենդանիներ տարածմանը վերաբերող տարածական շերտերը: Այս շերտերը կարող են ներկայացվել ինչպես պոլիգոնային, այնպես էլ կետային տեսքով` կախված առաջադրվող խնդրից և մասշտաբներից:

57. *Կենդանական աշխարհ*- շերտը ներկայացվում է հետևյալ հատկանիշներով (աղ. 1)։

 1) Արտաքին նույնականացուցիչ (Id) օբյեկտի արտաքին նույնականացուցիչ, պատասխանատու մարմնի կողմից հատկացված եզակի նույնականացուցիչ է, որը կարող է օգտագործվել որպես արտաքին բանալի՝ տարբեր հավելվածների միջոցով տարածական օբյեկտին հղում կատարելու նպատակով։

 2) Անվանում (Name) հատուկ գոյական անուն, որը կիրառվում է կենդանական տեսակի համար: Այն եզակի նույնականացուցիչ է և կարող է օգտագործվել որպես «բանալի»՝ տարբեր հավելվածների միջոցով տարածական օբյեկտին հղում կատարելու նպատակով։ Այստեղ ներկայացվում է կենդանատեսակի (այսուհետ` տեսակ) հայերեն գիտական անվանումը:

 3) Լատիներեն անվանում (Latin\_Name) այստեղ ներկայացվում է տեսակի լատիներեն գիտական անվանումը՝ նշելով նաև հոմանիշները, եթե այդպիսիներն առկա են:

 4) Ողնաշարավորների տեսակ (Vertebrate\_Type) ողնաշարավորները բաժանվում են 5 հիմնական խմբերի` ձկներ, երկկենցաղներ, սողուններ, թռչուններ և կաթնասուններ: Եթե տվյալ տեսակը պատկանում է անողնաշարավորներին, ապա այստեղ լրացվում է այն տեսակի անվանումը, որին պատկանում է տվյալ տեսակը:

 5) Անողնաշարավորների տեսակ (Invertebrate\_Type) եթե տվյալ տեսակը պատկանում է անողնաշարավորներին, ապա այստեղ լրացվում է այն տեսակի անվանումը, որին պատկանում է տվյալ տեսակը (օրինակ միջատներ, խխունջներ, խեցգետնակերպեր և այլն):

6) Դաս (Class) այստեղ ներկայացվում է տվյալ տեսակի դասը:

7) Կարգ (Category) այստեղ ներկայացվում է տվյալ տեսակի կարգը:

8) **Ընտանիք (Family)** այստեղ ներկայացվում է տվյալ տեսակի ընտանիքը։

 9) Կարգավիճակ (Status) այս հատկանիշի միջոցով ներկայացվում է տեսակի՝ ՀՀ կենդանիների Կարմիր գրքում (1987թ.) նշված կարգավիճակը (ստատուսը): Հատկանիշները համապատասխանեցվել են Կառավարության 2010 թվականի հունվարի 29-ի «ՀՀ կենդանիների Կարմիր գիրքը հաստատելու մասին» N 71-Ն որոշմանը:

 10) Վտանգվածության կարգավիճակ (Conservation\_Status) վտանգվածության կարգավիճակը համապատասխանում է ՀՀ կառավարության 2010 թվականի հունվարի 29-ի «ՀՀ կենդանիների Կարմիր գիրքը հաստատելու մասին» N 71-Ն որոշմանը:

 11) Քանակ (Quantity) ներկայացվում է տեսակի քանակությունը բնության մեջ և դրա փոփոխության միտումները (ավելանում է, կայուն է, նվազում է, քանակության փոփոխության միտումները հայտնի չեն): Ստույգ թվերի բացակայության դեպքում բերվում են նրանց սահմանները, իսկ տվյալների բացակայության դեպքում կատարվում է նշում` «տվյալները բացակայում են»:

 12) Տեսակի ներկայացվածություն (Encountered\_Species) տվյալ տեսակը հանդիպում է տվյալ տարածքում ներկայումս կամ հանդիպում էր պատմական անցյալում:

 13) Օգտագործում (Usage) ներկայացվում է օգտագործելի պաշարը` աշխարհագրական տվյալ տարածքում տեսակի օգտագործման ենթակա քանակությունը:

 14) Սպառնալիքներ (Threats) այս դաշտում լրացվում են այն սպառնալիքները, որոնք առկա են «Կենդանական աշխարհի պետական կադաստրի վարման մեթոդական ուղեցույցը հաստատելու մասին» ՀՀ բնապահպանության նախարարի N 145-Ն հրամանի մեջ:

 15) Օգտագործման տեսակ (Usage\_Type) բերվում է օգտագործման տեսակը` գյուղատնտեսական (սելեկցիա, հողառաջացում) արդյունագործական
(որսորդություն, ձկնորսություն, հավաք, այդ թվում` կենդանիների կենսագործունեության արգասիքների հավաք և մթերում), սոցիալական (սիրողական որս և ձկնորսություն), բնապահպանական, գեղագիտական, կրթական, գիտահետազոտական:

 16) Թույլատրված քանակ (Allowed\_Quantity) բերվում է օգտագործման համար թույլատրված քանակը:

 17) Փաստացի օգտագործում (Actual\_Usage) ներկայացվում է փաստացի օգտագործված քանակը:

 18) Լիազոր մարմին (Authorized\_Body) բերվում է տեսակի օգտագործման իրավունքը տրամադրող լիազոր կազմակերպության/կազմակերպությունների անվանումը/անվանումները:

 19) Առանձնահատկություններ (Biological\_Features) ներկայացվում է տեղեկատվություն տեսակի կենսաբանական առանձնահատկությունների վերաբերյալ (բազմացում, սնունդ, հիվանդություններ, մակաբույծներ և այլն):

 20) Սկզբի ամսաթիվ (Start\_Date) ցույց է տալիս տվյալների բազայում տեսակներին վերաբերող տվյալի մուտքագրման ամսաթիվը:

 21) Վերջին ամսաթիվ (End\_Date) ցույց է տալիս տվյալների բազայում տեսակներին վերաբերող տվյալի հեռացման կամ փոփոխման ամսաթիվը: Աղյուսակ 1. Կենդանական աշխարհ շերտի հատկանիշներ

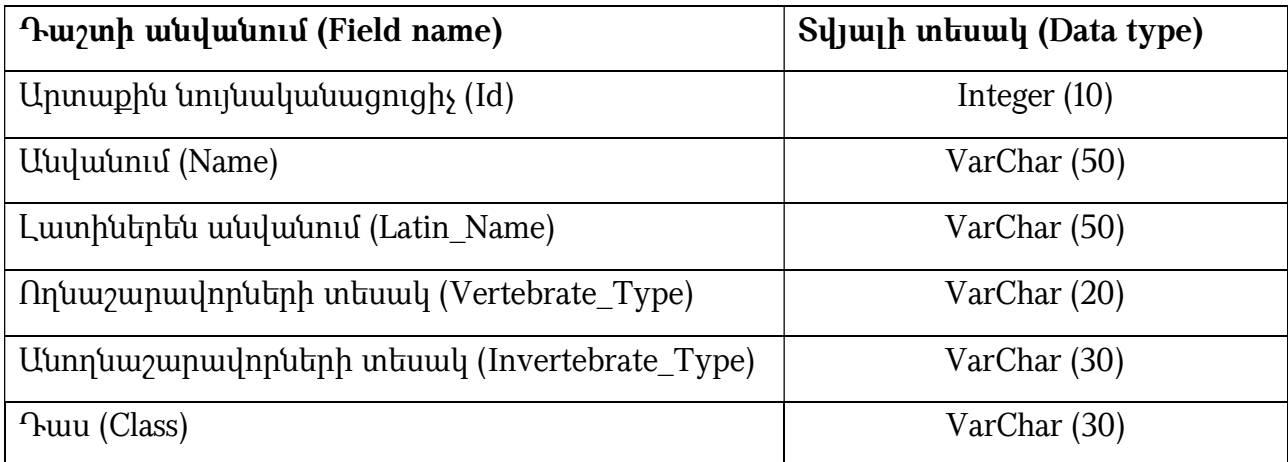

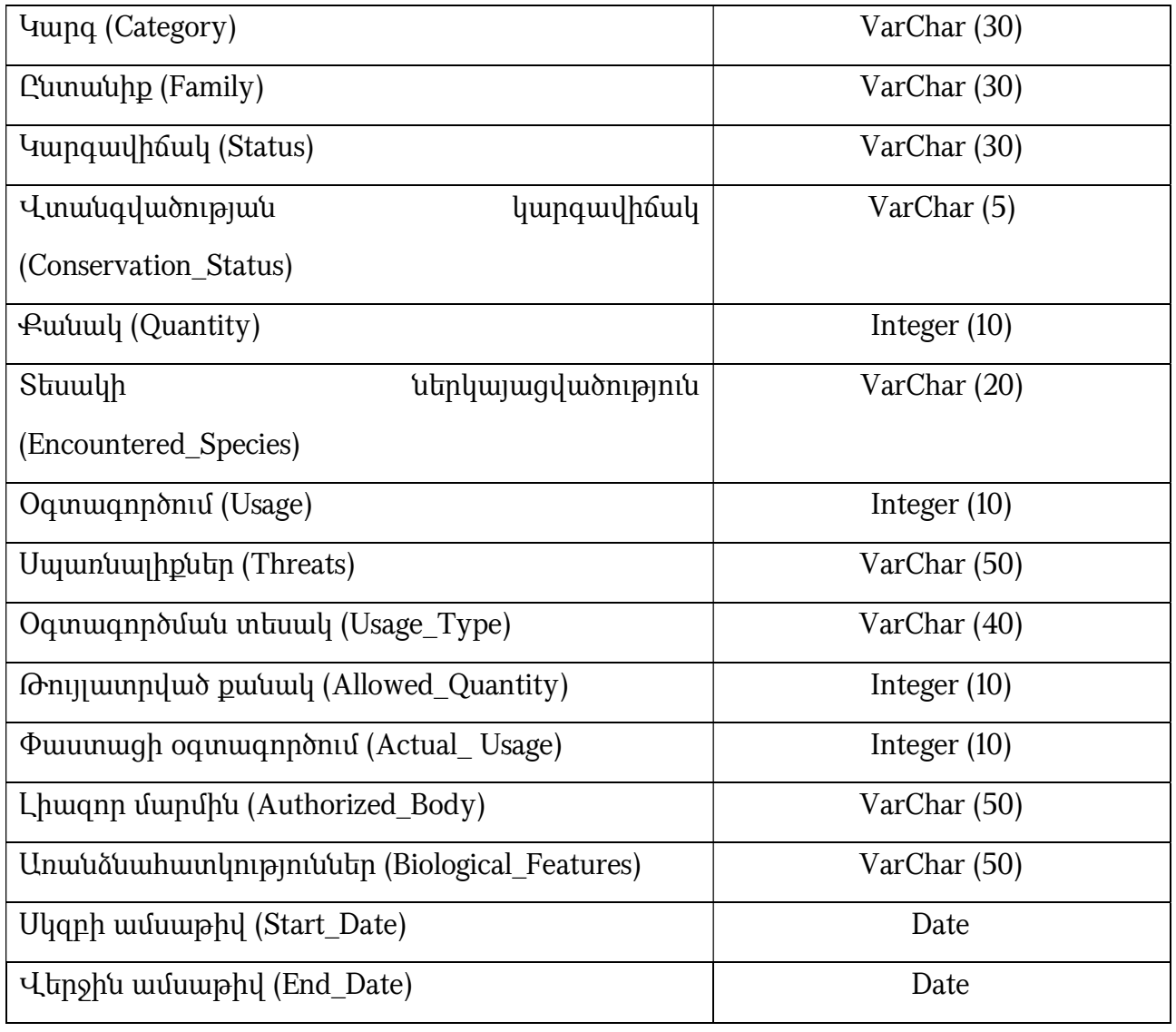

58. *Բուսական աշխարհ*- շերտը ներկայացվում է հետևյալ հատկանիշներով (աղ. 2)։

# 1) Արտաքին նույնականացուցիչ (Id)

2) Անվանում (Name)

3) Լատիներեն անվանում (Latin\_Name)

 4) Ենթաթագավորություն (Subkingdom) ներկայացվում է, թե բարձրակարգ և/կամ ստորակարգ բույսերին է պատկանում տվյալ տեսակը:

5) Դաս (Class)

6) Կարգ (Category)

## 7) Ընտանիք (Family)

 8) Կարգավիճակ (Status) այս հատկանիշի միջոցով ներկայացվում է տեսակի ՀՀ կենդանիների Կարմիր գրքում (1987 թ.) նշված կարգավիճակը (անհետացած, ոչնչացման անմիջական սպառնալիքին ենթակա, հազվագյուտ, կրճատվող, պակասող,անորոշ տեսակներ): Հատկանիշը համապատասխանեցված է Կառավարության 2010 թվականի հունվարի 29-ի «ՀՀ բույսերի Կարմիր գիրքը հաստատելու մասին» N 72-Ն որոշմանը:

 9) Վտանգվածության կարգավիճակ (Conservation\_Status) հատկանիշը համապատասխանեցված է Կառավարության 2010 թվականի հունվարի 29-ի «ՀՀ բույսերի Կարմիր գիրքը հաստատելու մասին» N 72-Ն որոշմանը:

#### 10) Քանակ (Quantity)

#### 11) Տեսակի ներկայացվածություն (Encountered\_Species)

12) Օգտագործում (Usage)

 13) Սպառնալիքներ (Threats) հատկանիշում ներառված են կենսաբանական ռեսուրսների օգտագործման հետ կապված բոլոր սպառնալիքները՝ համաձայն «Բուսական աշխարհի պետական կադաստրի վարման մեթոդական ուղեցույցը հաստատելու մասին» ՀՀ բնապահպանության նախարարի 2009 թվականի հուլիսի 13-ի N 140-Ն hրամանի:

 14) Օգտագործման տեսակ (Usage\_Type) ներկայացվում է օգտագործման տեսակը` գյուղատնտեսական (սելեկցիա, անասունների արածեցում, խոտհունձ, մեղվաբուծություն), արդյունագործական (բնափայտային, սննդային, դեղատու, տեխնիկական բույսերի և դրանց առանձին մասերի ու արգասիքների հավաք և մթերում), սոցիալական, բնապահպանական և գեղագիտական (ռեկրեացիա, առողջապահություն, կանաչապատում, ռեկուլտիվացիա, դաշտապաշտպանություն, հողապաշտպանություն), գիտահետազոտական և կրթական:

- 15) Թույլատրված քանակ (Allowed\_Quantity)
- 16) Փաստացի օգտագործում (Actual\_ Usage)

## 17) Լիազոր մարմին (Authorized\_Body)

 18) Առանձնահատկություններ (Biological\_Features) ներկայացվում է տեղեկատվություն տեսակի կենսաբանական առանձնահատկությունների վերաբերյալ (կենսաձև, բազմացում, զարգացման փուլեր և այլն):

# 19) Սկզբի ամսաթիվ (Start\_Date)

# 20) Վերջին ամսաթիվ (End\_Date)

Աղյուսակ 2. Բուսական աշխարհ շերտի հատկանիշներ

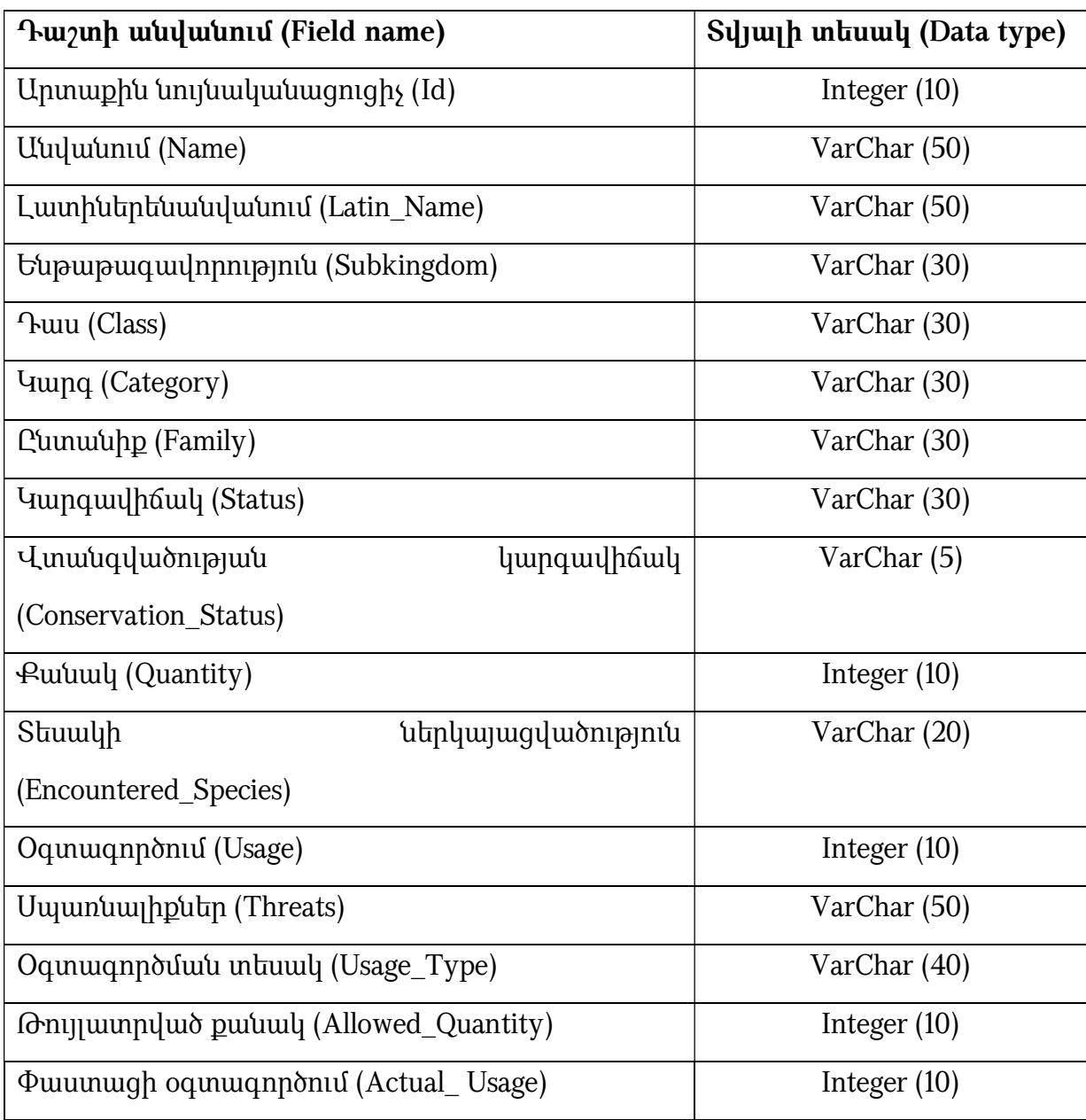

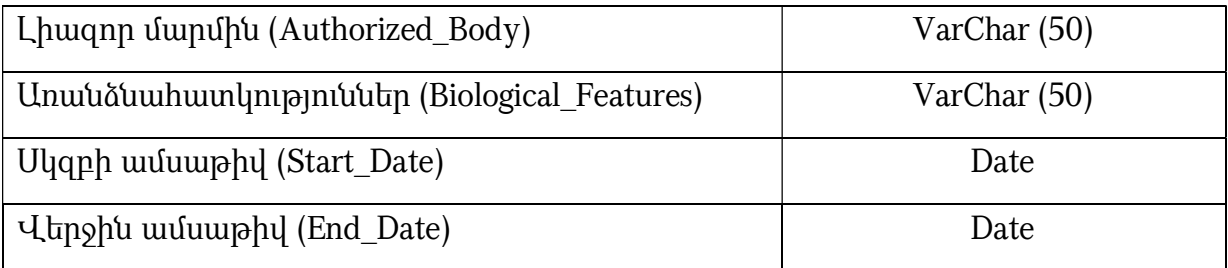

59. *Մսկերի տարածում* շերտը ներկայացվում է հետևյալ հատկանիշներով (աղ. 3)։

- 1) Արտաքին նույնականացուցիչ (Id)
- 2) Անվանում (Name)
- 3) Լատիներեն անվանում (Latin\_Name)
- 4) Ենթաթագավորություն (Subkingdom)
- 5) Դաս (Class)
- 6) Կարգ (Category)
- 7) Ընտանիք (Family)
- 8) Կարգավիճակ (Status)
- 9) Վտանգվածության կարգավիճակ (Conservation\_Status)
- 10) Քանակ (Quantity)
- 11) Տեսակի ներկայացվածություն (Encountered\_Species)
- 12) Օգտագործում (Usage)
- 13) Սպառնալիքներ (Threats)
- 14) Օգտագործման տեսակ (Usage\_Type)
- 15) Թույլատրված քանակ (Allowed\_Quantity)
- 16) Փաստացի օգտագործում (Actual\_ Usage)
- 17) Լիազոր մարմին (Authorized\_Body)
- 18) Առանձնահատկություններ (Biological\_Features)
- 19) Սկզբի ամսաթիվ (Start\_Date)
- 20) Վերջին ամսաթիվ (End\_Date):

Աղյուսակ 2. Բուսական աշխարհ շերտի հատկանիշներ

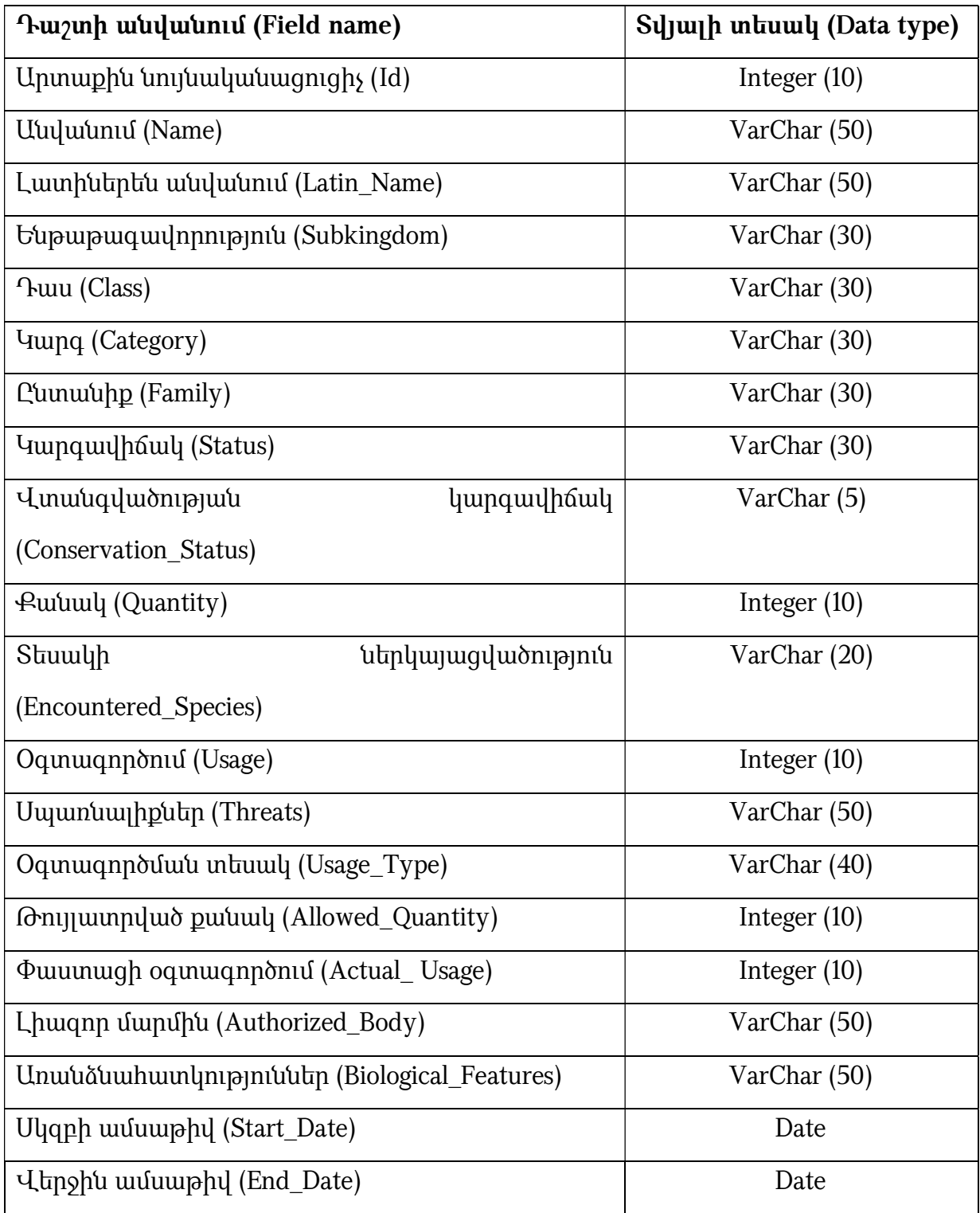

60. Տվյալները պետք է համապատասխանեն հետևյալ տոպոլոգիական **կանոնին՝** պոլիգոնային շերտերի համար պետք է բացառվեն վերադրման, միմյանց հետ հատման դեպքերը:

# ԳԼՈՒԽ 7. «ԳՅՈՒՂԱՏՆՏԵՍՈՒԹՅՈՒՆ» ԹԵՄԱՏԻԿ ԽՄԲԻ ՏԱՐԱԾԱԿԱՆ ՏՎՅԱԼՆԵՐԻ ԲՆՈՒԹԱԳՐՈՒՄԸ ԵՎ ԷԼԵԿՏՐՈՆԱՅԻՆ ՄԻԱՍՆԱԿԱՆ ՏՎՅԱԼՆԵՐԻ ԲԱԶԱՅԻ ԿԱՌՈՒՑՎԱԾՔԸ

 61. «Գյուղատնտեսություն» տարածական տվյալների էլեկտրոնային միասնական բազայի ստեղծման հիմնական նպատակը գյուղատնտեսական տվյալների միասնական տեղեկատվական հենքի ստեղծումն է` արդյունավետ կառավարում, քարտեզագրում, մոդելավորում իրականացնելու նպատակով։

 62. Գյուղատնտեսությանը վերաբերող միասնական տվյալների հիմնական առանձնահատկություններն են.

1) Նպաստում է գյուղատնտեսության ոլորտի խնդիրների լուծմանը։

 2) Նպաստում է գյուղատնտեսության կայուն զարգացման ուղղությամբ աշխատանքների իրականացմանը։

 3) Պարունակում են հանրային հատվածի համար հետաքրքրություն ներկայացնող տեղեկատվություն:

4) Կարող են կիրառվել այլ թեմատիկ խմբի շերտերի հետ։

 63. Այս տվյալների հիմնական օգտագործողներ են հանդիսանում ֆիզիկական և իրավաբանական անձինք, ՀՀ պետական և տեղական ինքնակառավարման մարմինները:

 64. Գյուղատնտեսությունը հողերի մշակման, բուսատեսակների արտադրության և կենդանիների բուծման գործընթացների և գործողությունների ամբողջական շարքն է, որը կարող է նաև շահույթ հետապնդել:

 65. «Գյուղատնտեսություն» տարածական տվյալների խմբի մեջ ներառված օբյեկտները ներկայացված են պոլիգոնային և կետային տեսքով՝ կախված առաջադրվող խնդրից և մասշտաբներից:

 66. «Գյուղատնտեսություն» թեմատիկ խմբում ներառված են հետևյալ հիմնական տարածական շերտերը՝ Անասնապահություն, Երկրագործություն, Ձկնաբուծություն:

 67. Անասնապահություն- ընդգրկում է գյուղատնտեսական կենդանիների և թռչունների բուծումը՝ անասնապահական մթերքներ արտադրելու նպատակով: Այս տարածական շերտը ներկայացվում է կետային տեսքով՝ հետևյալ հատկանիշներով (աղ. 1):

 1) Արտաքին նույնականացուցիչ (Id) օբյեկտի արտաքին նույնականացուցիչ, պատասխանատու մարմնի կողմից հատկացված եզակի նույնականացուցիչ է, որը կարող է օգտագործվել որպես արտաքին բանալի՝ տարբեր հավելվածների միջոցով տարածական օբյեկտին հղում կատարելու նպատակով։

 2) Կենդանիների տեսակ (Animal\_Type) ներկայացվում է գյուղատնտեսական կենդանիների տեսակը (եղջերավոր կենդանիներ, խոզեր, ոչխարներ, այծեր, ավանակներ, ջորիներ, ճագարներ, թռչուններ, մեղվաընտանիքներ և այլն):

 3) Կենդանիների գլխաքանակ (Animal\_Amount) ներկայացվում է գյուղատնտեսական կենդանիների գլխաքանակը:

 4) Տնտեսության տեսակ (Household\_Type) ներկայացվում է տնտեսության տեսակը (անհատական կամ գյուղացիական, ֆերմերային և այլն):

 5) Մարզի անվանում (Name of the region) ներկայացվում է այն մարզի անվանումը, որտեղ գտնվում է տվյալ անասնապահական տնտեսությունը:

 6) X և Y կոորդինատներ (X\_Coord., Y\_Coord.) ներկայացվում են անասնապահական տնտեսության գտնվելու վայրի կոորդինատները:

 7) Տնտեսության ստեղծման ամսաթիվ (Valid\_From) ցույց է տալիս տվյալ տնտեսության ստեղծման ամսաթիվը:

 8) Տնտեսության դադարեցման ամսաթիվ (Valid\_To) ցույց է տալիս տվյալ տնտեսության գործունեության դադարեցման ամսաթիվը:

 9) Սկզբի ամսաթիվ (Start\_Date) ցույց է տալիս տվյալների բազայում անասնապահությանը վերաբերող տվյալի մուտքագրման ամսաթիվը:

 10) Վերջին ամսաթիվ (End\_Date) ցույց է տալիս տվյալների բազայում անասնապահությանը վերաբերող տվյալի հեռացման կամ փոփոխման ամսաթիվը: Աղյուսակ 1. Անասնապահություն շերտի հատկանիշներ

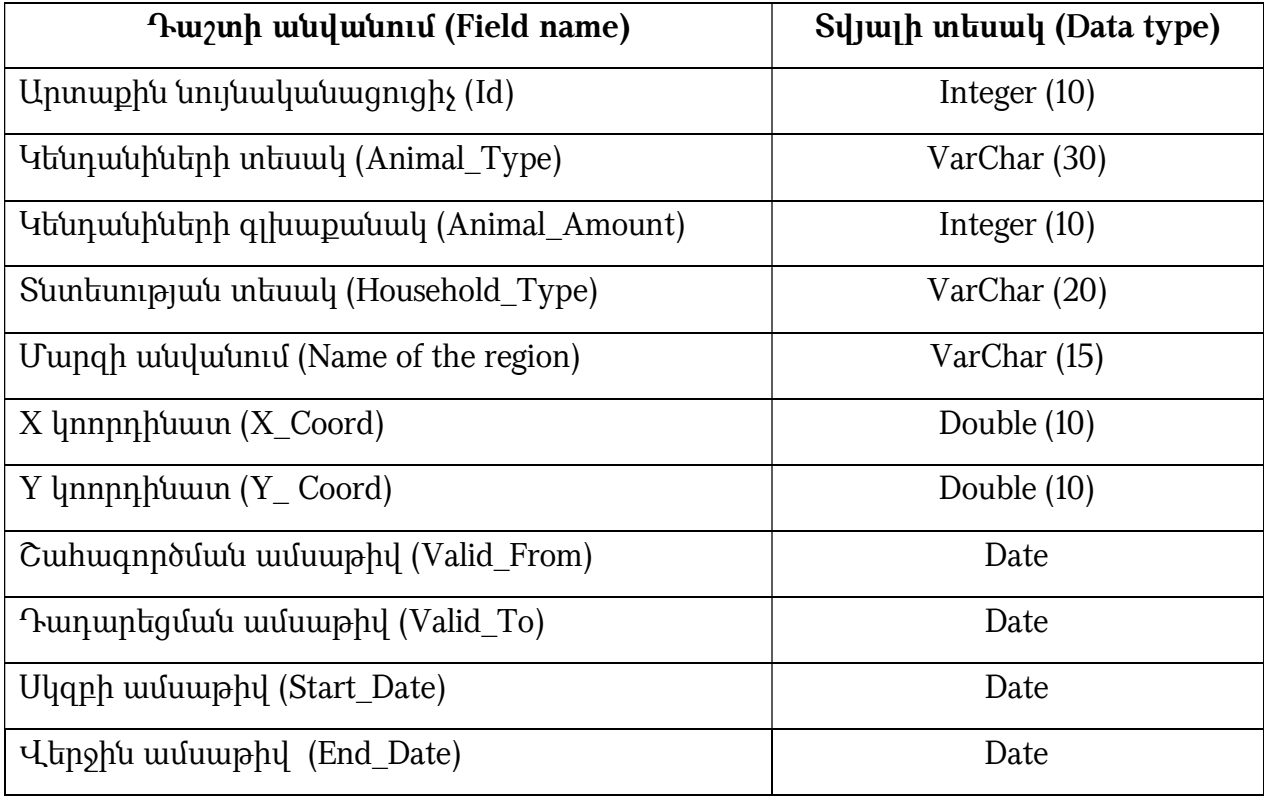

68. *Երկրագործություն*- ընդգրկում է պարենային, տեխնիկական, կերային և գյուղատնտեսական այլ բույսերի մշակությունը: Երկրագործությանը վերաբերող տարածական շերտը ներկայացվում է պոլիգոնային տեսքով՝ հետևյալ հատկանիշներով (աղ. 2):

### 1) Արտաքին նույնականացուցիչ (Id)

 2) Գյուղատնտեսական հողահանդակ (Land\_Cover\_Type) ներկայացվում է գյուղատնտեսական հողահանդակի տեսակը (այգիներ, խոտհարք, արոտավայր, վարելահող):

 3) Մշակաբույսի տեսակ (Crop\_Type) ներկայացվում է մշակվող բուսատեսակի մասին տեղեկատվություն (պարենային, տեխնիկական, կերային և այլն):

4) Մարզի անվանում (Name of the region)

 5) Ոռոգում (Irrigation) ներկայացվում է ոռոգման մասին տեղեկատվություն (օր. ոռոգվող, անջրդի և այլն):

6) **Ոռոգման տեսակ (Irrigation\_Type)** ներկայացվում է ոռոգման ձևի մասին տեղեկատվություն (օր. կաթիլային և այլն)

# 7) Սկզբի ամսաթիվ (Start\_Date)

# 8) Վերջին ամսաթիվ (End\_Date):

Աղյուսակ 2. Երկրագործություն շերտի հատկանիշներ

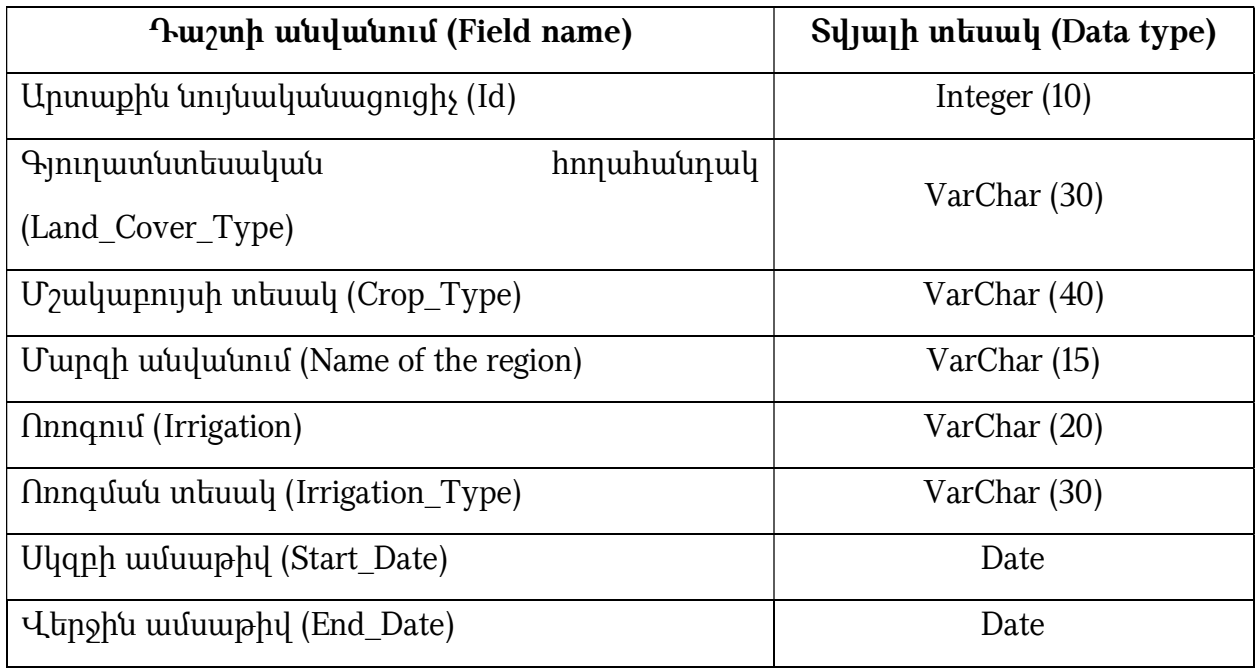

69. *Ձկնաբուծություն*- տարածական շերտը ներկայացվում է պոլիգոնային տեսքով՝ հետևյալ հատկանիշներով (աղ. 3):

# 1) Արտաքին նույնականացուցիչ կամ համար (Id)

 2) Անվանում (Name) ներկայացվում է ձկնաբուծությամբ զբաղվող տնտեսության անվանումը:

# 3) Մարզի անվանում (Name of the region)

 4) Ջրի աղբյուր (Water\_Source) ներկայացվում է՝ ձկնաբուծությամբ զբաղվող տնտեսությունն ինչպիսի ջրաղբյուրից է օգտվում (օր. ստորգետնյա, մակերևութային):

 5) Ջրի քանակ (Water\_Quantity) ներկայացվում է ջրի աղբյուրից վերցված ջրի  $p$ անակը` մ $\frac{3}{4}$ :

 6) Գործունեության տեսակը (Activity\_Type) ներկայացվում է փաստացի գործունեության հիմնական տեսակը (օր. մանրաձկան բուծում և այլն):

 7) Հիմնական ձկնատեսակ (Fish\_Species) ներկայացվում են ձկնաբուծությամբ զբաղվող տնտեսության հիմնական ձկնատեսակները:

 8) Սուբյեկտի տեսակ (Subject\_Type) ներկայացվում է ձկնաբուծությամբ զբաղվող սուբյեկտի տեսակը (օր. իրավաբանական կամ ֆիզիկական անձ):

 9) Թույլտվություն (Permission) ներկայացվում է պաշտոնական որոշման (պաշտոնական համաձայնություն), թույլտվություն տրամադրելու մասին տեղեկատվություն:

 10) Կարգավիճակ (Status) ցույց է տալիս ձկնաբուծությամբ զբաղվող տնտեսության կարգավիճակը (օր. գործող, ապամոնտաժված և այլն):

# 11) Տնտեսության ստեղծման ամսաթիվ (Valid\_From)

12) Տնտեսության դադարեցման ամսաթիվ (Valid\_To)

- 13) Սկզբի ամսաթիվ (Start\_Date)
- 14) Վերջին ամսաթիվ (End\_Date)

Աղյուսակ 3. Ձկնաբուծություն շերտի հատկանիշներ

Դաշտի անվանում (Field name) Տվյալի Տեսակ (Data type)

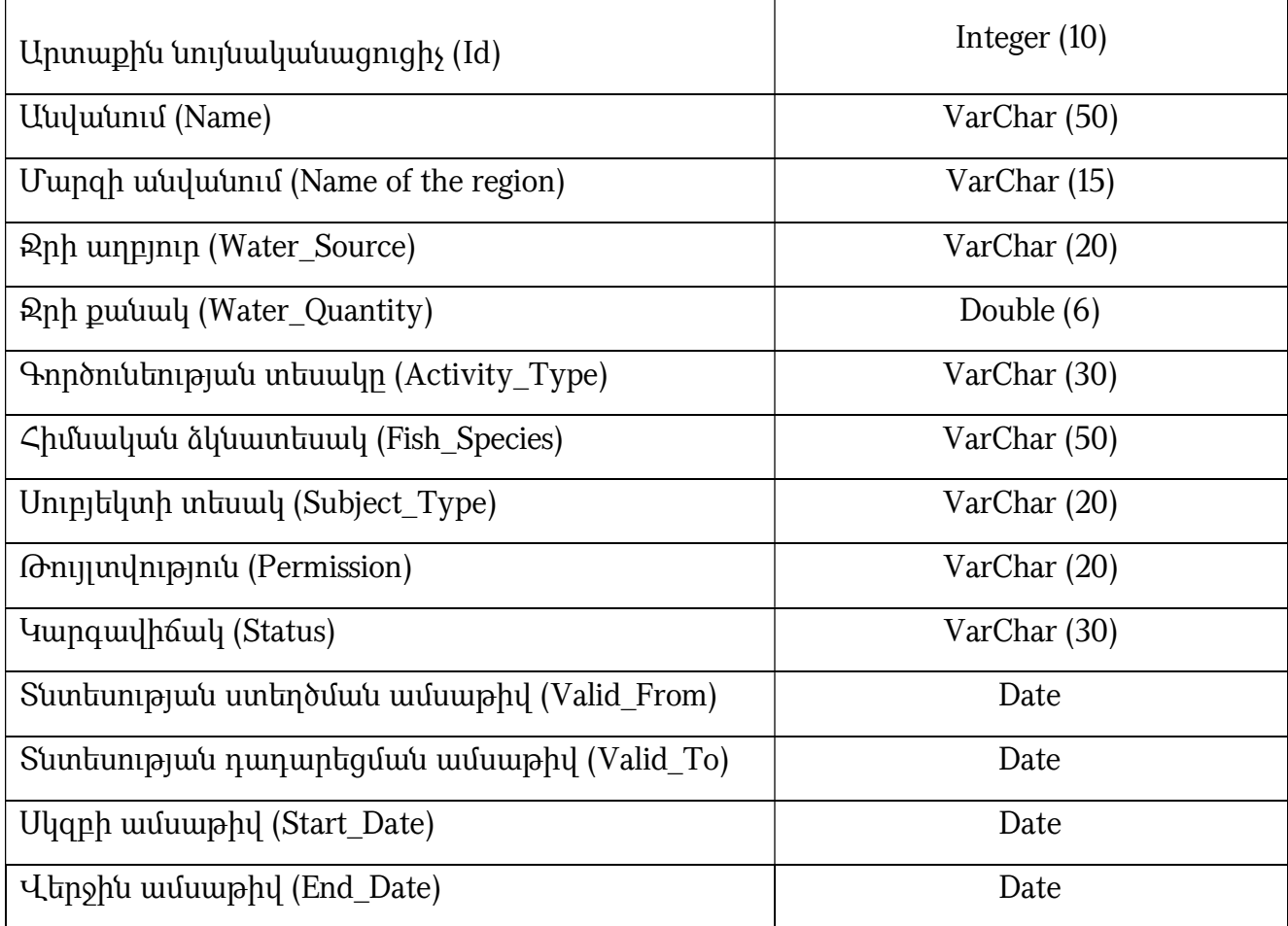

 70. Սահմանափակումներ- շերտը ներկայացվում է որպես պոլիգոնային շերտ՝ հետևյալ հատկանիշներով.

## 1) Արտաքին նույնականացուցիչ (Id)

 2) Սահմանափակման տեսակ (Restriction\_Type) ներկայացվում է սահմանափակման տեսակը (օր. պահպանության գոտի, սահմանային գոտի):

## 3) Մակերես (Area)

 4) Պարագիծ (Perimeter) տվյալները պետք է համապատասխանեն հետևյալ տոպոլոգիական կանոնին՝ պոլիգոնային շերտերի համար պետք է բացառվեն վերադրման, միմյանց հետ հատման դեպքերը:

# ԳԼՈՒԽ 8. «ԵՆԹԱԿԱՌՈՒՑՎԱԾՔՆԵՐ» ԹԵՄԱՏԻԿ ԽՄԲԻ ՏԱՐԱԾԱԿԱՆ ՏՎՅԱԼՆԵՐԻ ԲՆՈՒԹԱԳՐՈՒՄԸ ԵՎ ԷԼԵԿՏՐՈՆԱՅԻՆ ՄԻԱՍՆԱԿԱՆ ՏՎՅԱԼՆԵՐԻ ԲԱԶԱՅԻ ԿԱՌՈՒՑՎԱԾՔԸ

 72. «Ենթակառուցվածքներ» թեմատիկ խմբի տարածական տվյալների միասնական տեղեկատվական հենքի ստեղծման հիմնական նպատակը որոշումների կայացման օպերատիվության բարձրացումը և ծախսերի կրճատումն է, ինչպես նաև քաղաքաշինական և համայնքների զարգացման ծրագրերի իրականացումը:

 73. Ենթակառուցվածքին վերաբերող տվյալների հիմնական առանձնահատկություններն են.

 1) Պարունակում են հանրային հատվածի համար հատուկ հետաքրքրություն ներկայացնող տեղեկատվություն:

 2) Տեղեկատվությունն իրենից ներկայացնում է կառուցվածք կամ կառավարման մեթոդներ, որոնք ժամանակի ընթացքում համեմատաբար կայուն են (անգամ եթե տվյալների բովանդակային որոշակի տարրեր հաճախակի փոփոխվում են):

 3) Հանդիսանալով տարածական տվյալների ենթակառուցվածքի մի մաս՝ տվյալները կարող են կիրառվել այլ թեմաների տվյալների հետ, ինչպիսիք են՝ աշխարհագրական անվանումները, վարչական միավորները, հասցեները և այլն։

 74. Այս տվյալների հիմնական օգտագործողներն են ֆիզիկական, իրավաբանական անձինք, պետական և տեղական ինքնակառավարման մարմինները:

 75. «Ենթակառուցվածքներ» տարածական տվյալների խմբի մեջ մտնող շերտերը ներկայացվում են հետևյալ հիմնական տարածական շերտերով՝ Ջրամատակարարում և ջրահեռացում, Էլեկտրական ցանցեր, Գազամատակարարում, Կապ, հեռահաղորդակցում, Անվտանգության գոտիներ:

 76. Այս տարածական շերտերը ներկայացված են համապատասխանաբար գծային, կետային և պոլիգոնային տեսքով:

77. *Ջրամատակարարում և ջրահեռացում*- ներառում է ջրաղբյուրների, ջրատարների, ջրհան կայանների, կոմունալ, կենցաղային և արտադրական կեղտաջրերի ընդունման, հեռացման և մաքրման հիդրոտեխնիկական կառուցվածքների համալիրը, որը նախատեսված է բաժանորդներին խմելու ջրի մատակարարման և ջրահեռացման համար:

 78. Ջրամատակարարում և ջրահեռացում ենթաթեմայի մեջ մտնող տարածական շերտերն են.

1) Ջրագծեր

2) Դիտահորեր

3) Կոյուղագծեր

4) Կոյուղու դիտահորեր

5) Անձրևատարներ:

79. *Զրագիծը* խմելու ջուր տեղափոխող խողովակաշարն է։ Նրան վերաբերող տարածական շերտը ներկայացվում է գծային տեսքով՝ հետևյալ հատկանիշներով.

 1) Արտաքին նույնականացուցիչ (Id) օբյեկտի արտաքին նույնականացուցիչ, պատասխանատու մարմնի կողմից հատկացված եզակի նույնականացուցիչ է, որը կարող է օգտագործվել որպես արտաքին բանալի՝ տարբեր հավելվածների միջոցով տարածական օբյեկտին հղում կատարելու նպատակով։

 2) Տրամագիծ (Diameter) ցույց է տալիս խողովակի տրամագիծը, որը սովորաբար արտահայտվում է մմ-ով:

3) **Նյութ (Material)** ցույց է տալիս, թե ինչ նյութից է պատրաստված տվյալ խողովակը:

 4) Երկարություն (Length) խողովակի երկարությունն է, ցույց տալիս և սովորաբար արտահայտվում է մ-ով:

5)  $\alpha$ նշում (Pressure) առավելագույն թույլատրելի գործառնական ճնշումն է ցույց տալիս, որի միջոցով ջուրն անցնում է խողովակի միջով: Ճնշման համար չափման միավորը սովորաբար համարվում է բարը կամ մթնոլորտը:

 6) Ջրագծի վիճակ (Condition) այս հատկանիշը ցույց է տալիս ջրագծի վիճակը (օր. վերանորոգված, նոր, կոռոզացված և այլն):

80. *Դիտահորը* (ստուգիչ հոր) ջրամատակարարման և ջրահեռացման համակարգերի տեխնիկական սպասարկմանն ու շահագործմանն օժանդակող հիդրոտեխնիկական կառուցվածք է, որը կարող է հանդիսանալ նաև ջրամատակարարի և բաժանորդների ջրամատակարարման (ջրահեռացման) համակարգերի սահմանազատման կետ:

 81. Դիտահորերը ներկայացվում են որպես առանձին կետային շերտ՝ հետևյալ հատկանիշներով.

## 1) Արտաքին նույնականացուցիչ (Id)

2) Նյութը (Material)

#### 3) Բացարձակ բարձրությունը (Elevation)

 4) X և Y կոորդինատներ (X\_Coord., Y\_Coord.) այստեղ ներկայացվում են դիտահորի գտնվելու վայրի կոորդինատները:

82. *Կոյուղու դիտահոր* ներկայացվում են որպես առանձին կետային շերտ՝ հետևյալ հատկանիշներով.

### 1) Արտաքին նույնականացուցիչ (Id)

#### 2) Նյութը (Material)

#### 3) Բացարձակ բարձրությունը (Elevation)

 4) X և Y կոորդինատներ (X\_Coord., Y\_Coord.) այստեղ ներկայացվում են դիտահորի գտնվելու վայրի կոորդինատները:

83. *Կոյուղագծեր և անձրևատարներ* տարածական շերտերը ներկայացվում են որպես առանձին գծային շերտեր՝ հետևյալ հատկանիշներով.

### 1) Արտաքին նույնականացուցիչ (Id)

2) Տրամագիծ (Diameter)

3) Նյութ (Material)

4) Երկարություն (Length)

# 5) Վիճակ (Condition)

84. *Կոյուղագիծը* խողովակաշար է, որն օգտագործվում է կոյուղաջրերը (կեղտաջրերը) մեկ վայրից մյուսը տեղափոխելու համար:

85. *Անձրևատարը* խողովակաշար է, որն օգտագործվում է անձրևաջրերը մեկ վայրից մյուսը տեղափոխելու համար:

 86. Ջրամատակարարում և ջրահեռացում ենթաթեմայի մեջ ներառված շերտերի հիմնական հատկանիշները ներկայացված են աղյուսակ 1-ում:

Աղյուսակ 1. Ջրամատակարարում և ջրահեռացում

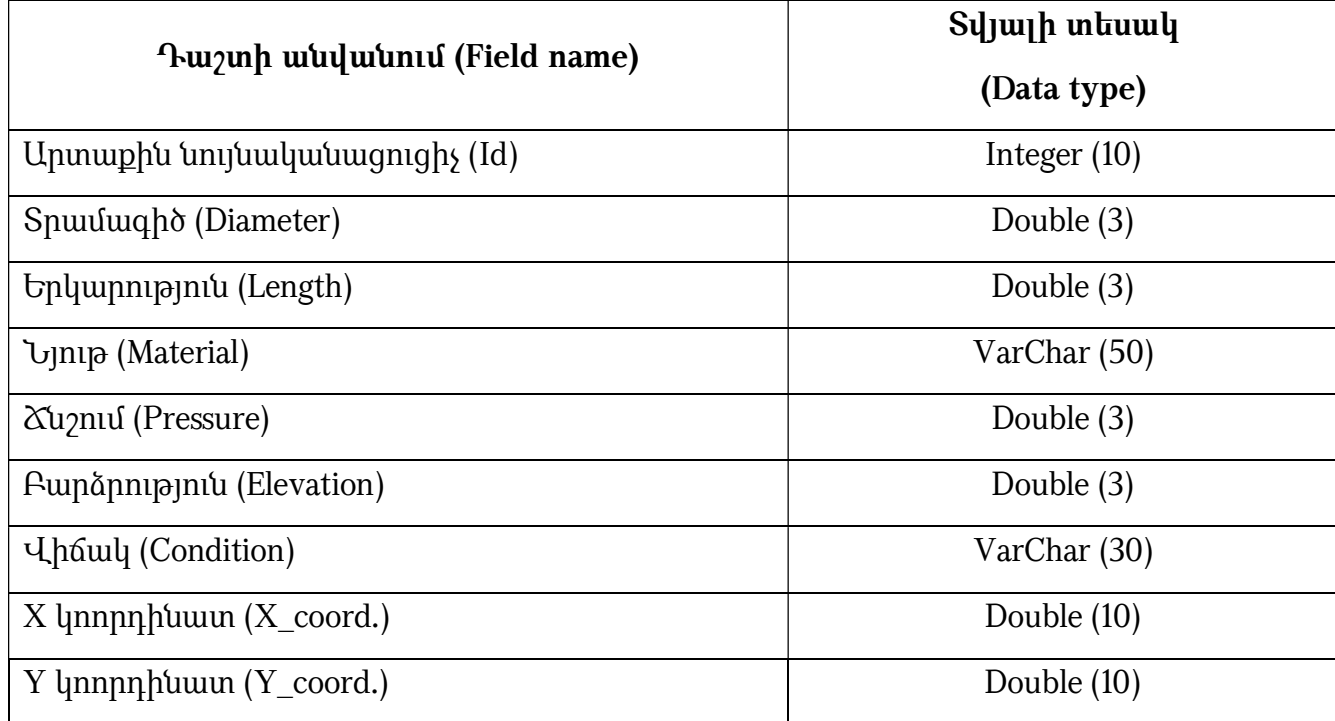

 87. Էլեկտրական հաղորդման (փոխադրման) ցանցեր` էլեկտրական էներգիայի հաղորդման (փոխադրման) գծերի (ենթակայանների, գազակարգավորիչ հանգույցների և այլ սարքավորումների) միասնական համակարգ, որի միջոցով էլեկտրական էներգիան հաղորդվում (փոխադրվում) է բաշխման ցանց, սպառողին, արտահանվում (ներկրվում) և (կամ) տարանցվում է երրորդ երկիր:

 88. Էլեկտրական հաղորդման (փոխադրման) ցանցեր ենթաթեմայի մեջ մտնող տարածական շերտերն են.

1) Օդային և մալուխային էլեկտրահաղորդման գծեր

2) Տրանսֆորմատորային ենթակայաններ

3) Բաշխիչ կետեր

4) Էլեկտրասյուներ:

 89. Օդային և մալուխային էլեկտրահաղորդման գծեր- էլեկտրաէներգիան հաղորդելու (փոխադրման) կամ բաշխելու համար նախատեսված՝ հաղորդալարերից, մեկուսիչներից բաղկացած բացօթյա կամ ստորգետնյա մալուխային գծեր են: Նրանց վերաբերող տարածական շերտը ներկայացվում է գծային տեսքով՝ հետևյալ հատկանիշներով.

 1) Արտաքին նույնականացուցիչ (Id) օբյեկտի արտաքին նույնականացուցիչը պատասխանատու մարմնի կողմից հատկացված եզակի նույնականացուցիչ է:

2) Ե**րկարություն (Length)** էլեկտրահաղորդման գծի երկարությունն է ցույց տալիս և սովորաբար արտահայտվում է կմ-ով:

 3) Հաղորդալարի տեսակը կամ նյութը (Type) ցույց է տալիս թե հաղորդալարն ինչ նյութից է պատրաստված (օր. պղնձե, ալյումինե, պողպատալյումինե, երբեմն՝ պողպատե չմեկուսացված) և կտրվածքը:

 4) Լարում (Voltage) ներկայացվում է միավոր լիցքի տեղափոխման համար դաշտի կատարած աշխատանքը: Չափման միավորը Վոլտն (Վ) է:

90. *Տրանսֆորմատորային ենթակայան*` էլեկտրատեղակայանք, որը նախատեսված է էներգիայի ընդունման, կերպափոխման ու բաշխման համար և կազմված է տրանսֆորմատորներից. բաշխիչ սարքերից, կառավարման սարքվածքներից, տեխնոլոգիական և օժանդակ կառուցվածքներից:

 91. Նրանց վերաբերող տարածական շերտը ներկայացվում է ինչպես կետային, այնպես էլ պոլիգոնային տեսքով՝ հետևյալ հատկանիշներով.

1) Արտաքին նույնականացուցիչ (Id)

2) Լարում (Voltage)

3) Սահմանված հզորություն (Capacity)

4) X և Y կոորդինատներ (X\_Coord., Y\_Coord.)

92. *Բաշխիչ կետը* ենթակայանի կազմի մեջ չներառվող 6-ից մինչև 500 կՎ լարման բաշխիչ սարքերն են՝ դրանց աշխատանքի կառավարման ապարատուրայով: Նրանց վերաբերող տարածական շերտը ներկայացվում է կետային տեսքով՝ հետևյալ հատկանիշներով.

# 1) Արտաքին նույնականացուցիչ (Id)

# 2) Լարում (Voltage):

93. *Էլեկտրապուները* փայտյա, մետաղյա կամ երակաթբետոնե սյուներ են, որոնց վրա ամրացվում են էլեկտրալարերը: Նրանց վերաբերող տարածական շերտը ներկայացվում է կետային տեսքով՝ հետևյալ հատկանիշներով.

1) Արտաքին նույնականացուցիչ (Id)

 2) Էլեկտրասյան տեսակ կամ նյութ (Type) ներկայացվում է այն նյութի անվանումը, որով պատրաստված է էլեկտրասյունը (օր. փայտյա, ե/բբ մետաղական և այլն):

 3) Էլեկտրասյան բարձրություն (Height) ներկայացվում է էլեկտրասյան բարձրությունը՝ արտահայտված մ-ով:

 4) X և Y կոորդինատներ (X\_Coord., Y\_Coord.) էլեկտրական ցանցեր ենթաթեմայի մեջ ներառված շերտերի հիմնական հատկանիշները ներկայացված են աղյուսակ 2 -ում։

Աղյուսակ 2. Էլեկտրական ցանցեր

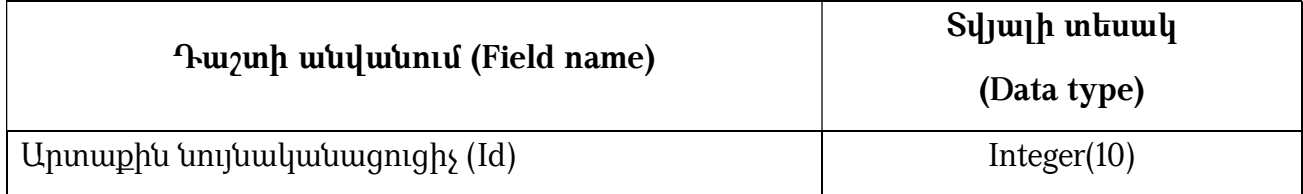

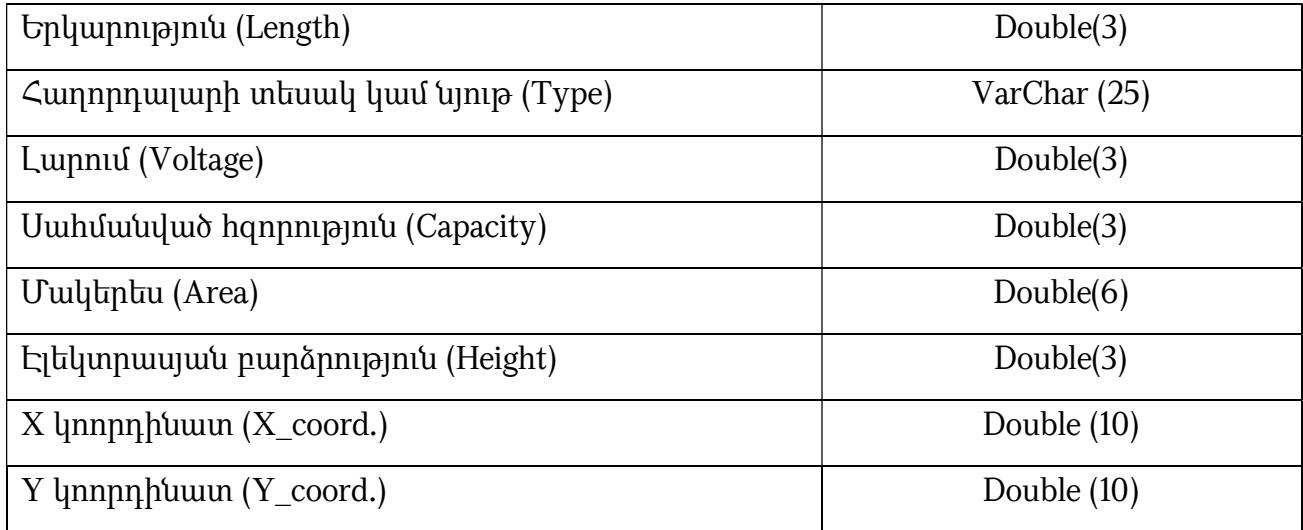

94. *Գազամատակարարում* ներառում է գազատարների, գազաբաշխիչ կայանների, ստորգետնյա պահեստների և այլ ինժեներական կառույցների համալիրը, որը նախատեսված է բաժանորդներին գազ մատակարարելու համար: Գազամատակարարում ենթաթեմայի մեջ մտնող տարածական շերտերն են.

1) Գազատարներ

2) Գազաբաշխիչ կայաններ:

95. *Գազատարներն* իրենցից ներկայացնում են խողովակաշարեր, որոնց միջոցով իրականացվում է գազի փոխադրում: Նրանց վերաբերող տարածական շերտը ներկայացվում է գծային տեսքով և հետևյալ հատկանիշներով.

 1) Արտաքին նույնականացուցիչ (Id) օբյեկտի արտաքին նույնականացուցիչը պատասխանատու մարմնի կողմից հատկացված եզակի նույնականացուցիչ է:

 2) Երկարություն (Length) գազատար գծի երկարությունն է, որը սովորաբար արտահայտվում է կմ-ով:

3) Տրամագիծ (Diameter) խողովակի տրամագիծն է ներկայացվում:

 4) Ճնշում (Pressure) առավելագույն թույլատրելի գործառնական ճնշում, որի միջոցով գազն անցնում է խողովակի միջով:

5) Ջերմաստիճան (Temperature) գազատարում եղած ջերմաստիճանը:

96. *Գազաբաշխիչ կայանները*- ծառայում են գազի ճնշումն իջեցնելու, անկախ ծախսի մեծությունից, այն հաստատուն պահելու ու գազը բաշխելու համար։ Գազաբաշխիչ կայաններում գազը նաև մաքրվում է մեխանիկական խառնուրդներից, խոնավազրկվում, հոտավորվում, չափվում են նրա ծախսը և մի շարք ֆիզիկական պարամետրեր (ճնշում, ջերմաստիճան և այլն)։ Նրանց վերաբերող տարածական շերտը ներկայացվում է կետային կամ պոլիգոնային տեսքով և հետևյալ հատկանիշներով.

## 1) Արտաքին նույնականացուցիչ (Id)

2) Տեսակ (Type) ցույց է տալիս գազաբաշխիչ կայանների տեսակը:

 3) Արտադրողականություն (Productivity) արտադրողականությունն արտահայտվում է մ $3/d$ :

 4) X և Y կոորդինատներ (X\_Coord., Y\_Coord.) գազամատակարարում ենթաթեմայի մեջ ներառված շերտերի հիմնական հատկանիշները ներկայացված են աղյուսակ 3-ում։

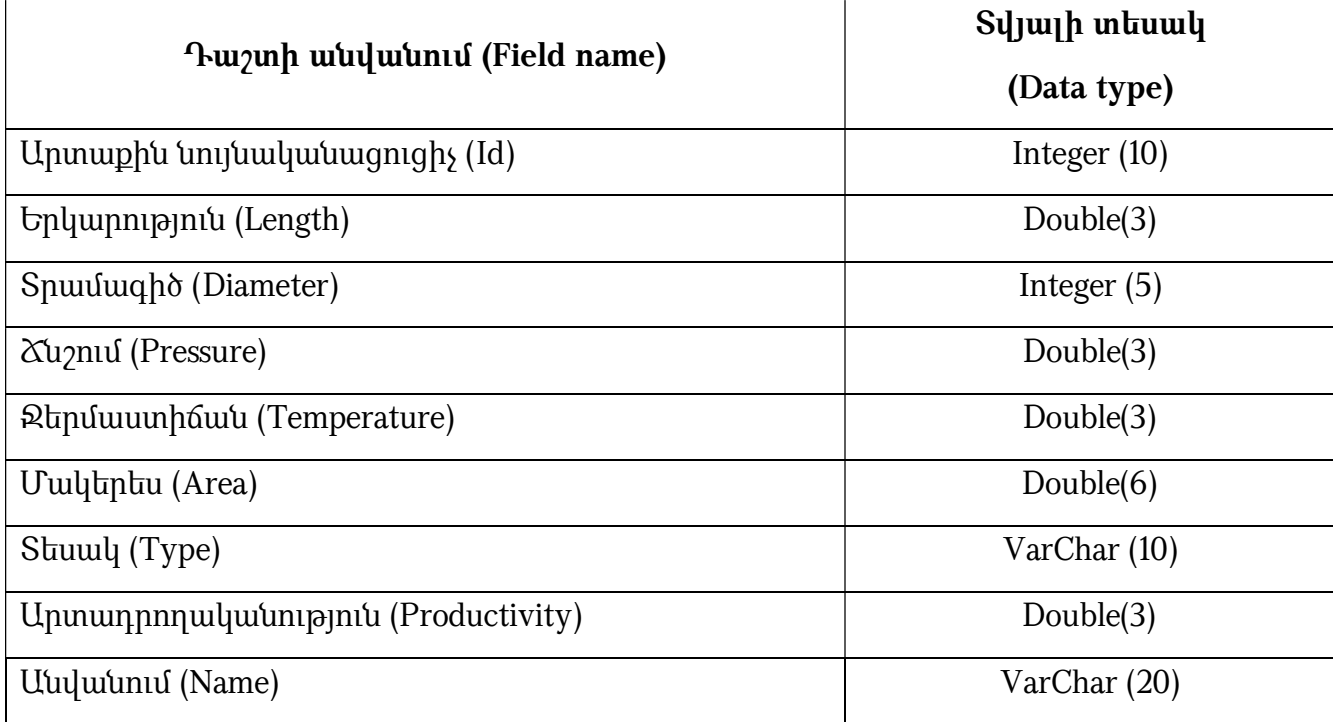

Աղյուսակ 3. Գազամատակարարում

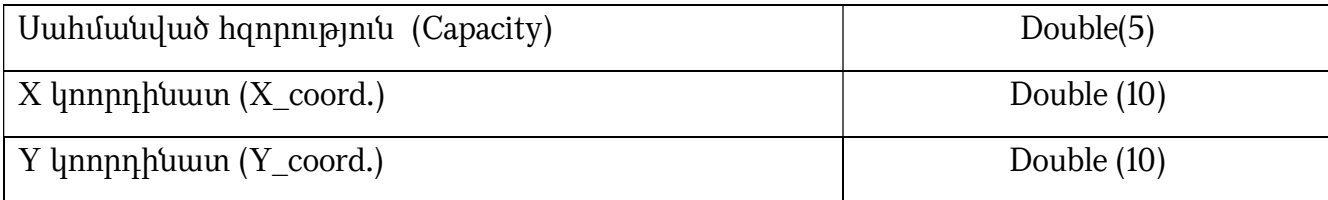

97. *Կապ, հեռահաղորդակցում*- իրենից ներկայացնում է էլեկտրական ազդանշանների միջոցով ինֆորմացիայի հաղորդման էլեկտրոնային սարքերի համալիր։ Տարբերում են հաղորդալարային կապի և ռադիոկապի համակարգեր։ Այն ներառում է մալուխային գծերի, դիտահորերի, աշտարակների, անտենաների և արկղերի (Cabinet) կառուցվածքների համալիրը, որը նախատեսված է բաժանորդներին կապ և հեռահաղորդակցում ապահովելու համար:

98. Կապ, հեռահաղորդակցում ենթաթեմայի մեջ մտնող տարածական շերտերն են.

1) Մալուխային գծեր

2) Դիտահորեր

3) Աշտարակներ և անտենաներ

4) Արկղեր:

99. *Մալուիսային գծերը* ներառում են նաև մանրաթելաօպտիկական համակարգը, որը նախատեսված է ինֆորմացիա հաղորդելու համար։ Դրանց վերաբերող տարածական շերտը ներկայացվում է գծային տեսքով՝ հետևյալ հատկանիշներով.

 1) Արտաքին նույնականացուցիչ (Id) օբյեկտի արտաքին նույնականացուցիչը պատասխանատու մարմնի կողմից հատկացված եզակի նույնականացուցիչ է, որը կարող է օգտագործվել որպես արտաքին բանալի՝ տարբեր հավելվածների միջոցով տարածական օբյեկտին հղում կատարելու նպատակով։

2) Տեսակ (Type) ցույց է տալիս մալուխային գծերի տեսակը:

 3) Մալուխի նյութը (Material) ցույց է տալիս, թե մալուխն ինչ նյութից է պատրաստված:

4) Երկարություն (Length) ցույց է տալիս մալուխային գծի երկարությունը:

 5) Հաճախականություն (Frequency) ցույց է տալիս կապուղու արագագործությունը և արտահայտվում է Բիթ/վրկ կամ ԳԲիթ/վրկ միավորով:

100. *Գիտահորը* գետնի մեջ հատուկ պատրաստված ու հարմարեցված հոր է՝ ստորգետնյա ցանցերի վերահսկման, ստուգման ու վերանորոգման համար: Նրան վերաբերող տարածական շերտը ներկայացվում է կետային տեսքով՝ հետևյալ հատկանիշներով.

#### 1) Արտաքին նույնականացուցիչ (Id)

#### 2) X և Y կոորդինատներ (X\_Coord., Y\_Coord.):

101. *Աշտարակներն ու անտենաները* ոադիոալիքների ճառագայթման (հաղորդման) և ընդունման սարքեր են։ Նրանց վերաբերող տարածական շերտը ներկայացվում է կետային տեսքով՝ հետևյալ հատկանիշներով.

#### 1) Արտաքին նույնականացուցիչ կամ համար (ID)

2) Stuuly (Type) ցույց է տալիս ոադիոալիքների ճառագայթման (հաղորդման) և ընդունման սարքերի տեսակը:

 3) Բացարձակ բարձրություն (Elevation) ցույց է տալիս ռադիոալիքների ճառագայթման (հաղորդման) և ընդունման սարքերի տեղակայման բացարձակ բարձրությունը (մ-ով):

 4) Աշտարակի բարձրություն (Height) ներկայացվում է աշտարակի՝ երկրի մակերևույթից ունեցած բարձրությունը՝ արտահայտված մ-ով:

 5) Հաճախականություն (Frequency) ցույց է տալիս հաղորդման և ընդունման սարքերի արագագործությունը և արտահայտվում է Բիթ/վրկ կամ ԳԲիթ/վրկ միավորով:

102. *Արկղերը* հատուկ պատրաստված ու հարմարեցված տուփեր են՝ կապուղու ցանցերի վերահսկման, ստուգման ու վերանորոգման համար: Նրան վերաբերող տարածական շերտը ներկայացվում է կետային տեսքով՝ հետևյալ հատկանիշներով.

### 1) Արտաքին նույնականացուցիչ (Id)

 2) Բացարձակ բարձրություն (Elevation) կապ, հեռահաղորդակցում ենթաթեմայի մեջ ներառված շերտերի հիմնական հատկանիշները ներկայացված են աղյուսակ 4-ում։ Աղյուսակ 4. Կապ, հեռահաղորդակցում

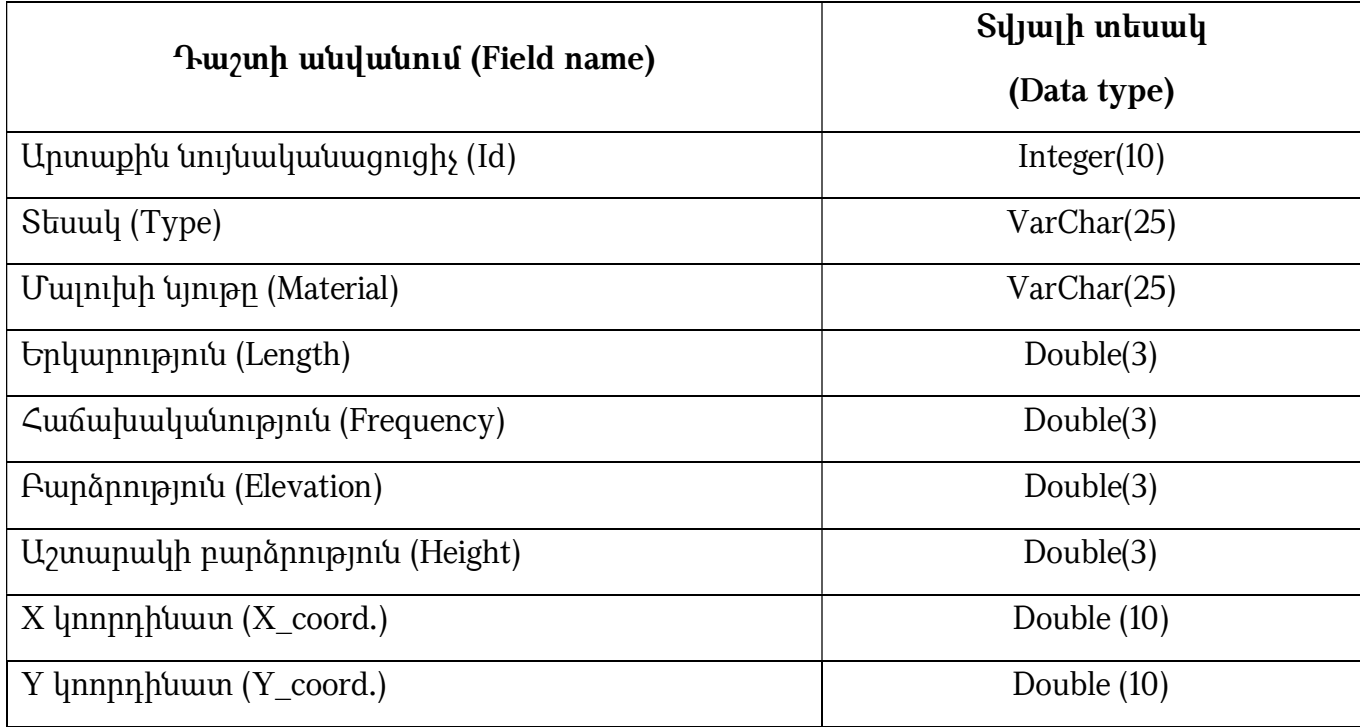

103. *Անվտանգության գոտիներ*- էներգետիկայի ոլորտի օբյեկտների (կառույցների, տեղակայանքների, կապի, հաղորդման (փոխադրման) ու բաշխման գծերի և այլն) շրջակա տարածքներն են, որոնք նախատեսված են օբյեկտների բնականոն գործունեությունը, շահագործող անձնակազմի և քաղաքացիների կյանքի անվտանգությունը, այլ օբյեկտների նկատմամբ փոխադարձ անվտանգությունն ապահովելու համար: Անվտանգության գոտիներին վերաբերող տարածական շերտը ներկայացվում է պոլիգոնային տեսքով՝ հետևյալ հատկանիշներով.

- 1) Արտաքին նույնականացուցիչ (Id)
- 2) Մակերես (Area)
- 3) Պարագիծ (Perimeter):

 104. Տվյալները պետք է համապատասխանեն հետևյալ տոպոլոգիական կանոններին՝ ջրամատակարարման և ջրահեռացման խողովակները պետք է ունենան հոսքի ճիշտ ուղղություն, այսինքն, թվայնացված լինեն՝ պահպանելով դեպի շենք մուտք (ջրագծի դեպքում) և շենքից ելք (կոյուղագծի դեպքում) սկզբունքը:

 105. Ջրամատակարարման, ջրահեռացման խողովակները պետք է հատվեն այնտեղ, որտեղ կապ գոյություն ունի իրենց ներկայացրած իրական աշխարհի երևույթների միջև, այսինքն, հատվեն այն դեպքում, երբ հնարավոր է ջրի անցումը մեկ տեղից մյուսը:

# ԳԼՈՒԽ 9. «ԵՐԿՐԱԲԱՆՈՒԹՅՈՒՆ» ԹԵՄԱՏԻԿ ԽՄԲԻ ՏԱՐԱԾԱԿԱՆ ՏՎՅԱԼՆԵՐԻ ԲՆՈՒԹԱԳՐՈՒՄԸ ԵՎ ԷԼԵԿՏՐՈՆԱՅԻՆ ՄԻԱՍՆԱԿԱՆ ՏՎՅԱԼՆԵՐԻ ԲԱԶԱՅԻ ԿԱՌՈՒՑՎԱԾՔԸ

 106. «Երկրաբանություն» տարածական տվյալների էլեկտրոնային միասնական բազայի ստեղծման հիմնական նպատակը միասնական տեղեկատվական հենքի ստեղծումն է` արդյունավետ կառավարում, պլանավորում հետազոտում իրականացնելու համար:

 107. Երկրաբանությանը վերաբերող տվյալների հիմնական առանձնահատկություններն են.

 1) Օգտագործվում են տարբեր ոլորտներում, որոնք պահանջում են գիտելիքներ մակերևութային և ստորգետնյա երկրաբանական միջավայրի վերաբերյալ։

2) Ժամանակի ընթացքում համեմատաբար կայուն են։

 3) Հանդիսանալով տարածական տվյալների ենթակառուցվածքի մի մաս, տվյալները կարող են կիրառվել այլ թեմաների տվյալների հետ, և հիմք կարող են հանդիսանալ այլ տարածական տվյալների համար։

 108. Այս տվյալների հիմնական օգտագործողներն են ֆիզիկական, իրավաբանական անձինք, պետական և տեղական ինքնակառավարման մարմինները:

 109. «Երկրաբանություն» տարածական տվյալների խմբի մեջ մտնող շերտերը ներկայացվում են հետևյալ հիմնական տարածական շերտերով՝ Ընդհանուր երկրաբանություն, Հիդրոերկրաբանություն, Երկրաֆիզիկա:

110. **Ընդհանուր երկրաբանություն**: Ապահովում է հիմնական գիտելիքներ երկրաբանական նյութերի կազմի (ապարներ և նստվածքներ), ֆիզիկական հատկությունների և դրանց կառուցվածքի և տարիքի, ինչպես նաև ռելիեֆի ձևերի (գեոմորֆոլոգիական առանձնահատկություններ) վերաբերյալ:

 111. Հիդրոերկրաբանություն: Նկարագրում է ենթամակերևութային միջավայրի ջրի հոսքը, նրա տեղադիրքը և վարքը։ Այս ենթաթեմայի հիմնական տարրերն են ապարային համակարգը (ներառյալ ջրատար հորիզոնը) և ստորերկրյա ջրերի համակարգը (ներառյալ ստորերկրյա ջրային մարմինները)։ Կարելի է ներառել նաև տեխնածին կամ բնական հիդրոերկրաբանական օբյեկտները (ինչպիսիք են՝ ջրաերկրաբանական հորատանցքերը, բնական աղբյուրները և այլն):

 112. Երկրաֆիզիկա: Կենտրոնացված է հիմնական երկրաֆիզիկական հատկությունների հասանելիության և տեղադիրքի վրա։ Սա ներառում է բարձր աստիճանի գրավիտացիոն, մագնիսական և սեյսմոլոգիական կայանների մետատվյալներ, որոնք հանդիսանում են միջազգային և ազգային դիտման ցանցերի մաս: Այն նաև ապահովում է հավաքական մետատվյալներ գրավիտացիոն, մագնիսական և օդային երկրաֆիզիկական գործողությունների վերաբերյալ, որոնք ընդգրկում են մեծ տարածքներ և տալիս են հիմնական երկրաբանական տեղեկատվություն՝ գիտական հետազոտությունների և առավել մանրամասն կիրառական ուսումնասիրությունների համար։

 113. «Երկրաբանություն» տարածական տվյալների խմբի մեջ ներառված տեղեկատվությունն ու օբյեկտները ներկայացված են պոլիգոնային, գծային և կետային տեսքով՝ կախված ներկայացվող տեղեկատվությունից և մասշտաբից:

114. *Ընդհանուր երկրաբանություն* ենթաթեմայի մեջ մտնող տարածական շերտերն են.

1) Երկրաբանություն

2) Տեկտոնական խախտման գծեր:

115. *Երկրաբանություն* տարածական շերտը ներկայացվում է պոլիգոնային տեսքով` հետևյալ հատկանիշներով (աղ. 1)։

 1) Արտաքին նույնականացուցիչ (Id) օբյեկտի արտաքին նույնականացուցիչը պատասխանատու մարմնի կողմից հատկացված եզակի նույնականացուցիչ է, որը կարող է օգտագործվել որպես արտաքին բանալի՝ տարբեր հավելվածների միջոցով տարածական օբյեկտին հղում կատարելու նպատակով։

 2) Դարաշրջան (Age) ներկայացվում է, թե տվյալ ապարաշերտը որ դարաշրջանին է պատկանում (օր. պալեոգեն, նեոգեն, անթրոպոգեն և այլն):

 3) Ապարի տեսակ (Rock\_Type) ներկայացվում է տվյալ ապարաշերտի տեսակը (օր. հրաբխային, նստվածքային, ներժայթուկ և այլն):

 4) Ծալքի տեսակ (Folding\_Type) ներկայացվում է երկրաբանական ծալքի տեսակը (անտիկլինալ, գեոսինկլինալ և այլն):

5) Սկզբի ամսաթիվ (Start\_Date) ցույց է տալիս տվյալների բազայում տվյալ ապարաշերտին վերաբերող տվյալի մուտքագրման ամսաթիվը:

 6) Վերջին ամսաթիվ (End\_Date) ցույց է տալիս տվյալների բազայում տվյալ ապարաշերտին վերաբերող տվյալի հեռացման կամ փոփոխման ամսաթիվը: Աղյուսակ 1. Երկրաբանություն շերտի հատկանիշներ

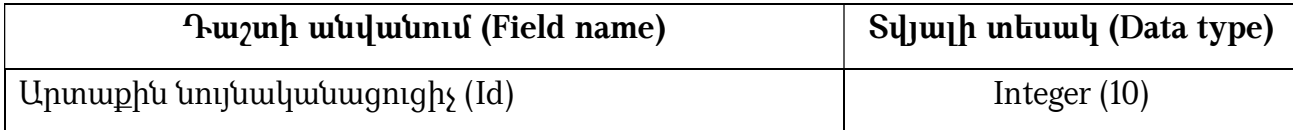

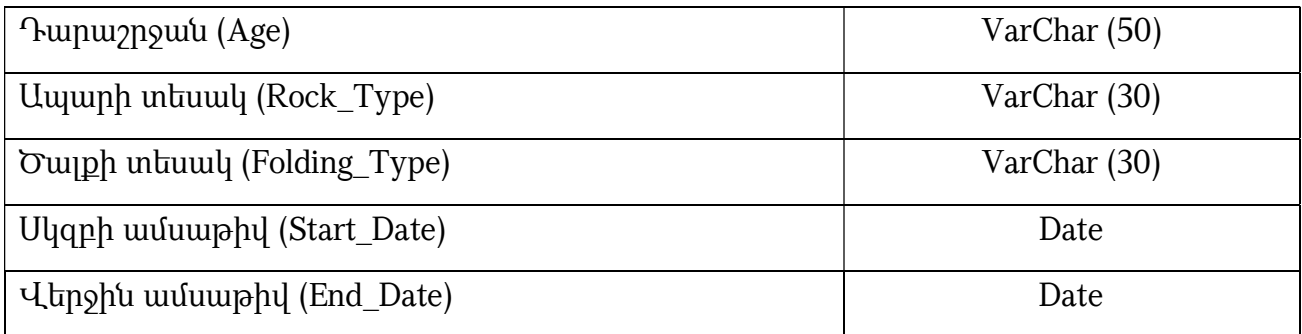

116. *Տեկտոնական խախտման գծեր* շերտի միջոցով ներկայացվում են հիմնական տեկտոնական խախտումները: Այս շերտը ներկայացվում է գծային տեսքով՝ հետևյալ հատկանիշներով (աղ. 2)։

# 1) Արտաքին նույնականացուցիչ (Id)

2) **Խախտման տեսակ (Disturbance\_Type)** ներկայացվում է տեկտոնական խախտման տեսակը (օր. խզվածքային խախտում, խորքային բեկվածք և այլն):

3) Բեկվածքների հասակ (Disturbance Age) ներկայացվում է տեկտոնական խզվածքի, բեկվածքի հասակը:

 4) Երկարություն (Length) ներկայացվում է տեկտոնական խզվածքի երկարությունը՝ կմ-ով:

## 5) Սկզբի ամսաթիվ (Start\_Date)

# 6) Վերջին ամսաթիվ (End\_Date)

Աղյուսակ 2. Տեկտոնական խախտման գծեր շերտի հատկանիշներ

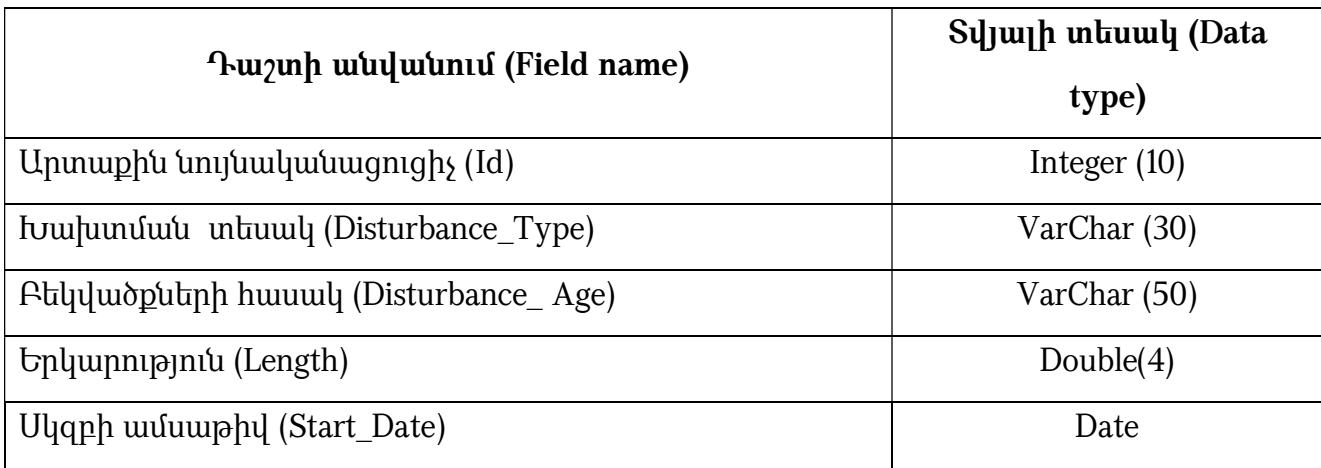

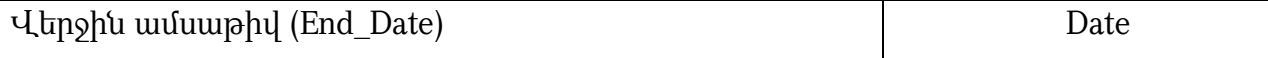

 117. Ընդհանուր երկրաբանություն ենթաթեմայի մեջ կարելի է ներկայացնել նաև այլ շերտեր (օր. հորատանցքերին, տեկտոնաիզոհիպսերին, վրաշարժերին, հրաբխային ժայթքումների կենտրոններին վերաբերող և այլն):

118. *Հիդրոերկրաբանություն* ենթաթեմայի մեջ մտնող տարածական շերտերն են.

1) Ստորերկրյա ջրեր

2) Աղբյուրներ:

119. *Ստորերկրյա ջրերին* վերաբերող շերտր ներկայացվում է որպես հիդրոերկրաբանություն ենթաթեմայի բաղկացուցիչ մաս, որը գտնվում է երկրակեղևը կազմող ապարների մեջ՝ հեղուկ, գոլորշի կամ կարծր վիճակում (արտեզյան, գրունտային, բնաղբյուր): Այս շերտը ներկայացվում է պոլիգոնային տեսքով՝ հետևյալ հիմնական հատկանիշներով (աղ. 3)։

1) Արտաքին նույնականացուցիչ (Id)

2) Անվանում (Name) ներկայացվում է ստորերկրյա ջրավազանի անվանումը:

 3) Մակերես (Area) ցույց է տալիս ստորերկրյա ջրավազանի մակերեսը՝ արտահայտված կմ²- ով:

 4) Ջրատար հորիզոնի տեսակ (Aquifer\_Type) ներկայացվում է ջրատար հորիզոնի տեսակը: Այսինքն, թե ջրատար շերտի մեջ ջուրը գտնվում է ճնշման տակ կամ ոչ։ Դրա հիման վրա առանձնանում են չկարգավորված, փակված, արտեզյան կամ ենթաարտեզյան տեսակներ:

 5) Ջրի հանքայնացում (Water\_Mineralization) ներկայացվում է ջրի հանքայնացումը (գ/լ):

 6) Օգտագործում (Exploited) ցույց է տալիս, թե արդյոք ջրային հորիզոնի մակերևութային ջրերը շահագործվում են:

 7) Օգտագործման թույլտվություն (Permission) ներկայացվում է օգտագործման թույլտվության մասին տեղեկատվություն (փաստաթղթի համար և այլն):

 8) Սնման ավազան (Recharge\_Zones) ներկայացվում են տվյալ ավազանի սնման հիմնական աղբյուրները:

 9) Նկարագրություն (Description) ներկայացվում է լրացուցիչ կամ նկարագրական տեղեկատվություն:

# 10) Սկզբի ամսաթիվ (Start\_Date)

# 11) Վերջին ամսաթիվ (End\_Date)

Աղյուսակ 3. Ստորերկրյա ջրեր շերտի հատկանիշներ

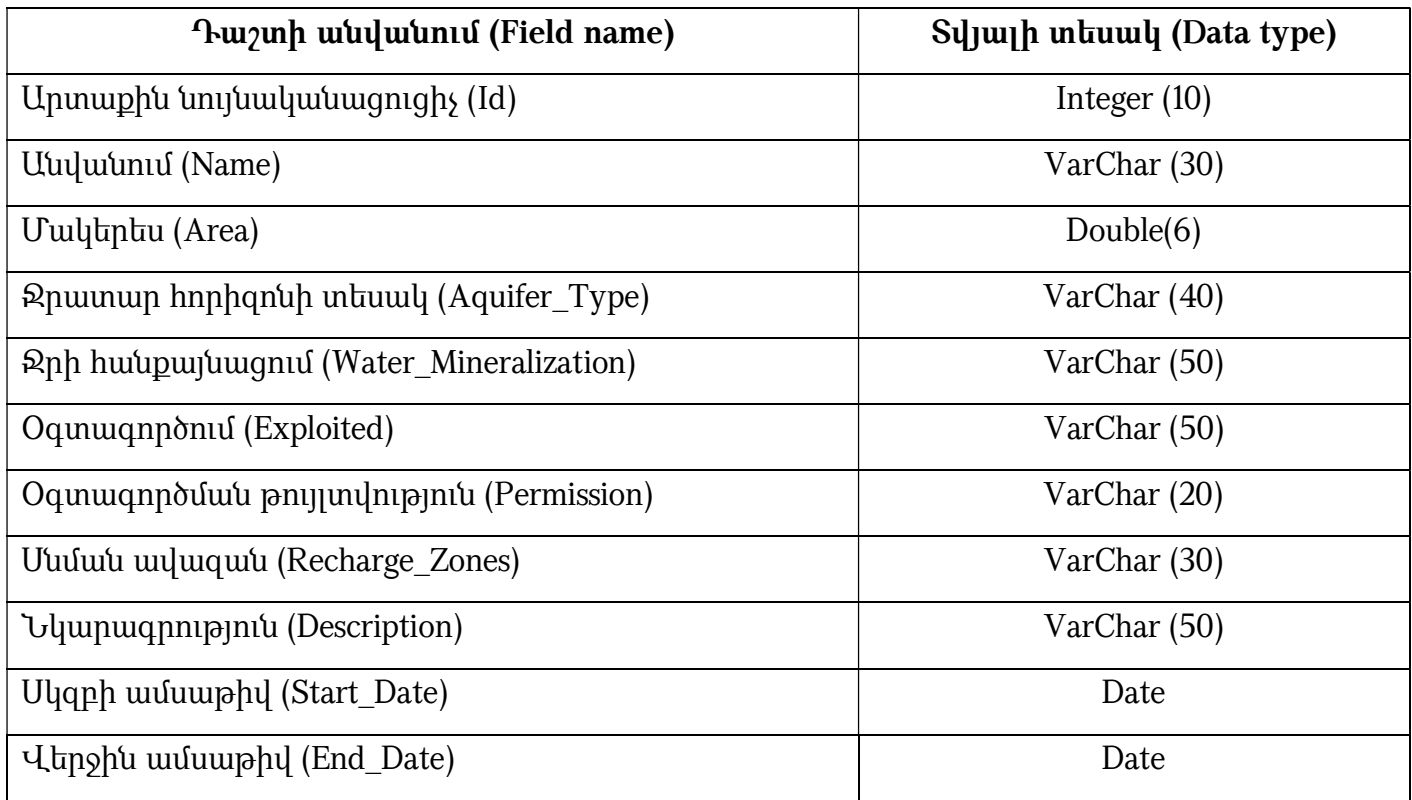

 120. Աղբյուրներ-ստորերկրյա ջրի բնական ելքը Երկրի մակերևույթ՝ պայմանավորված տեղանքի երկրաբանական կառուցվածքով, կտրտվածությամբ, ջրատար շերտերի դասավորությամբ: Այս շերտը ներկայացվում է կետային տեսքով՝ հետևյալ հիմնական հատկանիշներով (աղ. 4)։

1) Արտաքին նույնականացուցիչ (Id)

2) Անվանում (Name)

 3) X և Y կոորդինատներ (X\_Coord., Y\_Coord.) այստեղ ներկայացվում են աղբյուրի գտնվելու վայրի կոորդինատները:

 4) Հոսքաքանակ (Discharge) ներկայացվում է ջրի հոսքը տվյալ աղբյուրում՝ արտահայտված լ/վ-ով:

 5) Հանքայնացում (Mineralization) ներկայացվում է ջրի հանքայնացումը (քաղցրահամ, հանքային):

 6) Գազային կազմ (Gas\_Composition) ներկայացվում է ջրում առկա գազային կազմը (ածխածնային, ջրածնի սուլֆիդ և այլն):

 7) Ջերմաստիճան (Temperature) ներկայացվում է աղբյուրի ջրի ջերմաստիճանը  $(uu$ , qn,  $uu$ ,  $uu$ ,  $qu$ ,  $uu$ ,  $u$ 

 8) Ջրի ելքի բնույթը (Water\_Outlet\_Type) ներկայացվում է ջրի ելքի բնույթը (վերընթաց, վարընթաց):

 9) Հոսքի կայունություն (Water\_Persistence) ջրային հոսքի կայունությունը կամ ջրի քանակի փոփոխականությունն է ցույց տալիս (օր. մշտական, ժամանակավոր):

 10) Շահագործման ամսաթիվ (Valid\_From) ցույց է տալիս տվյալ աղբյուրի շահագործման ամսաթիվը:

 11) Դադարեցման ամսաթիվ (Valid\_To) ցույց է տալիս տվյալ աղբյուրի գործունեության դադարեցման ամսաթիվը:

 12) Շահագործման նպատակ (Operation\_Purpose) ներկայացվում է աղբյուրի շահագործման նպատակը/նպատակները:

 13) Օգտագործման թույլտվություն (Permission) ներկայացվում է օգտագործման թույլտվության մասին տեղեկատվություն (փաստաթղթի համար և այլն):

14) Սկզբի ամսաթիվ (Start\_Date)

15) Վերջին ամսաթիվ (End\_Date)

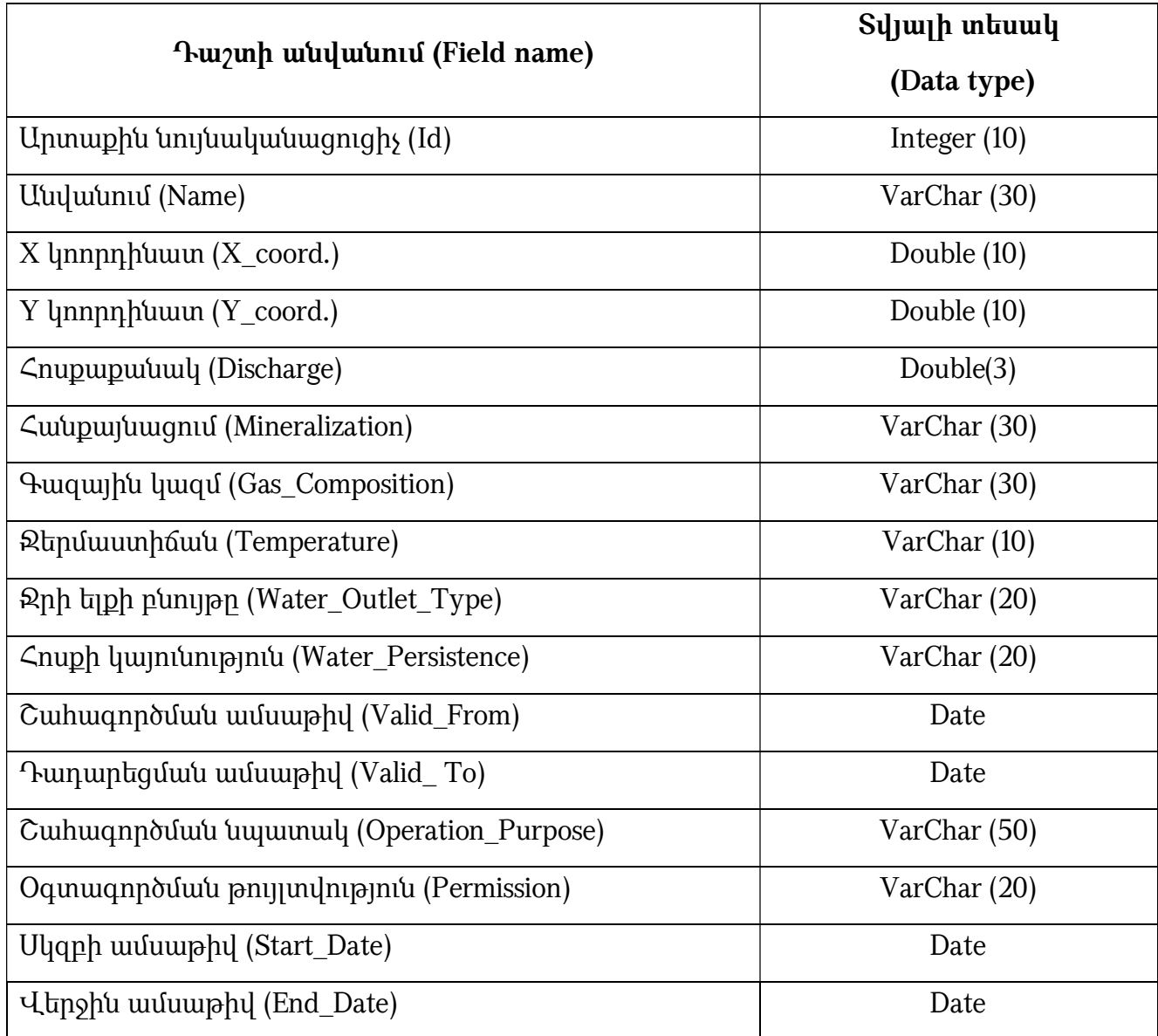

Աղյուսակ 4. Աղբյուրներ շերտի հատկանիշներ

121. *Երկրաֆիզիկա*- ենթաթեմայի մեջ մտնում են այն բոլոր տարածական շերտերը, որոնք տեղեկատվություն են փոխանցում Երկրի վրա տեղի ունեցող երկրաֆիզիկական երևույթների և պրոցեսների վերաբերյալ: Այս ենթաթեմայի մեջ մտնող տարածական շերտերն են.

1) Սեյսմիկ դիտակետեր

2) Սեյսմիկ շրջանացում

## 3) Սեյսմիկ ռիսկ:

122. *Սեյսմիկ դիտակետերը* նախատեսված են սեյսմոլոգիական սարքավորումների միջոցով մշտադիտարկում իրականացնելու համար՝ ընթացիկ սեյսմիկ իրադրության և վտանգի գնահատման նպատակով: Այս շերտը ներկայացվում է կետային տեսքով՝ հետևյալ հիմնական հատկանիշներով (աղ. 5)։

# 1) Արտաքին նույնականացուցիչ (Id)

# 2) Անվանում (Name)

 3) Տեսակ (Type) ներկայացվում է սեյսմիկ դիտակետի տեսակը՝ ըստ կատարած դիտարկման բնույթի (օր. ռադոնաչափական, էլեկտրամագնիսաչափական, երկրամագնիսաչափական, սեյսմակենսաբանական, հիդրոերկրադինամիկական, մթնոլորտային ճնշման չափումների, երկրաքիմիական, իոնոսֆերային դիտարկումների, գրունտների ուժեղ շարժումների գրանցման կայաններ և այլն):

 4) Նշանակություն (Purpose) ներկայացվում է սեյսմիկ դիտակետի նշանակությունը (օր. տարածաշրջանային, ազգային և այլն):

- 5) X և Y կոորդինատներ (X\_Coord., Y\_Coord.)
- 6) Շահագործման ամսաթիվ (Valid\_From)
- 7) Դադարեցման ամսաթիվ (Valid\_To)
- 8) Սկզբի ամսաթիվ (Start\_Date)

# 9) Վերջին ամսաթիվ (End\_Date)

Աղյուսակ 5. Սեյսմիկ դիտակետեր շերտի հատկանիշներ

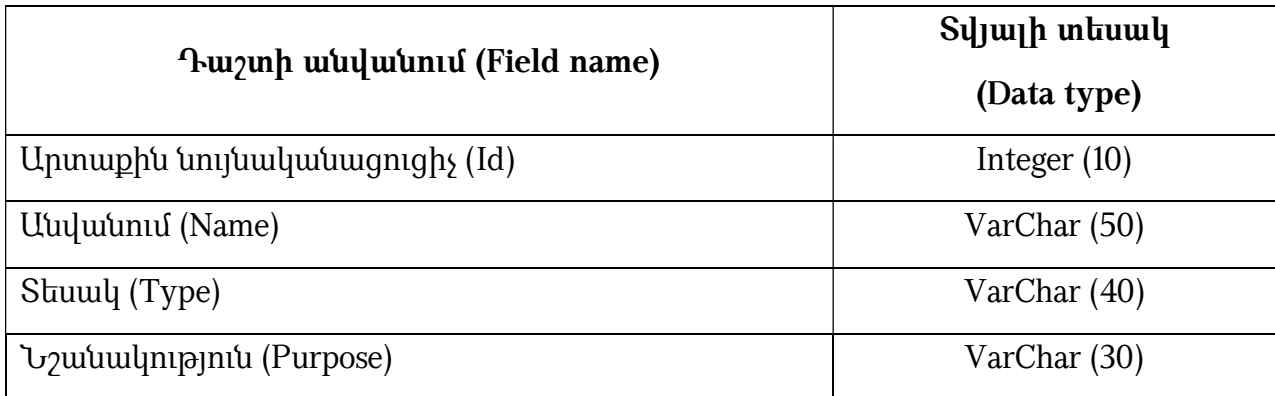

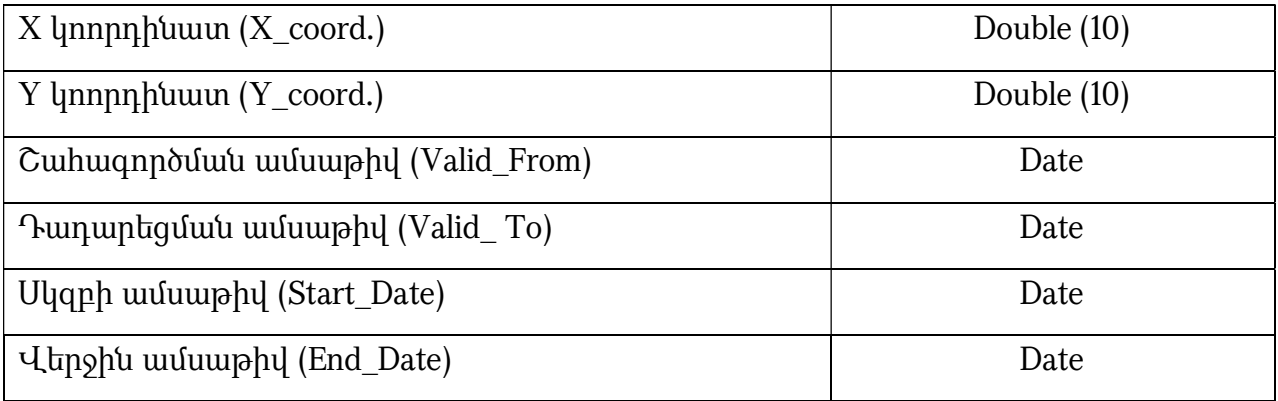

 123. Սեյսմիկ շրջանացում շերտի միջոցով ներկայացվում է հնարավոր առավելագույն սեյսմիկ վտանգի տարածական բաշխումը: Շերտը ներկայացվում է պոլիգոնային տեսքով՝ հետևյալ հիմնական հատկանիշներով (աղ. 6)։

# 1) Արտաքին նույնականացուցիչ (Id)

 2) Ուժգնություն (Strength) ներկայացվում է տվյալ գոտում սպասվող երկրաշարժի ուժգնությունը (բալ):

# 3) Սկզբի ամսաթիվ (Start\_Date)

# 4) Վերջին ամսաթիվ (End\_Date)

Աղյուսակ 6. Սեյսմիկ շրջանացում շերտի հատկանիշներ

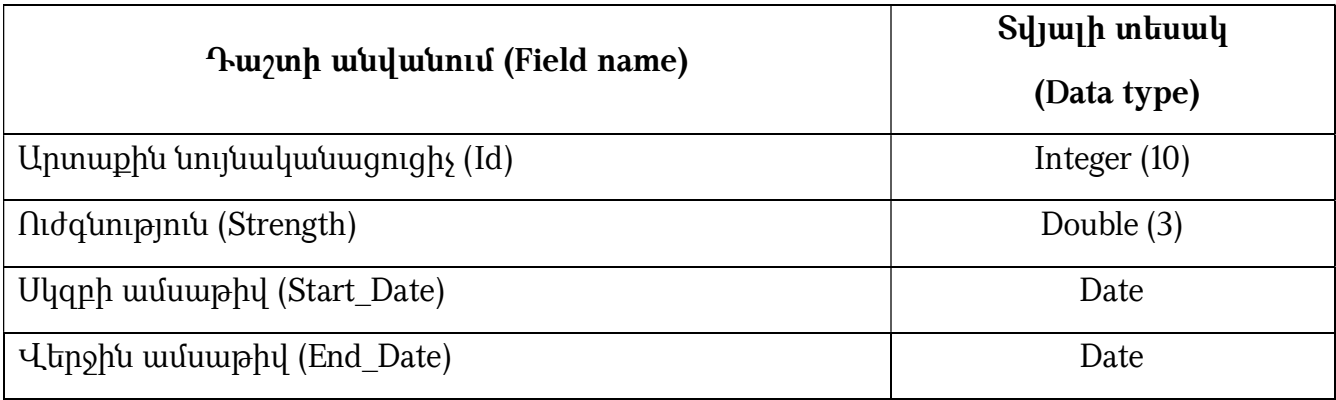

124. *Սեյսմիկ ռիսկ`* շերտի միջոցով ներկայացվում են հնարավոր մարդկային, նյութական և այլ կորուստներ՝ պայմանավորված ուժեղ երկրաշարժով: Շերտը ներկայացվում է պոլիգոնային տեսքով՝ հետևյալ հիմնական հատկանիշներով (աղ. 7)։

## 1) Արտաքին նույնականացուցիչ (Id)

 2) Ռիսկի մակարդակ (Level\_Of\_Risk) ներկայացվում է տվյալ տարածքում ուժեղ երկրաշարժով պայմանավորված հնարավոր մարդկային, նյութական և այլ կորուստների մակարդակը՝ բարձր, միջին և ցածր:

## 3) Սկզբի ամսաթիվ (Start\_Date)

## 4) Վերջին ամսաթիվ (End\_Date)

Աղյուսակ 7. Սեյսմիկ ռիսկի շերտի հատկանիշներ

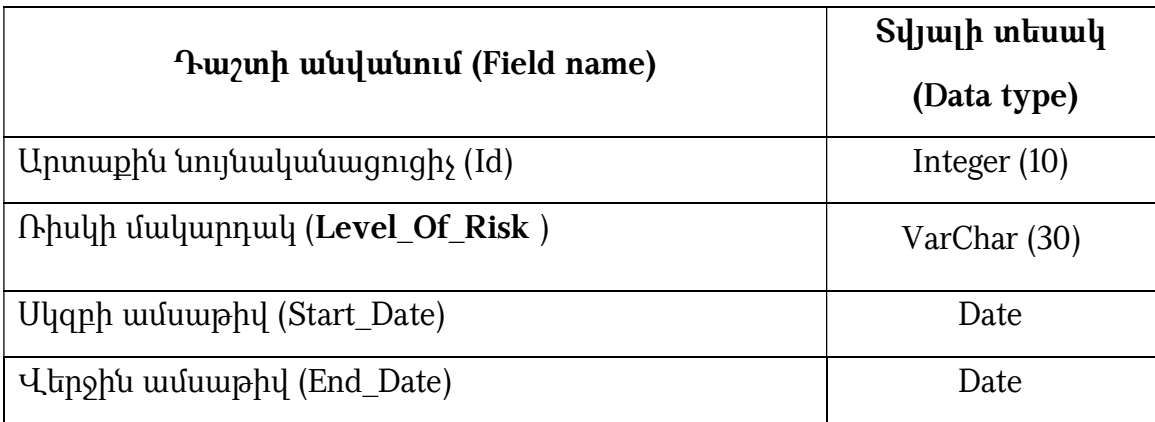

 125. Տվյալները պետք է համապատասխանեն հետևյալ տոպոլոգիական կանոնին՝ պոլիգոնային շերտերի համար պետք է բացառվեն վերադրման, միմյանց հետ հատման դեպքերը:

# ԳԼՈՒԽ 10. «ԿԼԻՄԱ» ԹԵՄԱՏԻԿ ԽՄԲԻ ՏԱՐԱԾԱԿԱՆ ՏՎՅԱԼՆԵՐԻ ԲՆՈՒԹԱԳՐՈՒՄԸ ԵՎ ԷԼԵԿՏՐՈՆԱՅԻՆ ՄԻԱՍՆԱԿԱՆ ՏՎՅԱԼՆԵՐԻ ԲԱԶԱՅԻ ԿԱՌՈՒՑՎԱԾՔԸ

 126. «Կլիմա» տարածական տվյալների էլեկտրոնային միասնական բազայի ստեղծման հիմնական նպատակը կլիմային վերաբերող միասնական տեղեկատվական հենքի ստեղծումն է` արդյունավետ կառավարում, կանխատեսում, քարտեզագրում, մոդելավորում իրականացնելու համար:

127. Կլիմային վերաբերվող տվյալների հիմնական առանձնահատկություններն են.

 1) Էական նշանակություն ունեն կլիմայի փոփոխության ուսումնասիրության, նաև այդ փոփություններից բխող խնդիրների լուծման համար:

 2) Նպաստում են շրջակա միջավայրի հետ կապված արտակարգ իրավիճակներին արձագանքմանն աջակցելուն:

 3) Պարունակում են հանրային հատվածի համար հետաքրքրություն ներկայացնող տեղեկատվություն:

 4) Հանդիսանալով տարածական տվյալների ենթակառուցվածքի մի մաս՝ տվյալները կարող են կիրառվել այլ թեմաների տվյալների հետ։

 128. Այս տվյալների հիմնական օգտագործողներն են ֆիզիկական, իրավաբանական անձինք, պետական և տեղական ինքնակառավարման մարմինները:

 129. «Կլիմա» տարածական տվյալների խմբի մեջ ներառված օբյեկտները ներկայացված են պոլիգոնային և կետային տեսքով:

 130. «Կլիմա» տվյալները ներկայացված են հետևյալ հիմնական տարածական շերտերով՝ Օդերևութաբանական կայան, Կլիմայական գոտի:

131. *Օդերևութաբանական կայանները* կանոնավոր օդերևութաբանական դիտարկումներ կատարող կառույցներ են։ Օդերևութաբանական կայաններում իրականացվում են դիտարկումներ օդերևութաբանական տարրերի և մթնոլորտային երևույթների վերաբերյալ: Օդերևութաբանական կայաններին վերաբերող շերտը ներկայացվում է կետային տեսքով՝ հետևյալ հիմնական հատկանիշներով (աղ. 1)։

 1) Արտաքին նույնականացուցիչ (Id) Հայաստանում գործող օդերևութաբանական կայաններն ունեն իրենց նույնականացման համարները կամ կոդերը, որոնք գրանցված են Համաշխարհային օդերևութաբանական կազմակերպությունում։ Նույնականացման համարները հատկացված են պատասխանատու մարմնի կողմից։ Կայանների դիտարկումների միջազգային և տեղական հաղորդման ժամանակ հիմնականում օգտագործվում է կայանի կոդը։ Կայանի կոդը եզակի նույնականացուցիչ է, ինչը կարող է օգտագործվել որպես արտաքին բանալի՝ տարբեր հավելվածների միջոցով տարածական օբյեկտին հղում կատարելու նպատակով։

 2) Անվանում (Name) հատուկ գոյական անուն՝ կիրառվում է կայանն անվանելու նպատակով և որպես կանոն բնակավայրերի անվանումներն օգտագործվում են օդերևութաբանական կայանի անունը որոշելու համար: Այն եզակի նույնականացուցիչ է և կարող է օգտագործվել որպես «բանալի»՝ տարբեր հավելվածների միջոցով տարածական օբյեկտին հղում կատարելու նպատակով։

 3) Կայանի տեսակ (Observation\_Point\_Type) ցույց է տալիս օդերևութաբանական կայանի տեսակը (օր. դժվարամատչելի, մասնագիտացված)։

 4) Բարձրություն (Elevation) ներկայացվում է օդերևութաբանական կայանի տեղակայման բարձրությունը (մ) ծովի մակերևույթից։

 5) X և Y կոորդինատներ (X\_Coord., Y\_Coord.) ներկայացվում են օդերևութաբանական կայանի գտնվելու վայրի աշխարհագրական կոորդինատները։

6) Դիտման ամսաթիվ (Observation\_Date) ներկայացվում է դիտման ամսաթիվը

 7) Օդի առավելագույն ջերմաստիճան (Max\_Air\_Temperature) ներկայացվում է օդերևութաբանական կայանում չափված օդի բացարձակ առավելագույն ջերմաստիճանը (°C)։

 8) Օդի նվազագույն ջերմաստիճան (Min\_Air\_Temperature) ներկայացվում է օդերևութաբանական կայանում չափված օդի բացարձակ նվազագույն ջերմաստիճանը (°C)։

9) Գոլորշունակություն (Evapotranspiration)

10) Հորիզոնական տեսանելիություն (Horizontal \_Visibility)

11) Ամպամածություն (Cloudy)

12) Մթնոլորտային երևույթներ (Atmospheric \_Phenomena)

13) Հողի մակերևույթի ջերմաստիճան (Soil\_Surface\_Temperature)

14) Խոնավություն (Humidity)

15) Քամու ուղղություն և արագություն (Speed\_Of\_Wind\_And\_Direction)
16) Մթնոլորտային ճնշում (Atmospheric\_Pressure)

17) Տարեկան տեղումներ (Annual\_Precipitation)

18) Արևափայլի տևողություն (Duration\_Of\_Sunny\_Days)

 19) Հողի տարբեր խորությունների ջերմաստիճան (Temperature\_Of\_The\_ Different\_Soil\_Depth)

20) Ձյան շերտի բարձրություն (Height\_Of\_Snow\_Layer)

21) «Դիտման ժամ» (Viewing\_Time)

 22) Բացման ամսաթիվ (Valid\_From) ներկայացվում է դիտակետի գործարկման ամսաթիվը:

 23) Փակման ամսաթիվ (Valid\_To) ներկայացվում է դիտակետի փակման ամսաթիվը:

 24) Սկզբի ամսաթիվ (Start\_Date) ցույց է տալիս տվյալների բազայում օդերևութաբանական կայաններին վերաբերող տվյալի մուտքագրման ամսաթիվը:

 25) Վերջին ամսաթիվ (End\_Date) ցույց է տալիս տվյալների բազայում օդերևութաբանական կայաններին վերաբերող տվյալի հեռացման կամ փոփոխման ամսաթիվը:

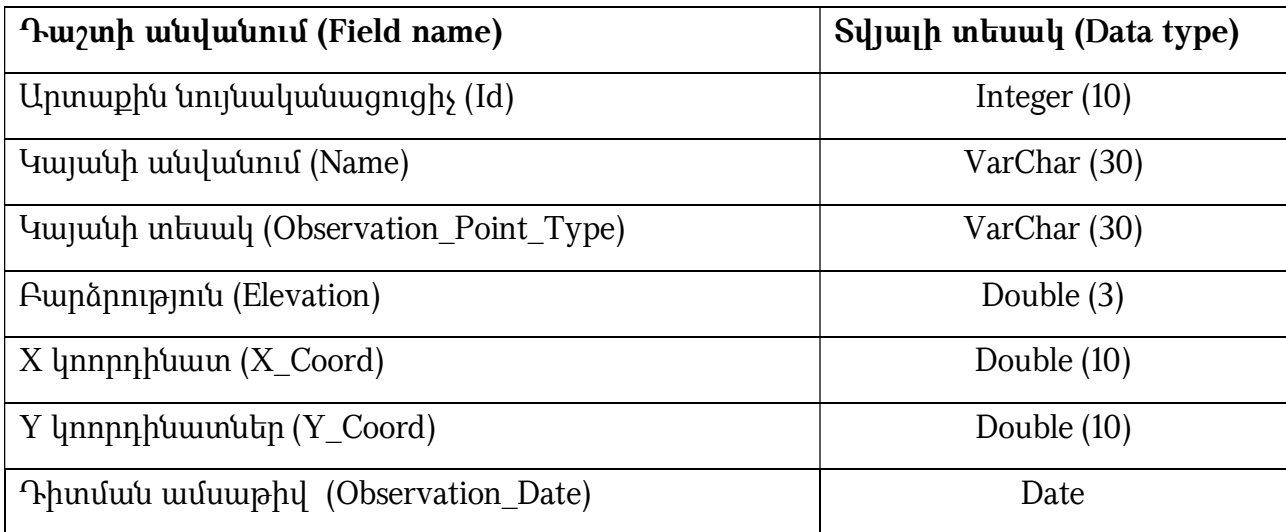

Աղյուսակ 1. Օդերևութաբանական կայան շերտի հատկանիշներ

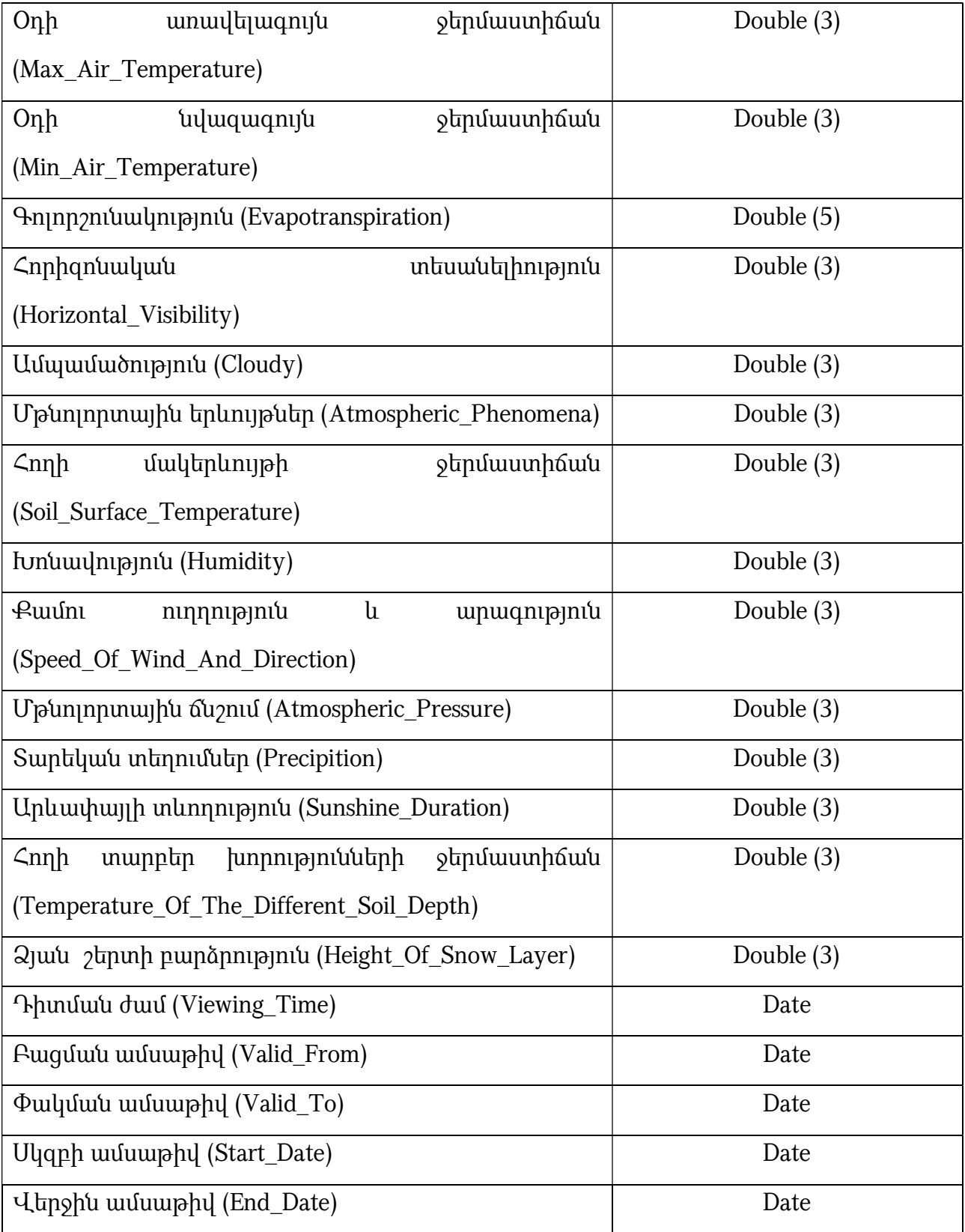

132.*Կլիմայական գոտիներից* յուրաքանչյուրը տարբերվում է կլիմայի ձևավորման յուրահատուկ պայմաններով: ՀՀ-ն տեսակով լեռնային և տարածքով համեմատաբար փոքր երկիր է, բնորոշ է կլիմայի վերընթաց գոտիականությունը: Կլիմայական գոտիներին վերաբերող տարածական շերտը ներկայացվում է պոլիգոնային տեսքով՝ հետևյալ հիմնական հատկանիշներով (աղ. 2)։

### 1) Արտաքին նույնականացուցիչ կամ համար (ID)

2) Անվանում (Name) ցույց է տալիս կլիմայական գոտու անվանումը։

 3) Բարձրություն (Elevation) ներկայացվում է թե տվյալ կլիմայական գոտին որ բարձրությունների միջակայքում է տարածվում (մ)։

 4) Օդի առավելագույն ջերմաստիճան (Max\_Air\_Temperature)-տվյալ կլիմայական գոտուն բնորոշ օդի բացարձակ առավելագույն ջերմաստիճան։

 5) Օդի նվազագույն ջերմաստիճան (Min\_Air\_Temperature)-տվյալ կլիմայական գոտուն բնորոշ օդի նվազագույն ջերմաստիճան։

 6) Օդի տարեկան միջին ջերմաստիճան (Average\_Air\_Temperature) ներկայացվում է տվյալ կլիմայական գոտուն բնորոշ օդի միջին տարեկան ջերմաստիճանը:

 7) Տարեկան տեղումներ (Precipitation) ներկայացվում է տեղումների միջին տարեկան քանակը՝ արտահայտված մմ-ով։

 8) Արևափայլի տևողություն (Sunshine\_Duration) ցույց է տալիս տվյալ կլիմայական գոտում տարվա ընթացքում արևոտ ժամերի գումարը (ժամ):

 9) Նկարագրություն (Description) ներկայացվում է տվյալ կլիմայական գոտուն բնորոշող նկարագրական տեղեկատվություն:

#### 10) Սկզբի ամսաթիվ (Start\_Date)

#### 11) Վերջին ամսաթիվ (End\_Date)

Աղյուսակ 2. Կլիմայական գոտի շերտի հատկանիշներ

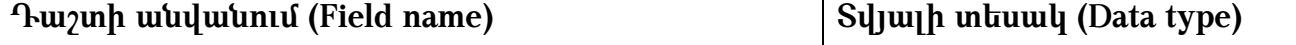

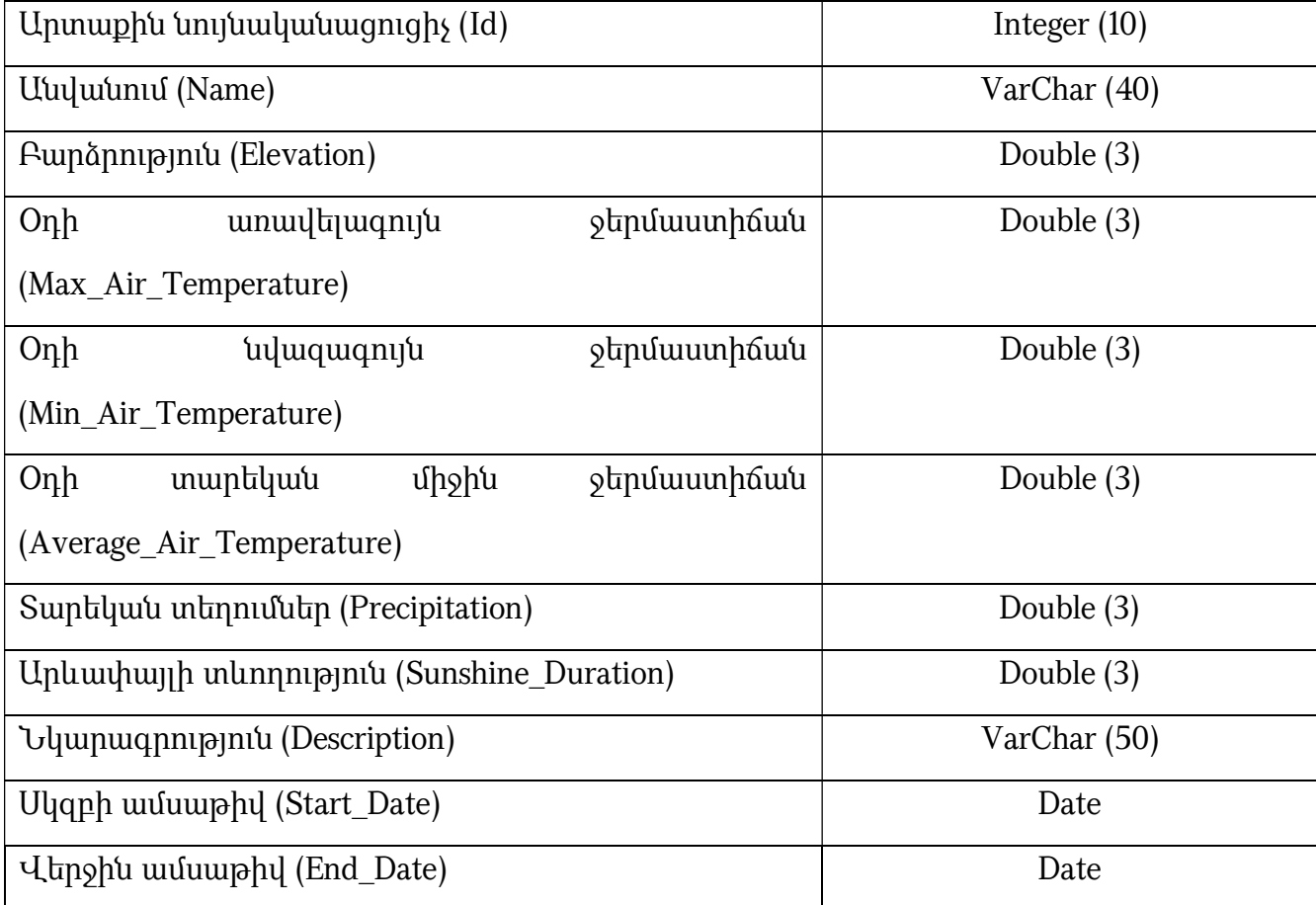

 133. Տվյալները պետք է համապատասխանեն հետևյալ տոպոլոգիական կանոնին՝ պոլիգոնային շերտերի համար պետք է բացառվեն վերադրման, միմյանց հետ հատման դեպքերը:

# ԳԼՈՒԽ 11. «ԲՆՈՒԹՅԱՆ ՀԱՏՈՒԿ ՊԱՀՊԱՆՎՈՂ ՏԱՐԱԾՔՆԵՐ» ԹԵՄԱՏԻԿ ԽՄԲԻ ՏԱՐԱԾԱԿԱՆ ՏՎՅԱԼՆԵՐԻ ԲՆՈՒԹԱԳՐՈՒՄԸ ԵՎ ԷԼԵԿՏՐՈՆԱՅԻՆ ՄԻԱՍՆԱԿԱՆ ՏՎՅԱԼՆԵՐԻ ԲԱԶԱՅԻ ԿԱՌՈՒՑՎԱԾՔԸ

 134. Բնության հատուկ պահպանվող տարածքները ցամաքի (ներառյալ մակերևութային ու ստորերկրյա ջրերը և ընդերքը) և համապատասխան օդային ավազանի, առանձին բնական օբյեկտներն են, որոնք բնապահպանական,

գիտական, կրթական, առողջարարական, պատմամշակութային, ռեկրեացիոն, զբոսաշրջության, գեղագիտական արժեք են ներկայացնում, և որոնց համար սահմանված է պահպանության հատուկ ռեժիմ:

 135. Յուրաքանչյուր պահպանվող տարածք ունի սահման, որը սահմանվում է պաշտոնական, իրավական կամ վարչական համաձայնագրերի կամ որոշումների միջոցով: Պահպանվող տարածքների սահմանները հաճախ սահմանվում են՝ կադաստրային սահմաններին, բնական սահմաններին կամ որևէ այլ հատկանիշին համապատասխան, կամ երբեմն դրանք մոտավորապես սահմանվում են որոշակի տեսակների առկայության աստիճանի հիման վրա:

 136. «Բնության հատուկ պահպանվող տարածքներ (ԲՀՊՏ)» թեմատիկ խմբի տարածական տվյալների ստեղծման հիմնական նպատակը միասնական տեղեկատվական հենքի միջոցով որոշումների կայացման օպերատիվության բարձրացումն ու ծախսերի կրճատումը, ինչպես նաև տարբեր բնապահպանական ծրագրերի արդյունավետ իրականացումն է:

 137. ԲՀՊՏ-ներին վերաբերող տվյալների հիմնական առանձնահատկություններն են.

 1) Պարունակում են բնապահպանական և հանրային հատվածի համար հատուկ հետաքրքրություն ներկայացնող տեղեկատվություն:

 2) Հանդիսանալով տարածական տվյալների ենթակառուցվածքի մի մաս՝ տվյալները կարող են կիրառվել այլ թեմաների տվյալների հետ, ինչպիսիք են՝ աշխարհագրական անվանումները, վարչական միավորները, հասցեները և այլն։

 138. Այս տվյալների հիմնական օգտագործողներն են ֆիզիկական, իրավաբանական անձինք, պետական և տեղական ինքնակառավարման մարմինները:

 139. «Բնության և պատմամշակութային հուշարձաններ» տվյալները ներկայացված են հետևյալ հիմնական տարածական շերտերով՝ Պետական արգելոց, Ազգային պարկ, Պետական արգելավայր, Բնության հուշարձաններ:

 140. «Բնության հատուկ պահպանվող տարածքներ» թեմատիկ խմբի տարածական շերտերը հիմնականում ներկայացվելու են պոլիգոնային տեսքով, իսկ որոշ դեպքերում՝ Բնության հուշարձաններ, կետային:

141. *Պետական արգելոզ*- գիտական, կրթական, պատմամշակութային արժեք ներկայացնող առանձնահատուկ բնապահպանական, գեղագիտական հատկանիշներով օժտված միջազգային կամ հանրապետական նշանակություն ունեցող տարածք, որտեղ բնական միջավայրի զարգացման գործընթացներն ընթանում են՝ առանց մարդու անմիջական միջամտության: Այն հանդիսանում է բնության կամ ջրային տարածքի հատուկ պահպանման տեղամաս, որն ունի գիտական, մշակութային, հողապաշտպան, ջրապաշտպան և պատմական նշանակություն։ Այն նաև գիտահետազոտական հիմնարկ է, որի խնդիրն է պահպանել տվյալ շրջանին բնորոշ բուսական ու կենդանական աշխարհը, ընդերքի հարստությունները, բուծել ու բազմացնել հազվագյուտ ու անհետացող վայրի կենդանիներ ու թռչուններ, ուսումնասիրել բնության զարգացման օրինաչափությունները։ Արգելոցներին վերաբերող տարածական շերտը ներկայացվում է պոլիգոնային տեսքով և հետևյալ հատկանիշներով (աղ. 1)։

 1) Արտաքին նույնականացուցիչ (Id) օբյեկտի արտաքին նույնականացուցիչը պատասխանատու մարմնի կողմից հատկացված եզակի նույնականացուցիչ է, որը կարող է օգտագործվել որպես արտաքին բանալի տարբեր հավելվածների միջոցով տարածական օբյեկտին հղում կատարելու նպատակով։ Այս նույնականացուցիչի հիմնական նպատակը տարբեր աղբյուրների և արգելոցների միջև կապ ապահովելն է։

 2) Անվանում (Name) հատուկ գոյական անուն, որը կիրառվում է իրական աշխարհի օբյեկտի համար: Այն եզակի նույնականացուցիչ է և կարող է օգտագործվել որպես «բանալի»՝ տարբեր հավելվածների միջոցով տարածական օբյեկտին հղում կատարելու նպատակով։

3) **Մակերես (Area)** ցույց է տալիս արգելոցի սահմաններով զբաղեցրած տարածքի մակերեսը:

 4) Սահմանափակում (Restriction) նկարագրվում են այն բոլոր գործունեության տեսակները, որոնք արգելված են տվյալ արգելոցի տարածքում:

 5) Պատմամշակութային հուշարձանների քանակը (Amount) ցույց է տալիս հաշվառված պատմամշակութային հուշարձանների քանակը, այդ թվում` գյուղատեղիներ, եկեղեցիներ և վանական համալիրներ, բերդեր և ամրոցներ, ժայռափոր կացարաններ, հին գերեզմանատներ և այլն:

 6) Ամիս, ամսաթիվ (Date) ցույց է տալիս այն իրավական հիմքի ամսաթիվը, ըստ որի տարածքն ընդունվել է որպես հատուկ պահպանվող:

 7) Հղում (Link) հատուկ պահպանվող տարածքների վերաբերյալ իրավական փաստաթղթին հղում:

 8) Կառավարումն իրականացնող կառույցի անվանումը (Management) հատուկ պահպանվող տարածքների կառավարումն իրականացնող կառույցների՝ ՊՈԱԿ-ի և նախարարությունների անվանումները:

 9) Դասակարգման արժեք (Classification) ցույց է տալիս պահպանվող տարածքի դասակարգումը՝ ըստ պահպանման նպատակի։ Այս դաշտում ներկայացվում են հետևյալ արժեքները՝

1) բնության պահպանում

2) հնագիտական

3) մշակութային

4) էկոլոգիական

5) լանդշաֆտ

6) շրջակա միջավայր

7) երկրաբանական:

 142. Ըստ անհրաժեշտության՝ կարելի է հատկանիշները ընդլայնել՝ ավելացնելով նաև ստորև ներկայացվող հավելյալ հատկանիշները.

 1) Անապատային և կիսաանապատային ներկայացվում է, թե հետևյալ լանդշաֆտային գոտիները որքան տարածք են զբաղեցնում տվյալ արգելոցի սահմաններում (հա):

2) Տափաստանային

3) Անտառային

4) Լեռնամարգագետնային

5) Ջրային և խոնավ տարածքներ

6) Անողնաշար կենդանիների ընդհանուր քանակը

7) Կարմիր գրքում ընդգրկված անողնաշար կենդանիների ընդհանուր քանակը

8) Ողնաշարավոր կենդանիների ընդհանուր քանակը

 9) Կարմիր գրքում ընդգրկված ողնաշարավոր կենդանիների ընդհանուր քանակը

10) Սնկերի ընդհանուր քանակը

11) Կարմիր գրքում ընդգրկված սնկերի ընդհանուր քանակը

12) Բարձրակարգ բույսերի ընդհանուր քանակը

13) Կարմիր գրքում ընդգրկված բարձրակարգ բույսերի ընդհանուր քանակը:

Աղյուսակ 1. Պետական արգելոցներին վերաբերող շերտի հատկանիշներ

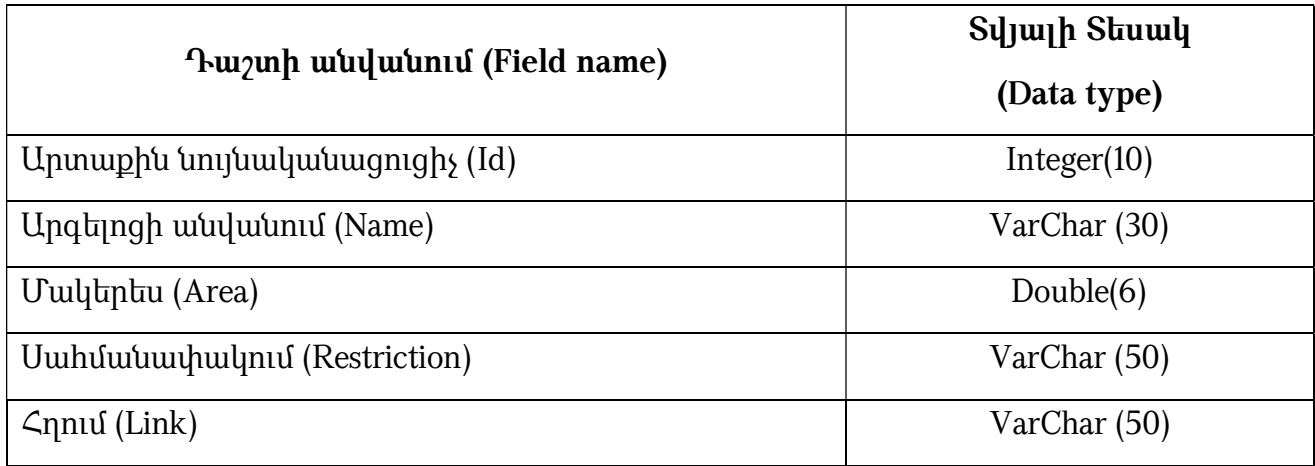

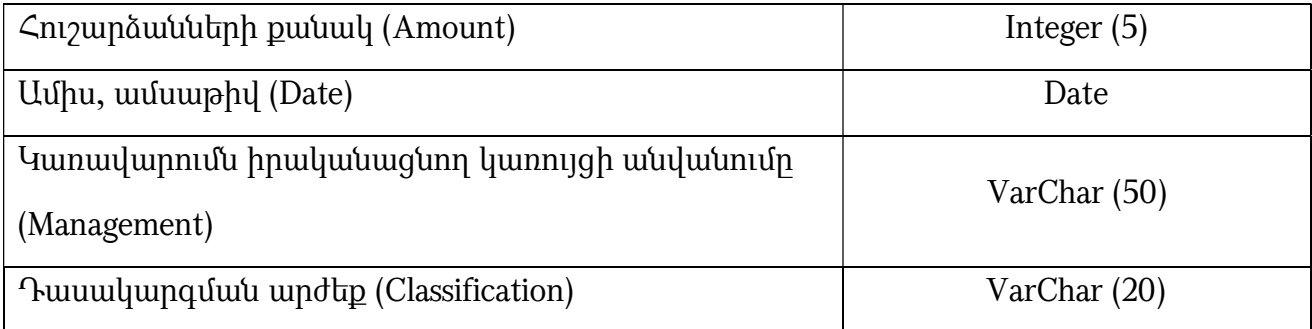

143. *Ազգային պարկ*-բնապահպանական, գիտական, պատմամշակութային, գեղագիտական, ռեկրեացիոն արժեքներ ներկայացնող միջազգային կամ հանրապետական նշանակություն ունեցող տարածք, որը բնական լանդշաֆտների ու մշակութային արժեքների զուգորդման շնորհիվ կարող է օգտագործվել գիտական, կրթական, ռեկրեացիոն, մշակութային և տնտեսական նպատակներով, և որի համար սահմանված է պահպանության հատուկ ռեժիմ:

 144. Ազգային պարկին վերաբերող տարածական շերտը ներկայացվում է պոլիգոնային տեսքով՝ հետևյալ հատկանիշներով (աղ. 2)։

# 1) Արտաքին նույնականացուցիչ (Id)

# 2) Անվանում (Name)

# 3) Մակերես (Area)

# 4) Գոտևորում (Zoning)

 145. Ազգային պարկերի տարածքները, ըստ պահպանության և օգտագործման ռեժիմի, գործառնական նշանակության և էկոլոգիական, գիտական, ռեկրեացիոն, տնտեսական, պատմամշակութային ու գեղագիտական արժեքների, բաժանվում են արգելոցային, արգելավայրային, ռեկրեացիոն և տնտեսական գոտիների:

146. Գոտևորում դաշտում ներկայացվում են այդ գոտիները:

# 1) Սահմանափակում (Restriction)

2) Ամիս, ամսաթիվ (Date)

$$
3) \; \mathsf{Gnnu} \; (\mathsf{Link})
$$

### 4) Կառավարումն իրականացնող կառույցի անվանում (Management)

## 5) Դասակարգման արժեք (Classification)

 147. Ըստ անհրաժեշտության, կարելի է հատկանիշները ընդլայնել՝ ավելացնելով նաև ստորև ներկայացվող հավելյալ հատկանիշները.

 1) Անողնաշար կենդանիներ ընդհանուր քանակը (Total quantity of invertebrates animals)

 2) Կարմիր գրքում ընդգրկված անողնաշար կենդանիների ընդհանուր քանակը (Total\_quantity of\_invertebrates\_animals\_included\_in\_the\_Red Book)

 3) Ողնաշարավոր կենդանիների ընդհանուր քանակը (Total quantity of vertebrates animals)

 4) Կարմիր գրքում ընդգրկված ողնաշարավոր կենդանիների ընդհանուր քանակը (Total quantity of vertebrates animals included in the Red Book)

5) Սնկերի ընդհանուր քանակը (Total quantity of mushrooms)

 6) Կարմիր գրքում ընդգրկված սնկերի ընդհանուր քանակը (Total quantity of mushrooms included in Red Book)

 7) Բարձրակարգ բույսերի ընդհանուր քանակը (Total quantity of high quality plants)

 8) Կարմիր գրքում ընդգրկված բարձրակարգ բույսերի ընդհանուր քանակը (Total quantity of high quality plants included in Red Book)

9) Անապատային և կիսաանապատային (Desert and semi-desert)

10) Տափաստանային (Steppe)

11) Անտառային (Forest)

12) Լեռնամարգագետնային (Mountain-meadow)

# 13) Ջրային և խոնավ տարածքներ (Water and humid areas)

Աղյուսակ 2. Ազգային պարկերին վերաբերող շերտի հատկանիշներ

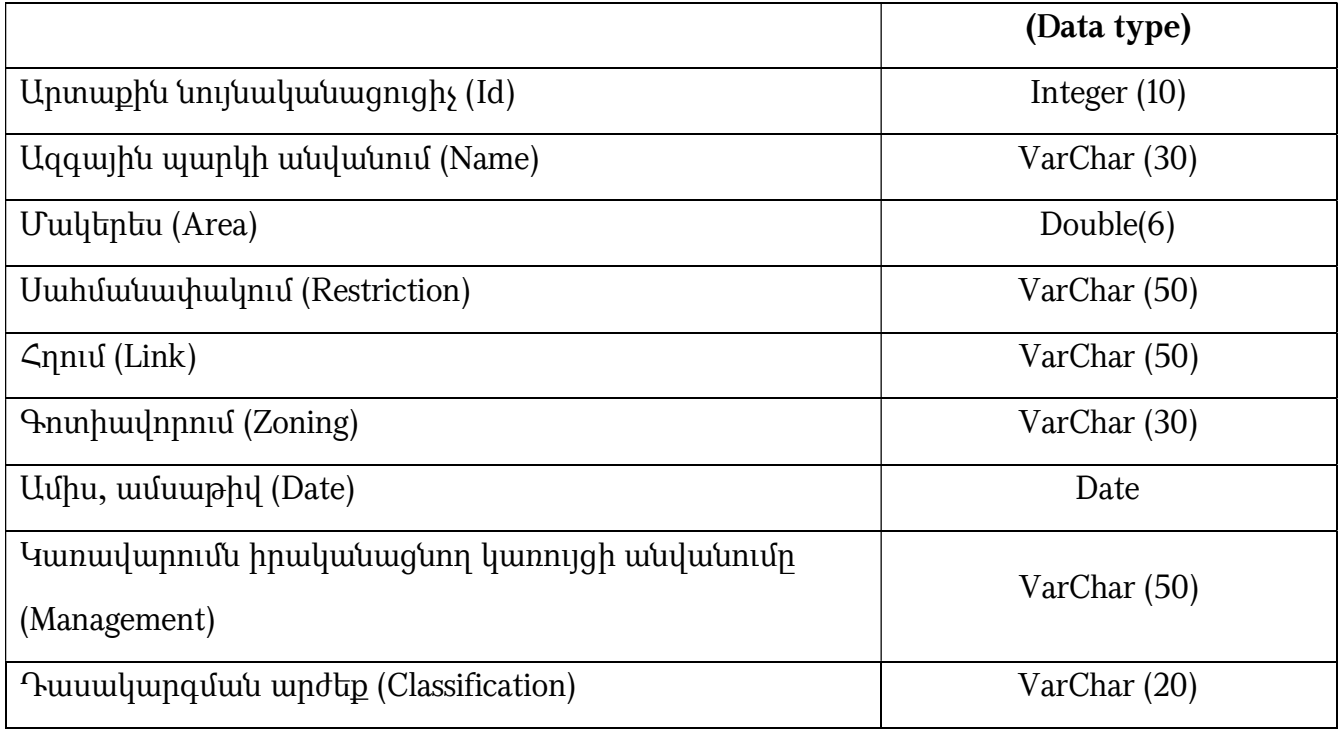

148. Պեղոական արգելավայր-գիտական, կրթական, պատմամշակութային, տնտեսական արժեք ներկայացնող տարածք, որտեղ ապահովվում են էկոհամակարգերի և դրանց բաղադրիչների պահպանությունը և բնական վերարտադրությունը:

 149. Պետական արգելավայրերի տարածքում արգելվում է ամեն մի գործունեություն, որը խախտում է արգելավայրերի էկոհամակարգերը կամ սպառնում է հատուկ գիտական կամ մշակութային արժեք ունեցող օբյեկտների պահպանությանը:

 150. Արգելավայրերին վերաբերող տարածական շերտը ներկայացվում է պոլիգոնային տեսքով՝ հետևյալ հատկանիշներով (աղ. 3)։

#### 1) Արտաքին նույնականացուցիչ (Id)

2) Անվանում (Name)

3) Մակերես (Area)

4) Սահմանափակում (Restriction)

5) Ամիս, ամսաթիվ (Date)

6) Հղում (Link)

7) Կառավարումն իրականացնող կառույցի անվանում (Management)

8) Դասակարգման արժեք (Classification):

 151. Ըստ անհրաժեշտության, կարելի է հատկանիշները ընդլայնել՝ ավելացնելով նաև ստորև ներկայացվող հավելյալ հատկանիշները.

1) Անողնաշար կենդանիների ընդհանուր քանակը

2) Կարմիր գրքում ընդգրկված անողնաշար կենդանիների ընդհանուր քանակը

3) Ողնաշարավոր կենդանիների ընդհանուր քանակը

 4) Կարմիր գրքում ընդգրկված ողնաշարավոր կենդանիների ընդհանուր քանակը

5) Սնկերի ընդհանուր քանակը

6) Կարմիր գրքում ընդգրկված սնկերի ընդհանուր քանակը

7) Բարձրակարգ բույսերի ընդհանուր քանակը

8) Կարմիր գրքում ընդգրկված բարձրակարգ բույսերի ընդհանուր քանակը

9) Անապատային և կիսաանապատային

10) Տափաստանային

11) Անտառային

12) Լեռնամարգագետնային

13) Ջրային և խոնավ տարածքներ

Աղյուսակ 3. Պետական արգելավայրերին վերաբերող շերտի հատկանիշներ

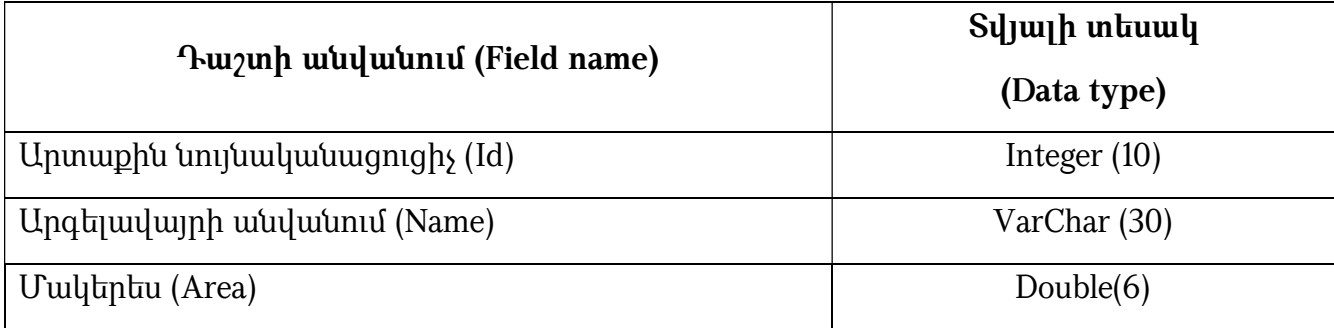

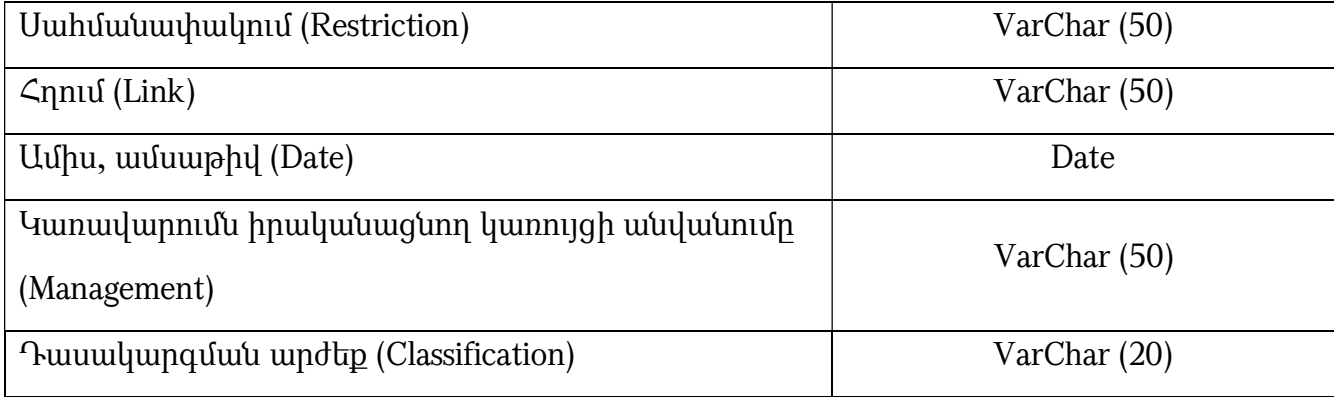

152. *Բնության հուշարձաններ*- գիտական, պատմամշակութային և գեղագիտական առանձնահատուկ արժեք ներկայացնող բնական օբյեկտներ են: Նրանց ցանկը հաստատում է ՀՀ կառավարությունը, պահպանման կարգը՝ այն պետական մարմինը, որն օբյեկտը հայտարարում է բնության հուշարձան։ Հուշարձանի տարածքում արգելվում է ցանկացած գործունեություն, որը վնասում է այն կամ վատթարացնում նրա վիճակն ու պահպանությունը։

 153. Բնության հուշարձանների (կենդանի կամ անկենդան) պահպանության կարգը սահմանվում է յուրաքանչյուր բնության հուշարձանների համար կազմված անձնագրով, որտեղ նշվում է նրա անվանումը, դասակարգումը, նշանակությունը, նկարագրությունը, չափագրությունը, տեղադիրքը, կոորդինատները, զբաղեցրած տարածքը (պահպան. գոտու հետ միասին), պահպանությունն իրականացնող մարմինը և վերջինիս պարտավորությունները։

 154. Բնության հուշարձաններին վերաբերող տարածական շերտը ներկայացվում է հիմնականում կետային, երբեմն պոլիգոնային տեսքով՝ հետևյալ հատկանիշներով՝ (աղ. 4)։

#### 1) Արտաքին նույնականացուցիչ (Id)

 2) Հին անվանում (Old\_Name) ցույց է տալիս բնության հուշարձանի նախկին անվանումը։

 3) Նոր անվանում (New\_Name) ցույց է տալիս բնության հուշարձանի ներկայիս գործող անվանումը։

 4) Ծագումնաբանական դասակարգում (Genealogical\_Classification) նշվում է բնության հուշաձանը՝ ըստ ծագումնաբանական դասակարգման։ Առանձնացվում են՝ երկրաբանական, ջրաերկրաբանական, ջրագրական, բնապատմական և կենսաբանական հուշարձաններ։

 5) Նկարագիր (Description) նշվում է բնության հուշարձանի նկարագիրը (օր. դայկա, լիճ, աղբյուր, ժայռագագաթ, քարե քանդակ և այլն)։

 6) X և Y կոորդինատներ (X\_Coord., Y\_Coord.) այստեղ ներկայացվում են բնության հուշարձանի գտնվելու վայրի կոորդինատները:

7) Մարզի անվանում (Name of the region)

- 8) Բարձրություն (Elevation)
- 9) Սեփականատեր (Owner)

 10) ՅՈՒՆԵՍԿՕ-ի համաշխարհային ժառանգություն (UNESCO) ցույց է տալիս, թե բնության տվյալ հուշարձանը ՅՈՒՆԵՍԿՕ-ի համաշխարհային ժառանգություն է հանդիսանում, թե ոչ:

#### 11) Մակերես (Area)

- 12) Սահմանափակում (Restriction)
- 13) Ամիս, ամսաթիվ (Date)
- 14) Հղում (Link)
- 15) Դասակարգման արժեք (Classification)

 16) Հուշարձանի տեսակ (Type) ցույց է տալիս բնության հուշարձանն ինչ տեսակ ունի: Առանձնացնում են հետևյալ տեսակները.

ա. Երկրաբանական

- բ. Ջրաերկրաբանական
- գ. Ջրագրական
- դ. Կենսաբանական

### ե. Բնապատմական:

## 17) Կառավարումն իրականացնող կառույցի անվանում (Management)

 18) Նկարագրություն (Description) ներկայացվում է բնության հուշարձանի վիճակի և այլ առնձնահատկությունների նկարագրությունը:

# 19) Սկզբի ամսաթիվ (Start\_Date)

## 20) Վերջին ամսաթիվ (End\_Date)

Աղյուսակ 4. Բնության հուշարձաններին վերաբերող շերտի հատկանիշներ

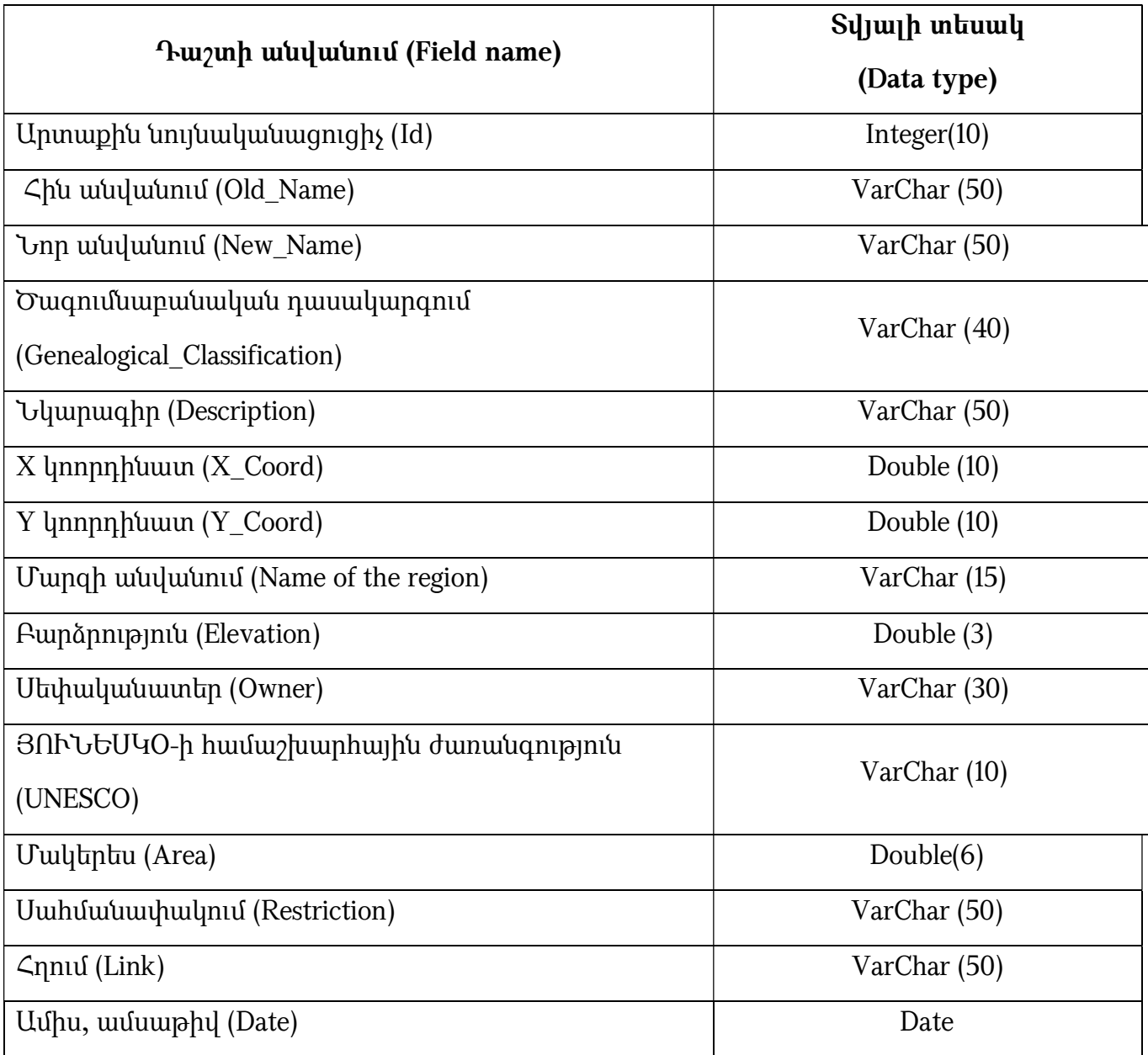

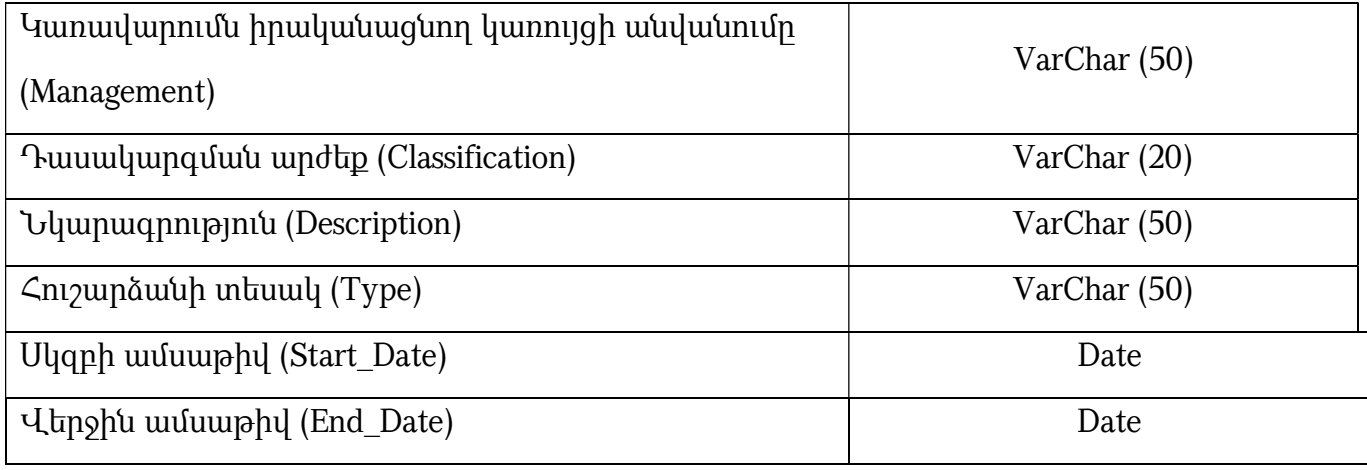

 155. Սահմանափակումներ-շերտը ներկայացվում է որպես պոլիգոնային շերտ հետևյալ հատկանիշներով.

## 1) Արտաքին նույնականացուցիչ (Id)

 2) Սահմանափակման տեսակ (Restriction\_Type) ներկայացվում է սահմանափակման տեսակը (օր. պահպանության գոտի, լանդշաֆտի պահպանության գոտի):

#### 3) Մակերես (Area)

## 4) Պարագիծ (Perimeter):

 156. Տվյալները պիտի համապատասխանեն հետևյալ տոպոլոգիական կանոններին՝ պահպանվող տարածքների սահմանները հաճախ կարող են համընկնել, սակայն միևնույն տեսակի պահպանվող տարածքները չպիտի համընկնեն (օր. 2 արգելոցի սահմանները չեն կարող համընկնել):

 157. Պահպանվող տարածքների սահմանները պիտի համապատասխանեն իրենց սահմանված երկրաչափությանը և հաճախ կարող են չհամընկնել բնական, կադաստրային կամ վարչական սահմանների հետ, չնայած որ սկզբում առանձնացվել են դրանց հիման վրա:

# ԳԼՈՒԽ 12. «ՋՐԱԳՐՈՒԹՅՈՒՆ» ՏԱՐԱԾԱԿԱՆ ՏՎՅԱԼՆԵՐԻ ԲՆՈՒԹԱԳՐՈՒՄԸ ԵՎ ԷԼԵԿՏՐՈՆԱՅԻՆ ՄԻԱՍՆԱԿԱՆ ՏՎՅԱԼՆԵՐԻ ԲԱԶԱՅԻ ԿԱՌՈՒՑՎԱԾՔԸ

 158. «Ջրագրություն» տարածական տվյալների էլեկտրոնային միասնական բազայի ստեղծման հիմնական նպատակը ջրային ռեսուրսներին վերաբերող միասնական տեղեկատվական հենքի ստեղծումն է արդյունավետ կառավարման, քարտեզագրման, մոդելավորման նպատակով: Այս տվյալների հիմնական օգտագործողներն են ֆիզիկական, իրավաբանական անձինք, պետական և տեղական ինքնակառավարման մարմինները:

 159. «Ջրագրություն» տարածական տվյալների խմբի մեջ մտնող տարածական շերտերը ներկայացված են հետևյալ հիմնական տարածական շերտերով՝ Գետային ցանց, Լճեր , Ջրամբարներ, Հիդրոլոգիական դիտակետեր, Գետավազաններ:

160. *Գետային ցանց*-տարածական շերտը ներկայացվում է գծային կամ պոլիգոնային տեսքով: Շերտի համար կիրառելի են հետևյալ հատկանիշները (աղ. 1)։

 1) Արտաքին նույնականացուցիչ (Id) օբյեկտի արտաքին նույնականացուցիչը պատասխանատու մարմնի կողմից հատկացված եզակի նույնականացուցիչ է, որը կարող է օգտագործվել որպես արտաքին բանալի տարբեր հավելվածների միջոցով տարածական օբյեկտին հղում կատարելու նպատակով։ Այս նույնականացուցիչի հիմնական նպատակը տարբեր աղբյուրների և մակերևութային ջրային օբյեկտի բաղադրիչների միջև կապ ապահովելն է։

 2) Անվանում (River\_Name) հատուկ գոյական անուն, որը կիրառվում է իրական աշխարհի օբյեկտի համար: Աշխարհագրական անունն օգտագործվում է իրական աշխարհում հիդրոգրաֆիական օբյեկտը որոշելու համար: Այն եզակի հիդրոլոգիական նույնականացուցիչ է և կարող է օգտագործվել որպես «բանալի» տարբեր հավելվածների միջոցով տարածական օբյեկտին հղում կատարելու նպատակով։

 3) Երկարություն (Length) նախատեսված է գետի կամ գետահատվածի երկարությունը գրանցելու համար: Ընդունված է գետի երկարության չափման միավոր համարել կմ-ը:

 4) Կոդավորում (Coding) ներկայացվում է տվյալ գետին կամ գետահատվածին տրված կոդավորումը:

 5) Գետաբերանի նիշ (Outflow\_Elevation) ցույց է տալիս գետի գետաբերանի բարձրությունը, որը ներկայացվում է մ-ով:

 6) Ակունքի նիշ (Source\_Elevation) ցույց է տալիս գետի ակունքի բացարձակ բարձրությունը, որը ներկայացվում է մ-ով:

 7) Սկզբի ամսաթիվ (Start\_Date) ցույց է տալիս տվյալների բազայում գետին վերաբերող տվյալի մուտքագրման ամսաթիվը:

 8) Վերջին ամսաթիվ (End\_Date) ցույց է տալիս տվյալների բազայում գետին վերաբերող տվյալի հեռացման կամ փոփոխման ամսաթիվը:

Աղյուսակ 1. Գետեր շերտի հատկանիշներ

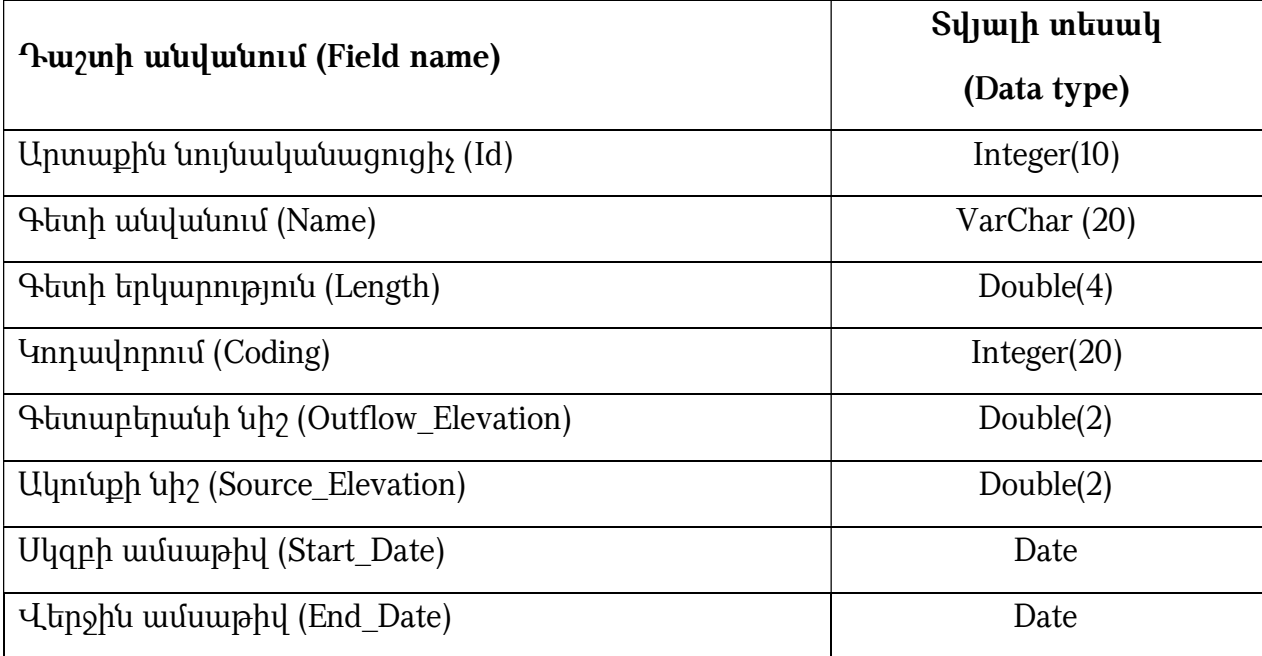

 161. Լճեր-տարածական շերտը ներկայացվում է պոլիգոնային տեսքով, իսկ շերտի համար կիրառելի են հետևյալ հատկանիշները (աղ. 2)։

## 1) Արտաքին նույնականացուցիչ (Id)

## 2) Անվանում (Lake\_Name)

 3) Բարձրություն (Elevation) սա ցույց է տալիս ջրային օբյեկտի ծովի մակերևույթից ունեցած բարձրությունը (մ):

 4) Մակերես (Area) լճի հայելու մակերեսն է, որը, ափերով ու մակարդակով պայմանավորված, կարող է տատանվել։ Կարելի է վերցնել միջինացված որևէ արժեք (մ $^2$ )։

 5) Միջին խորություն (Average\_Depth) հաշվարկային ցուցանիշ է, որն ստացվում է լճի ջրի ծավալի և մակերեսի հարաբերակցությունից:

 6) Առավելագույն խորություն (Max\_Depth) լճի հայելու մակերևույթից մինչև դրա հատակը եղած առավելագույն, ուղղահայաց հեռավորությունն է:

#### 7) Սկզբի ամսաթիվ (Start\_Date)

#### 8) Վերջին ամսաթիվ (End\_Date)

Աղյուսակ 2. Լճեր շերտի հատկանիշներ

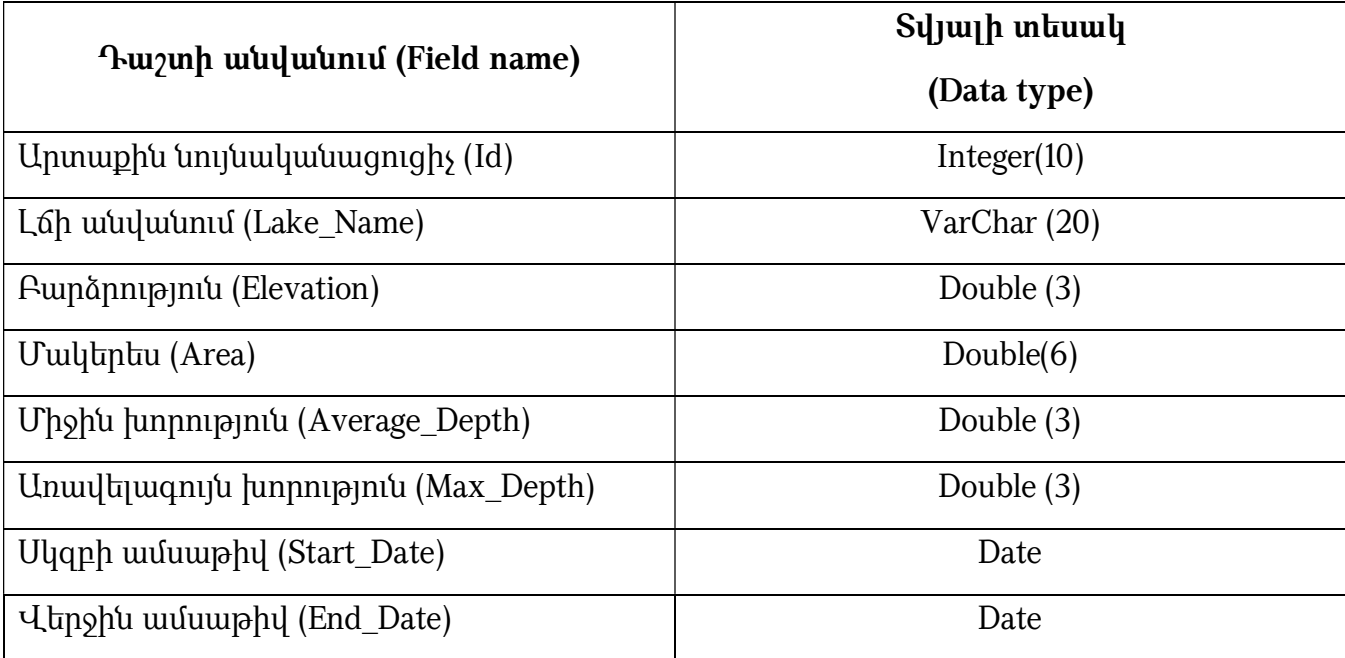

162. *Ջրամբարներ*-տարածական շերտը ներկայացվում է պոլիգոնային տեսքով, և կիրառելի են հետևյալ հատկանիշները (աղ. 3)։

### 1) Արտաքին նույնականացուցիչ (Id)

### 2) Անվանում (Reservoir\_Name)

 3) Մակերես (Area)- Ջրամբարի առավելագույն լցվածության ջրի հայելու մակերեսը

 $\rightarrow$  4)  $\sigma$ ավալ (Volume) ցույց է տալիս ջրամբարի ընդհանուր ծավալը (մլն. մ $^3$ )։

 5) Մեռյալ ծավալ (Dead\_Volume) ցույց է տալիս ջրամբարում պահվող ջրի ծավալը, որն օգտագործման ենթակա չէ (մլն. մ<sup>3</sup>)։

 6) Շահագործման ամսաթիվ (Valid\_From) ցույց է տալիս ջրամբարի շահագործման տարեթիվն ու ամսաթիվը:

 7) Շահագործումից հանելու ամսաթիվ (Valid\_To) ցույց է տալիս ջրամբարի շահագործումը դադարեցնելու տարեթիվն ու ամսաթիվը:

#### 8) Սկզբի ամսաթիվ (Start\_Date)

#### 9) Վերջին ամսաթիվ (End\_Date)

Աղյուսակ 3. Ջրամբարներ շերտի հատկանիշներ

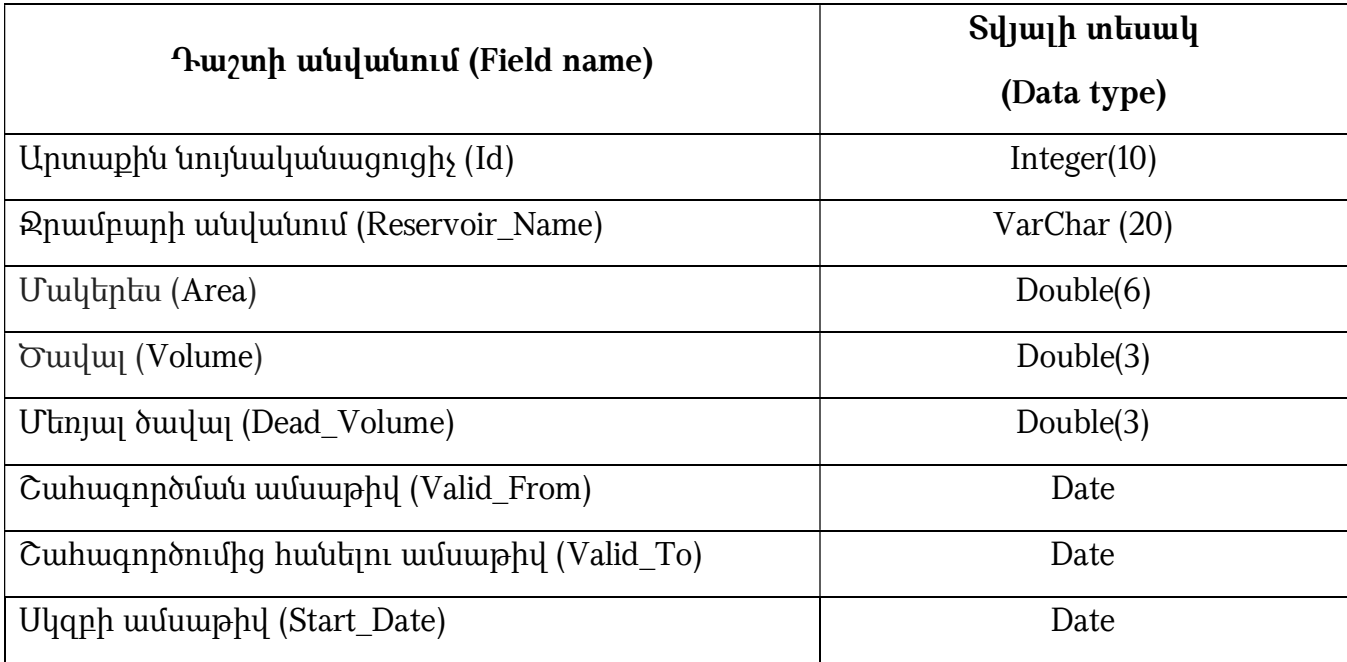

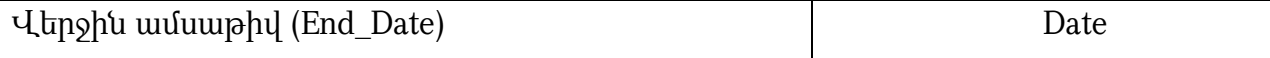

164. *Հիդրոյոգիական դիտակետեր-շ*երտը ներկայացվում է կետային տեսքով՝ հետևյալ հատկանիշներով (աղ. 4)։

#### 1) Արտաքին նույնականացուցիչ (Id)

 2) Դիտակետի անվանում (Name) ներկայացվում է դիտակետի անվանումը, ընդ որում, նշվում է և գետի, և դիտակետի անվանումը (օրինակ գ. Ախուրյան-դ. Պաղակն):

 3) Գետի անվանում (River\_Name) ներկայացվում է այն գետի անվանումը, որի վրա տեղակայված է տվյալ դիտակետը:

 4) Դիտակետի տեսակ (Observation\_Point\_Type) ներկայացվում է դիտակետի տեսակը, թե ինչպիսի հիդրոլոգիական օբյեկտի տվյալ է ներկայացնում (լճային, ջրամբարային, գետային):

#### 5) Բարձրություն (Elevation)

 6) Մակերես (Area) ներկայացվում է տվյալ դիտակետից հաշված ջրահավաք ավազանի մակերեսը (կմ<sup>2</sup> ):

 7) Հեռավորություն (Distance) ներկայացվում է դիտակետի՝ գետաբերանից ունեցած հեռավորությունը (կմ):

 8) Միջին հավասարակշռված բարձրություն (Weighted\_Average\_Height) ներկայացվում է ավազանի միջին հավասարակշռված բարձրությունը (մ):

9) **Տարեկան ելք (Annual\_Discharge)** ներկայացվում է բազմամյա միջին տարեկան ելքը  $(\mathfrak{t}^3/\mathfrak{t})$ :

 10) X և Y կոորդինատներ (X\_Coord., Y\_Coord.) այստեղ ներկայացվում են դիտակետի գտնվելու վայրի կոորդինատները:

 11) Շահագործման ամսաթիվ (Valid\_From) ներկայացվում է դիտակետի գործարկման ամսաթիվը:

 12) Շահագործումից հանելու ամսաթիվ (Valid\_To) ներկայացվում է դիտակետի փակման ամսաթիվը:

# 13) Սկզբի ամսաթիվ (Start\_Date)

# 14) Վերջին ամսաթիվ (End\_Date)

Աղյուսակ 4. Հիդրոլոգիական դիտակետեր շերտի հատկանիշներ

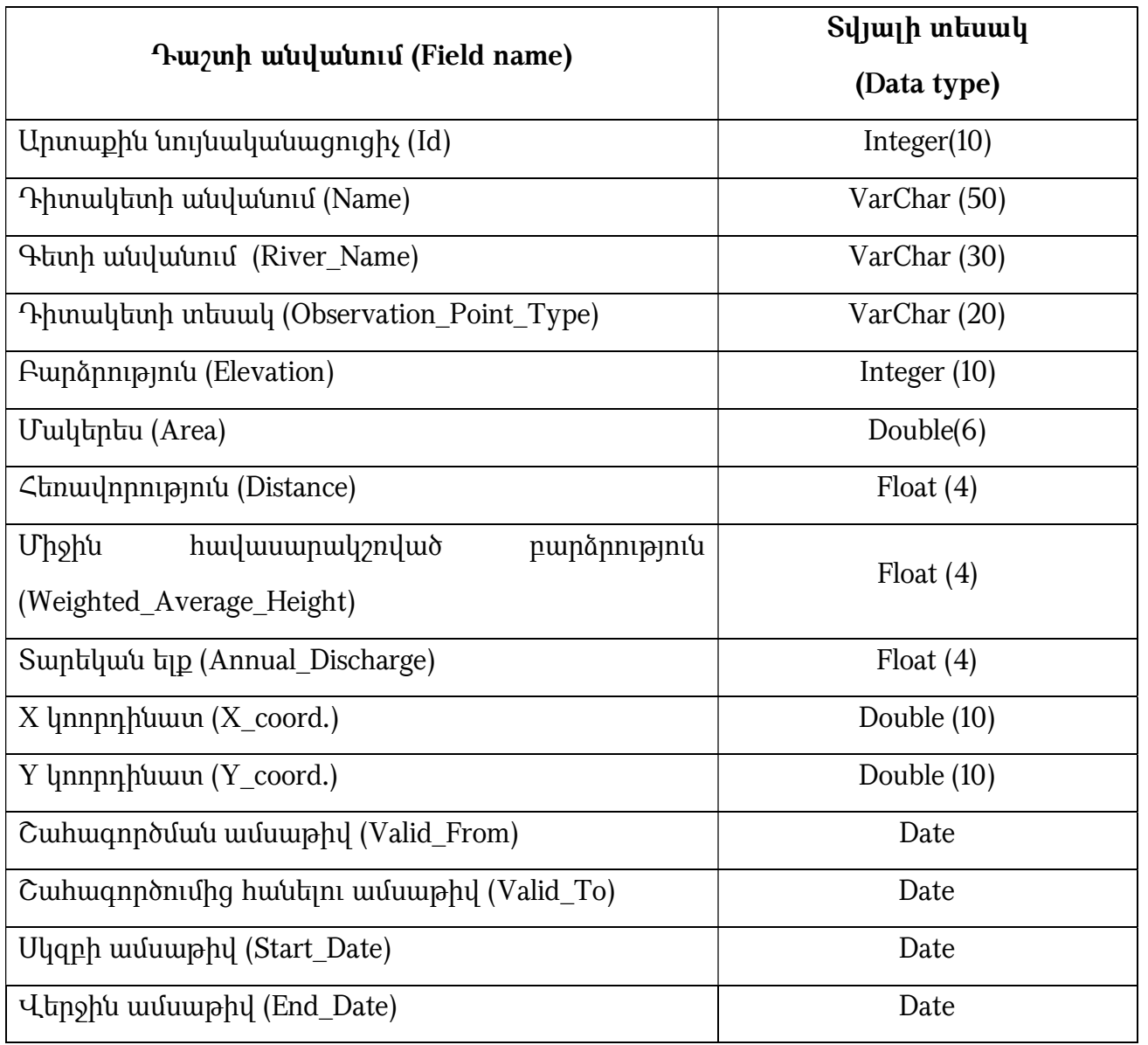

164. *Գետավազաններ*-շերտը ներկայացվում է պոլիգոնային տեսքով՝ հետևյալ հատկանիշներով (աղ. 5)։

- 1) Արտաքին նույնականացուցիչ (Id)
- 2) Գետավազանի անվանում(River\_Basin\_Name)
- 3) Մակերես (Area)
- 4) Միջին հավասարակշռված բարձրություն (Weighted\_Average\_Height)
- 5) Սկզբի ամսաթիվ (Start\_Date)
- 6) Վերջին ամսաթիվ (End\_Date)

Աղյուսակ 5. Գետավազաններ շերտի հատկանիշներ

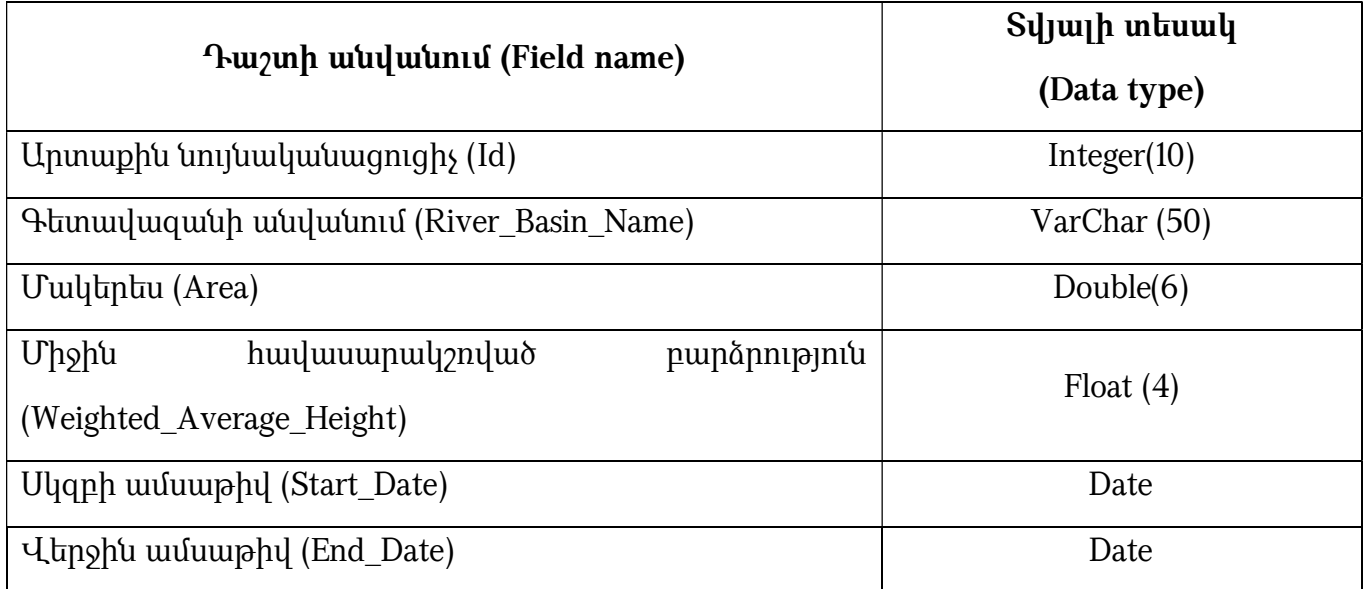

 165. Սահմանափակումներ- շերտը ներկայացվում է որպես պոլիգոնային շերտ՝ հետևյալ հատկանիշներով.

# 1) Արտաքին նույնականացուցիչ (Id)

 2) Սահմանափակման տեսակ (Restriction\_Type) ներկայացվում է սահմանափակման տեսակը (օր. առափնյա գոտի, ջրապաշտպանական գոտի):

# 3) Մակերես (Area)

# 4) Պարագիծ (Perimeter):

 166. Տվյալները պիտի համապատասխանեն հետևյալ տոպոլոգիական կանոններին՝

 1) Գետերը պետք է ունենան հոսքի ճիշտ ուղղություն, այսինքն, պիտի թվայնացված լինեն՝ պահպանելով ակունքից գետաբերան սկզբունքը:

 2) Ջրային հոսքերը պետք է հատվեն այնտեղ, որտեղ կապ գոյություն ունի իրենց ներկայացրած իրական աշխարհի երևույթների միջև, այսինքն, այն դեպքում պիտի հատվեն, երբ հնարավոր է ջրի անցումը մեկ տեղից մյուսը:

3) Գետերը չպետք է խաչվեն:

 4) Լճերի, ջրամբարների և գետավազանների դեպքում անհրաժեշտ է, որ դրանք վրադրումներ և միմյանց հետ հատումներ չունենան:

 5) Կարևոր է տեղադիրքային ճշտությունը, որը որոշվում է չափված և իրական տեղադիրքերի տարբերությամբ, և այդ տարբերությունը պիտի հնարավորինս փոքր լինի:

# ԳԼՈՒԽ 13. «ՀՈՂԵՐ» ԹԵՄԱՏԻԿ ԽՄԲԻ ՏԱՐԱԾԱԿԱՆ ՏՎՅԱԼՆԵՐԻ ԲՆՈՒԹԱԳՐՈՒՄԸ ԵՎ ԷԼԵԿՏՐՈՆԱՅԻՆ ՄԻԱՍՆԱԿԱՆ ՏՎՅԱԼՆԵՐԻ ԲԱԶԱՅԻ ԿԱՌՈՒՑՎԱԾՔԸ

 167. «Հողեր» տարածական տվյալների էլեկտրոնային միասնական բազայի կառուցման հիմնական նպատակը միասնական տեղեկատվական հենքի ստեղծումն է` հիմնարար որոշումներ կայացնելու, շրջակա միջավայրի վրա մարդու գործունեության բացասական հետևանքները բացահայտելու և կանխելու, արդյունավետ կառավարում, քարտեզագրում իրականացնելու համար:

168. Հողերին վերաբերող տվյալների հիմնական առանձնահատկություններն են.

 1) Կարևոր նշանակություն ունի հողը քայքայման գործընթացներից պաշտպանելու և հիմնարար որոշումներ կայացնելու համար:

 2) Նպաստում են հողային պաշարների կառավարման, օգտագործման և տնօրինման բնագավառում պետական քաղաքականության իրականացմանը:

 3) Հանդիսանալով տարածական տվյալների ենթակառուցվածքի մի մաս՝ տվյալները կարող են կիրառվել այլ թեմաների տվյալների հետ:

 169. Այս տվյալների հիմնական օգտագործողներն են ֆիզիկական, իրավաբանական անձինք, պետական և տեղական ինքնակառավարման մարմինները:

 170. Հողը-երկրի մակերևույթում բիոտիկ, աբիոտիկ և մարդածին գործոնների երկարատև ազդեցության արդյունքում առաջացած ինքնուրույն բնագիտապատմական հանքաօրգանական բնական մարմին է` կազմված կոշտ հանքային և օրգանական մասնիկներից, ջրից ու օդից և ունի բույսերի աճի ու զարգացման համար համապատասխան պայմաններ ստեղծող յուրահատուկ գենետիկամորֆոլոգիական հատկանիշներ ու հատկություններ։

 171. «Հողեր» տարածական տվյալների խմբի մեջ ներառված օբյեկտները ներկայացված են պոլիգոնային և կետային տեսքով: Այդ տվյալները ներկայացված են հետևյալ հիմնական տարածական շերտերով՝ Հողատիպեր, Հողային կտրվածք/պրոֆիլ:

172. *Հողատիպ*-դասակարգման հիմնական միավոր է, որը բնութագրվում է հողագոյացման ռեժիմներով և գործընթացներով պայմանավորված հատկությունների ամբողջությամբ և հիմնական գենետիկական հորիզոնների միասնական համակարգով։

 173. «Հողատիպեր» տարածական շերտերը ներկայացվում են հիմնականում պոլիգոնային տեսքով՝ հետևյալ հիմնական հատկանիշներով (աղ. 1)։

 1) Արտաքին նույնականացուցիչ (Id) օբյեկտի արտաքին նույնականացուցիչը պատասխանատու մարմնի կողմից հատկացված եզակի նույնականացուցիչ է, որը կարող է օգտագործվել որպես արտաքին բանալի՝ տարբեր հավելվածների միջոցով տարածական օբյեկտին հղում կատարելու նպատակով։

 2) Անվանում (Name) այս հատկանիշի միջոցով ներկայացվում է հողատիպի անվանումը։

 3) Գույն (Color) ներկայացվում է տվյալ հողատիպի գույնը (օր. շագանակագույն, սև և այլն): Հողի գույնը օգնում է բնորոշել նրա տեսակը և մոտավոր գնահատել հողի բերրիությունը: Հողերի մուգ գույնը պայմանավորված է հումուսային նյութերով: Որպես կանոն, որքան մուգ է հողի գույնը, այնքան բերրի է այն:

 4) Մեխանիկական կազմ (Mechanical\_Composition) մեխանիկական կազմը հողում տարբեր մեծության մասնիկների հարաբերակցումն է: Այս հատկանիշի միջոցով ներկայացվում է հողի մեխանիկական կազմը (օր. փխրուն ավազ, կապակցված ավազ, կավախառն ավազ, թեթև կավաավազային և այլն):

 5) Բարձրություն (Elevation) նշվում են այն բացարձակ բարձրությունները, որոնց տիրույթում տարածվում է տվյալ հողատիպը։

 6) Հողի խտություն (Density) ներկայացվում է հողի խտությունը: Այն առանց բնական կազմությունը խախտելու վերցված հողի չոր զանգվածի հարաբերությունն է վերցված հողի ծավալին (տ/մ3).

 7) Ստրուկտուրա (Structure) հողի ստրուկտուրա ասելով՝ հասկանում ենք հողի մեխանիկական առանձնահատկությունները, որոնք կոլոիդների միջոցով ցեմենտացվել են՝ վերածվելով տարբեր չափի ու ձևի ջրակայուն ագրեգատների (ընկուզանման, կնձիկանման և այլն):

8) **Հողի խոնավությունը (Moisture)** ներկայացվում է հողի տեսակը՝ ըստ խոնավության (չոր, խոնավ, թաց և այլն):

 9) Հողի թթվայնություն (Soil\_pH) ներկայացվում է հողի հիմնական հատկությունը, որը պայմանավորված է հողի լուծույթում ջրածնի, ինչպես նաև հողի կլանող կոմպլեքսում ջրածնի և ալյումինի փոխանակային իոնների առկայությամբ։ Բարձր թթվայնությունը բացասաբար է ազդում բույսերի զարգացման և հողի օգտակար բազմաթիվ մանրէների կենսագործունեության վրա։ Ներկայացվում է թթվայնության աստիճանը (օր. թթվային, խիստ թթվային, չեզոք և այլ):

 10) Հումուսի պարունակություն (Humus\_Content) ներկայացվում է հողում առկա հումուսի քանակությունը՝ արտահայտված %–ով:

 11) Էրոզացվածության աստիճան (Erosion\_Degree) հողերի էրոզիա (լատ. erodere - քայքայել) ասելով՝ հասկանում ենք քամու և ջրի միջոցով հողային ծածկույթի քայքայման և տեղատարման տարաբնույթ գործընթացները: Այստեղ ներկայացվում է հողերի էրոզացվածության աստիճանը (օր. թույլ, միջին և այլն):

 12) Էրոզիայի տեսակ (Erosion\_Type) ներկայացվում է հողերի էրոզիայի տեսակը՝ այսինքն որ գործոնի դերն է առավելապես նպաստում հողի էրոզիային (դեֆլյացիա, ջրային, ձորակային և այլն):

 13) Աղակալման աստիճան (Salinization\_Degree) ներկայացվում է տեղեկատվություն հողի աղակալման վերաբերյալ (օր. չաղակալված, թույլ, ուժեղ և շատ ուժեղ աղակալված):

 14) Աղակալվածության տեսակ (Salinization\_ Type) ներկայացվում է տեղեկատվություն հողի աղակալման տիպի վերաբերյալ ( օր. սուլֆատաքլորիդային, քլորիդա-սուլֆատային, կարբոնատա-քլորիդա-սուլֆատային, քլորիդասուլֆատա-կարբոնատային և այլն):

#### 15) Հողի ծավալային խտություն (Soil\_bulk\_density )

- 16) Անտառային թաղիքը (Litter)
- 17) Հողի օրգանական ածխածին (Soil\_organic\_carbon)

 18) Սկզբի ամսաթիվ (Start\_Date) ցույց է տալիս տվյալների բազայում հողատիպերին վերաբերող տվյալի մուտքագրման ամսաթիվը:

 19) Վերջին ամսաթիվ (End\_Date) ցույց է տալիս տվյալների բազայում հողատիպերին վերաբերող տվյալի հեռացման կամ փոփոխման ամսաթիվը:

 20) Նկարագրություն (Description) նշվում է հողատիպերին վերաբերող մանրամասներ և այլ առանձնահատկությունների մասին նկարագրական տեղեկատվություն:

Աղյուսակ 1. Հողատիպեր շերտի հատկանիշները

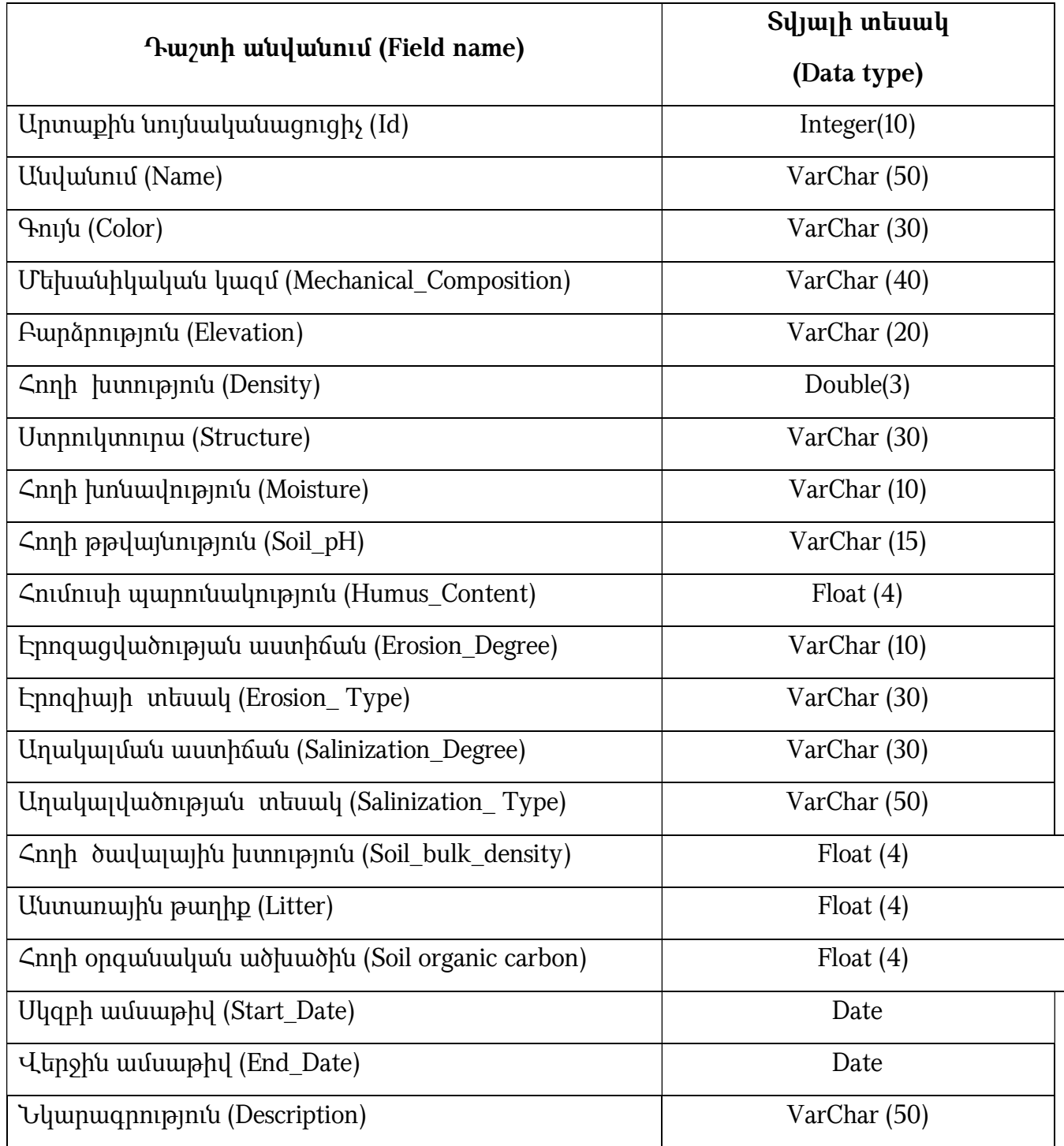

 174. Հողային կտրվածք/պրոֆիլ-շերտի միջոցով ներկայացվում է հողածածկի ընդհանուր բնութագիրը: Հողային կտրվածքը գենետիկորեն կապակցված գենետիկ հորիզոնների ամբողջություն է, որը ձևավորվում է հողագոյացման գործընթացում ձեռք բերվող ձևաբանական հատկանիշների հետևանքով: Այս տարածական շերտը ներկայացվում է կետային տեսքով՝ հետևյալ հիմնական հատկանիշներով (աղ. 2)։

#### 1) Արտաքին նույնականացուցիչ (Id)

 2) Անվանում (Name) ներկայացվում է հողային հորիզոնի անվանումը (օր. հումուսակուտակիչ, անցումնային, իլուվիալ, գլեյան, ենթահող և այլն):

 3) Հողատիպի անվանում (Soil\_Name) ներկայացվում է այն հողատիպի անվանումը, որտեղ կտրվածք է արված:

4) Խորություն (Depth) ներկայացվում է հողի պրոֆիլի խորությունը (սմ):

5) Լայնություն (Width) ներկայացվում է հողի պրոֆիլի լայնությունը (սմ):

 6) Հորիզոնի անցումներ (Horizon\_Crossings) ներկայացվում են գենետիկական հորիզոնների անցումների տեսակները (օր. հստակ, կտրուկ, աստիճանական և այլն)

7) Գույն (Color)

8) Մեխանիկական կազմ (Mechanical\_Composition)

9) Ստրուկտուրա (Structure)

10) Հողի խոնավություն (Moisture)

11) Հումուսի պարունակություն (Humus\_Content)

12) Աղակալվածության տեսակ (Salinization\_ Type)

13) Աղակալման աստիճան (Salinization\_Degree)

 14) Արմատների խտության (Roots\_Density) ներկայացվում է հողի գենետիկական հորիզոնում բույսերի արմատների խտության գնահատումը (օր. եզակի արմատներ, քիչ քանակությամբ արմատներ, ճիմ և այլն):

 15) X և Y կոորդինատներ (X\_Coord., Y\_Coord.) այստեղ ներկայացվում է հողի պրոֆիլի գտնվելու վայրի կոորդինատները:

16) Հողի ծավալային խտություն (Soil\_bulk\_density)

- 17) Անտառային թաղիք (Litter)
- 18) Հողի օրգանական ածխածին (Soil\_organic\_carbon)
- 19) Սկզբի ամսաթիվ (Start\_Date)

# 20) Վերջին ամսաթիվ (End\_Date)

# 21) Նկարագրություն (Description)

Աղյուսակ 2. Հողային կտրվածք/պրոֆիլ շերտի հատկանիշները

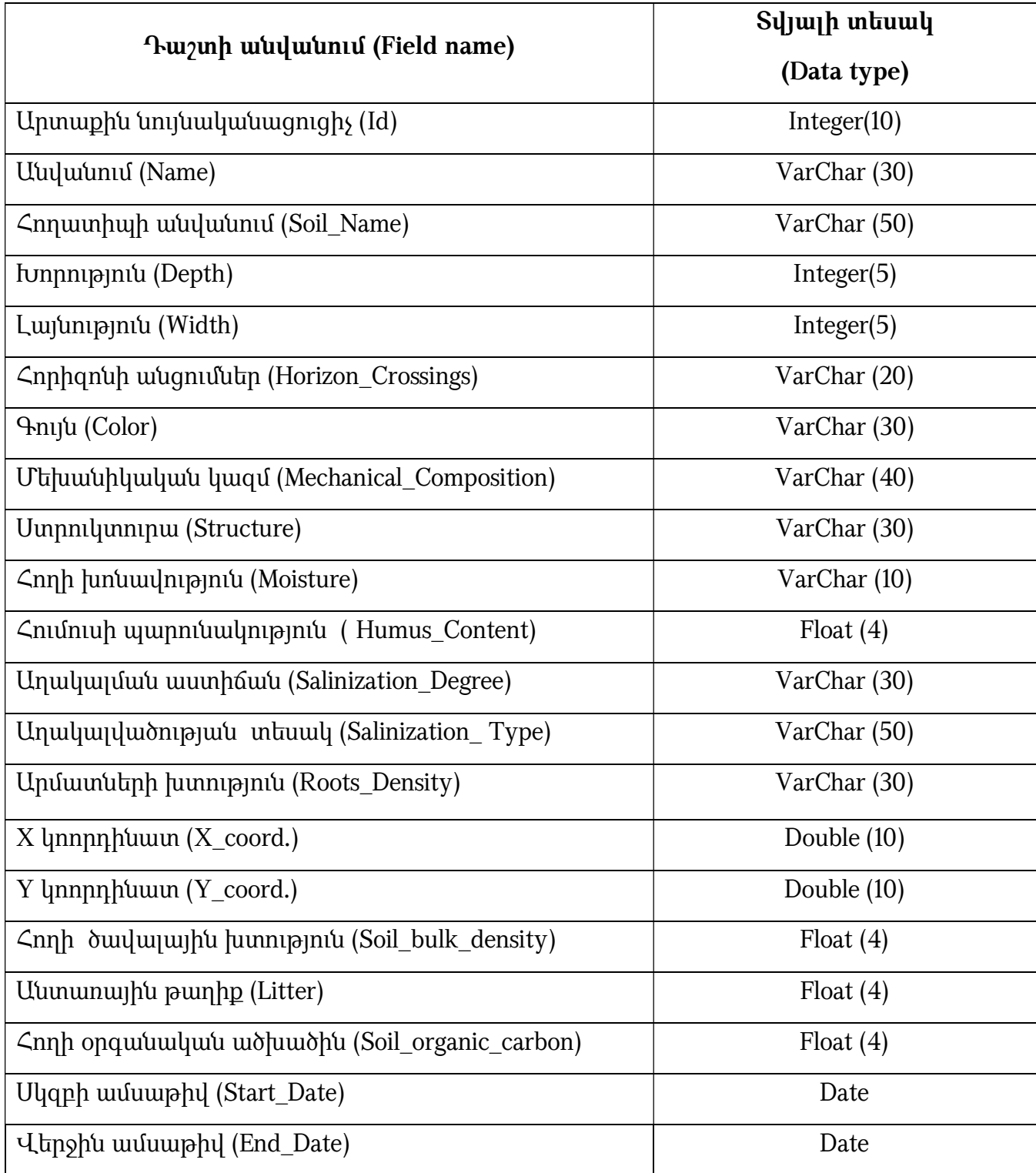

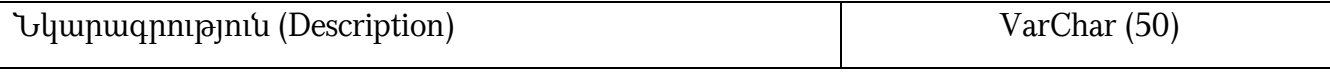

 175. Տվյալները պետք է համապատասխանեն հետևյալ տոպոլոգիական կանոններին՝

 1) Հողատիպերի սահմանների վրադրման, միմյանց հետ հատման դեպքերը պետք է բացառել:

 2) Կից հողատիպերի միջև չպետք է լինեն բացթողումներ (gaps): Հարևան հողատիպերի սահմանները պետք է ունենան նույն կոորդինատները:

# ԳԼՈՒԽ 14. «ՇՐՋԱԿԱ ՄԻՋԱՎԱՅՐԻ ԱՂՏՈՏՎԱԾՈՒԹՅՈՒՆ ԵՎ ՄՈՆԻԹՈՐԻԳ» ԹԵՄԱՏԻԿ ԽՄԲԻ ՏԱՐԱԾԱԿԱՆ ՏՎՅԱԼՆԵՐԻ ԲՆՈՒԹԱԳՐՈՒՄԸ ԵՎ ԷԼԵԿՏՐՈՆԱՅԻՆ ՄԻԱՍՆԱԿԱՆ ՏՎՅԱԼՆԵՐԻ ԲԱԶԱՅԻ ԿԱՌՈՒՑՎԱԾՔԸ

 176. «Շրջակա միջավայրի աղտոտվածություն և մոնիթորինգ» տարածական տվյալների էլեկտրոնային միասնական բազայի ստեղծման հիմնական նպատակը շրջակա միջավայրի վրա մարդկային գործունեության բացասական ազդեցության բացահայտումն է, իրազեկվածության բարձրացումը՝ դրանով իսկ աջակցելով հետազոտողների, որոշումներ կայացնողների, քաղաքացիների՝ շրջակա միջավայրի պահպանմամբ, ռիսկերի գիտակցմամբ որոշումների կայացմանն ու կառավարման իրականացմանը:

 177. Այս տվյալների հիմնական օգտագործողներն են ֆիզիկական, իրավաբանական անձինք, պետական և տեղական ինքնակառավարման մարմինները:

 178. Շրջակա միջավայրի աղտոտումը մարդկանց, բույսերի և կենդանիների կենսագործունեության վրա բացասաբար ազդող նյութերի թույլատրելի քանակի գերազանցումն է միջավայրում: Տարբերում են շրջակա միջավայրի բնածին և մարդածին աղտոտիչներ: Անդրադարձ է կատարվել միայն մարդածին աղտոտիչներին:

 179. «Շրջակա միջավայրի աղտոտվածություն և մոնիթորինգ» տվյալները ներկայացված են հետևյալ հիմնական տարածական շերտերով՝ Մթնոլորտի աղտոտում, մոնիթորինգ, Ջրոլորտի աղտոտում, մոնիթորինգ, Հողի աղտոտում, մոնիթոինգ, Թափոններ:

 180. Տարածական ենթաշերտերը ներկայացվում են կետային և պոլիգոնային տեսքով` կախված առաջադրվող խնդրից և մասշտաբներից:

181. *Մթնոլորտի աղտոտում, մոնիթորինգ*-աղտոտող (վնասակար) նյութերի թափանցումը մթնոլորտային օդ կամ այնտեղ նրանց առաջացումը այնպիսի կոնցենտրացիաներով, որոնք գերազանցում են մթնոլորտային օդն աղտոտող նյութերի սահմանային թույլատրելի կոնցենտրացիաները: Մթնոլորտի աղտոտմանը վերաբերող տարածական շերտը ներկայացվում է կետային տեսքով հետևյալ հատկանիշներով (աղ. 1)։

 1) Արտաքին նույնականացուցիչ (Id) օբյեկտի արտաքին նույնականացուցիչը պատասխանատու մարմնի կողմից հատկացված եզակի նույնականացուցիչ է, որը կարող է օգտագործվել որպես արտաքին բանալի տարբեր հավելվածների միջոցով տարածական օբյեկտին հղում կատարելու նպատակով։

 2) Անվանում (Name) հատուկ գոյական անուն, որը կիրառվում է իրական աշխարհի օբյեկտի համար: Աշխարհագրական անունն օգտագործվում է որակի մոնիթորինգի անցկացման համար տեղակայված դիտակայանները, դիտակետերը, ավտոմատ կայանները որոշելու համար: Այն եզակի նույնականացուցիչ է և կարող է օգտագործվել որպես «բանալի»՝ տարբեր հավելվածների միջոցով տարածական օբյեկտին հղում կատարելու նպատակով։

 3) Համայնքի անվանում (Community\_Name) ցույց է տալիս այն համայնքի անվանումը, որտեղ իրականացվել է մոնիթորինգը:

 4) Տեսակ (Type) այս արժեքը ցույց է տալիս մոնիթորինգի իրականացման վայրի տեսակը (դիտակայան, դիտակետ, ավտոմատ կայան):

 5) Փորձանմուշների քանակ (Number\_Of\_Samples) ներկայացվում է վերցված փորձանմուշի քանակը:

 6) Նմուշառման տեսակ (Sampling\_Type) ներկայացվում է նմուշառման եղանակը կամ տեսակը (պասիվ, ակտիվ, ավտոմատ):

 7) Փոշի առավելագույն (Dust\_Maximal) ներկայացվում է օդում փոշու առավելագույն կոնցենտրացիան դիտարկման տվյալ ժամանակահատվածի համար՝ (մգ/մ<sup>3</sup> ):

 8) Փոշի միջին տարեկան (Dust\_Average\_Annual) ներկայացվում է օդում փոշու միջին տարեկան կոնցենտրացիան՝ (մգ/մ<sup>3</sup>)։

 9) Ծծմբի երկօքսիդ (Sulphur\_Dioxide) ներկայացվում է օդում ծծմբի երկօքսիդի միջին տարեկան կոնցենտրացիան դիտարկման տվյալ ժամանակահատվածի hամար՝ (մգ/մ<sup>3</sup>)։

 10) Ազոտի երկօքսիդ (Nitrogen\_Dioxide) ներկայացվում է օդում ազոտի երկօքսիդի միջին տարեկան կոնցենտրացիան դիտարկման տվյալ ժամանակահատվածի համար` (մգ/մ<sup>3</sup>)։

 11) Գետնամերձ օզոն (Surface\_Ozone) ներկայացվում է օդում գետնամերձ օզոնի միջին տարեկան կոնցենտրացիան դիտարկման տվյալ ժամանակահատվածի hամար՝ (մգ/մ<sup>3</sup>)։

 12) Բենզոլ (Benzol) ներկայացվում է օդում բենզոլի միջին տարեկանկոնցենտրացիան դիտարկման տվյալ ժամանակահատվածի համար՝ (մգ/մ<sup>3</sup>)։

 13) Տոլուոլ (Toluene) ներկայացվում է օդում տոլուոլի միջին տարեկան կոնցենտրացիան դիտարկման տվյալ ժամանակահատվածի համար (մգ/մ<sup>3</sup>)։

 14) Քսիլոլներ (Xylenes) ներկայացվում է օդում քսիլոլների միջին տարեկան կոնցենտրացիան դիտարկման տվյալ ժամանակահատվածի համար (մգ/մ<sup>3</sup>)։

 15) Ածխածնի մոնօքսիդ (Carbon\_Monoxide) ներկայացվում է օդում ածխածնի մոնօքսիդի միջին տարեկան կոնցենտրացիան դիտարկման տվյալ ժամանակահատվածի համար՝ (մգ/մ<sup>3</sup>)։

 16) Դիտման սկզբի ամսաթիվ (Valid\_From) ցույց է տալիս տվյալ ցուցանիշի դիտման սկզբի ամսաթիվը:

 17) Դիտման վերջին ամսաթիվ (Valid\_To) ցույց է տալիս տվյալ ցուցանիշի դիտման դադարման ամսաթիվը:

 18) Սկզբի ամսաթիվ (Start\_Date) ցույց է տալիս տվյալների բազայում տվյալ աղտոտիչին վերաբերող տվյալի մուտքագրման ամսաթիվը:

 19) Վերջին ամսաթիվ (End\_Date) ցույց է տալիս տվյալների բազայում տվյալ աղտոտիչին վերաբերող տվյալի հեռացման կամ փոփոխման ամսաթիվը:

 20) Պատասխանատու կառույցի անվանումը (Responsible\_Party) այստեղ ներկայացվում է մոնիթորինգ իրականացնող կառույցի /կազմակերպության անվանումը:

 21) Հղում (Link) այս դաշտում տեղադրվում է հղում դեպի այլ կայք կամ փաստաթուղթ, որտեղ կներկայացվի յուրաքանչյուր տարրի սահմանային թույլատրելի կոնցենտրացիաները (ՍԹԿ):

 22) X և Y կոորդինատներ (X\_Coord., Y\_Coord.) այստեղ ներկայացվում է բնակավայրի գտնվելու վայրի կոորդինատները:

Աղյուսակ 1. Մթնոլորտի աղտոտում շերտի հատկանիշներ

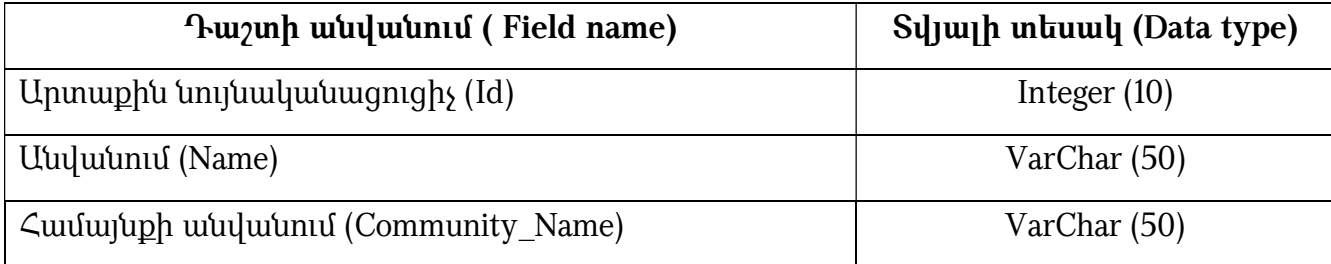

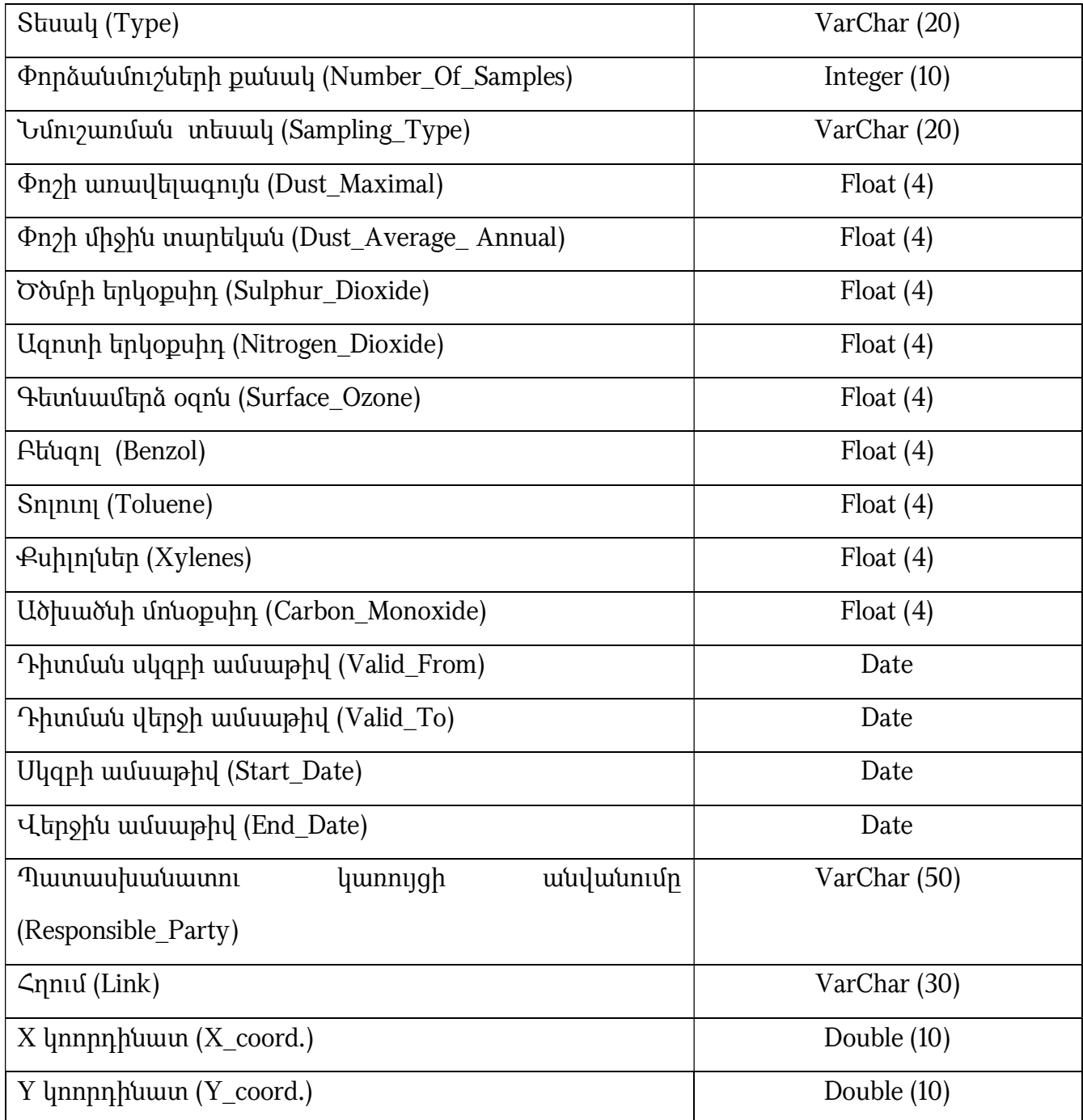

182. *Ջրոլորտի աղտոտում, մոնիթորինգ*-ջրային ռեսուրսի ֆիզիկական, քիմիական կամ կենսաբանական հատկությունների ուղղակի կամ անուղղակի փոփոխում, որի պատճառով այն դառնում է նվազ պիտանի այն օգտակար նպատակի համար, որը տրամաբանորեն կարելի էր ակնկալել դրա

օգտագործմամբ, կամ` վնասակար կամ հնարավոր վնասակար` մարդկանց բարեկեցության, առողջության կամ անվտանգության, ջրային կամ ոչ ջրային օրգանիզմների, ջրային ռեսուրսների որակի կամ հատկությունների համար: Աղտոտման հիմնական աղբյուրներն են արդյունաբերական և կենցաղային կեղտաջրերը, ձնհալի և անձրևների ժամանակ գյուղատնտեսական դաշտերից տեղափոխվող պարարտանյութերը, պեստիցիդները, անձրևի և ձյան միջոցով մթնոլորտից անջատվող զանազան նյութերը: Աղտոտիչ նյութերը բնական ջրերի մեջ են թափանցում պինդ, հեղուկ, կոլոիդային, էմուլսային և գազային ձևերով: Առանձնացնում են մակերևութային և ստորերկրյա ջրերի աղտոտում:

183. *Մակերևութային ջրերի աղտոտման և մոնիթորինգի* իրականացման տարածական պատկերումը՝ ըստ դիտակետերի, ներկայացվում է կետային տեսքով՝ հետևյալ հատկանիշներով (աղ. 2)։

#### 1) Արտաքին նույնականացուցիչ (Id)

#### 2) Անվանում (Name)

 3) Ջրային ռեսուրսի անվանում (Object\_Name) ներկայացվում է այն ջրային ռեսուրսի (գետ, լիճ, ջրամբար) անվանումը, որի համար կատարվում է դիտարկումը:

#### 4) Համայնքի անվանում (Community\_Name)

 5) Ջերմաստիճան (Temperature) ներկայացվում է ջրի ջերմաստիճանը արտահայտված <sup>0</sup>C-ով:

 6) Լուծված թթվածին (Dissolved\_Oxygen) ներկայացվում է ջրում լուծված  $p$ թթվածնի քանակը՝ արտահայտված մգ $o_2$ / –ով:

 7) Թթվածնի կենսաքիմիական պահանջ (Biochemical\_Oxygen\_Demand) ներկայացվում է թթվածնի կենսաքիմիական պահանջը (5 օր)՝ արտահայտված մգօ $_2$ /լ –ով:

 8) Ընդհանուր անօրգանական ազոտ (Total\_Inorganic\_Nitrogen) ներկայացվում է անօրգանական ազոտի ընդհանուր քանակը՝ արտահայտված մգ N/լ–ով:
9) Նիտրատ իոն (Nitrate\_Ion) ներկայացվում է նիտրատ իոնի ընդհանուր քանակը՝ արտահայտված մգ N/լ–ով:

 10) Նիտրիտ իոն (Nitrite\_Ion) ներկայացվում է նիտրիտ իոնի ընդհանուր քանակը՝ արտահայտված մգ N/լ–ով:

 11) Ամոնիում իոն (Ammonium\_Ion) ներկայացվում է ամոնիում իոնի ընդհանուր քանակը՝ արտահայտված մգ N/լ–ով:

 12) Ընդհանուր ֆոսֆոր (Total\_Phosphorous) ներկայացվում է ֆոսֆորի ընդհանուր քանակը՝ արտահայտված մգ Pլ–ով:

 13) Ֆոսֆատ իոն (Phosphate\_Ion) ներկայացվում է ֆոսֆատ իոնի ընդհանուր քանակը՝ արտահայտված մգ Pլ–ով:

 14) Ընդհանուր օրգանական ազոտ (Total\_Organic\_Nitrogen) ներկայացվում է օրգանական ազոտի ընդհանուր քանակը՝ արտահայտված մգ N/լ–ով:

 15) Ընդհանուր օրգանական ածխածին (Total\_Organic\_Carbon) ներկայացվում է օրգանական ածխածնի ընդհանուր քանակը՝ արտահայտված մգ C/լ–ով:

 16) Քլորոֆիլ a (Chlorophyll-a) ներկայացվում է քլորոֆիլ a-ի ընդհանուր քանակը՝ արտահայտված մկգ/լ–ով:

17) Քլորիդ իոն (Chloride\_Ion) ներկայացվում է քլորիդ իոնի ընդհանուր քանակը` արտահայտված մգ/լ–ով:

 18) Սուլֆատներ (Sulphates) ներկայացվում է սուլֆատների ընդհանուր քանակը՝ արտահայտված մգ/լ–ով:

 19) Սիլիկատներ (Silicates) ներկայացվում է սիլիկատների ընդհանուր քանակը՝ արտահայտված մգ Si/լ–ով:

 20) Ընդհանուր հանքայնացում (Total\_Dissolved\_Solids) ներկայացվում է ջրի ընդհանուր հանքայնացումը՝ արտահայտված մգ/լ–ով:

 21) Թթվայնություն (Acidity) ներկայացվում է ջրի թթվայնությունը՝ արտահայտված pH-ով:

 22) Լողացող մասնիկներ (Floaters) ներկայացվում է լողացող մասնիկների առկայությունը:

 23) Կախված մասնիկներ (Dependent\_Components) ներկայացվում է կախված մասնիկների ընդհանուր քանակը՝ արտահայտված մգ/լ–ով:

24)  $\mathsf{Ann}$  (Odor) ներկայացվում է ջրի (20°C և 60°C) հոտին վերաբերող տեղեկատվություն՝ արտահայտված բալ-ով:

### 25) Դիտման սկզբի ամսաթիվ (Valid\_From)

- 26) Դիտման վերջի ամսաթիվ (Valid\_To)
- 27) Սկզբի ամսաթիվ (Start\_Date)
- 28) Վերջին ամսաթիվ (End\_Date)
- 29) Պատասխանատու կառույցի անվանում (Responsible\_Party)
- 30) Հղում (Link)

 31) X և Y կոորդինատներ (X\_Coord., Y\_Coord.) այստեղ ներկայացվում են բնակավայրի գտնվելու վայրի կոորդինատները:

Աղյուսակ 2. Մակերևութային ջրերի աղտոտում և մոնիթորինգ շերտի հատկանիշներ

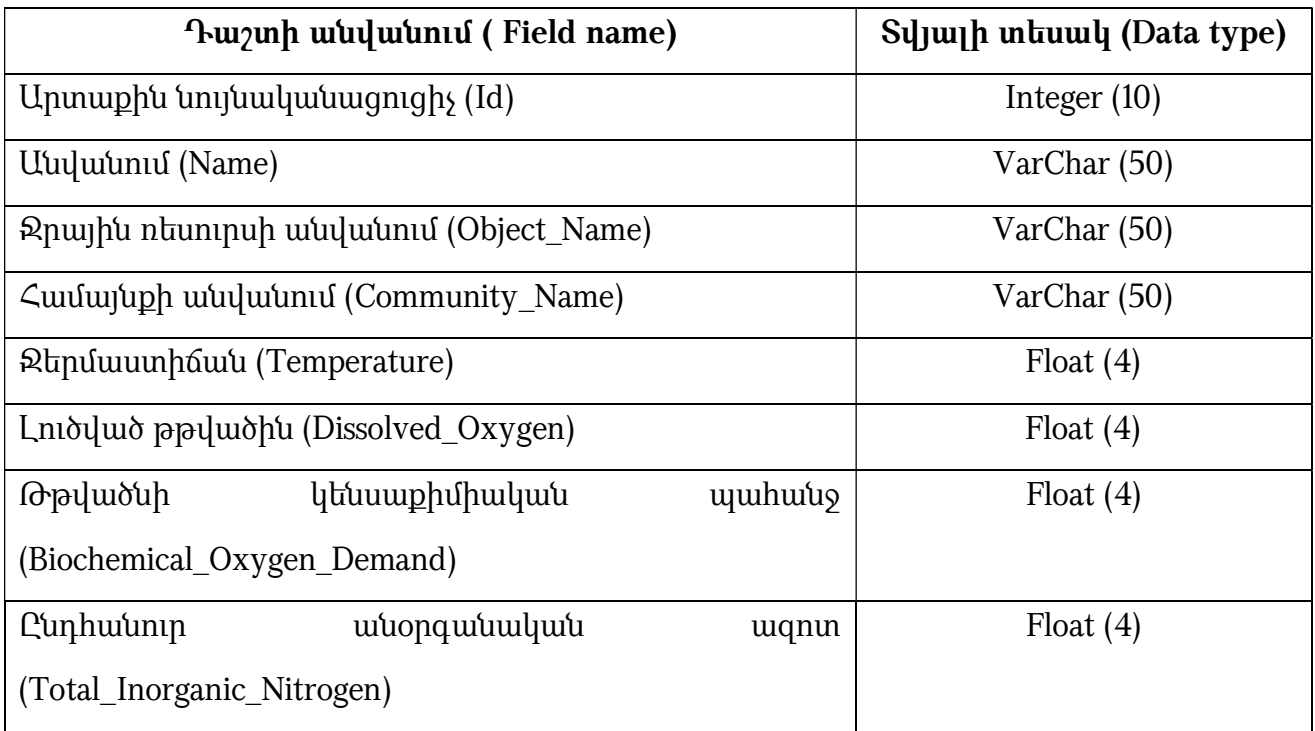

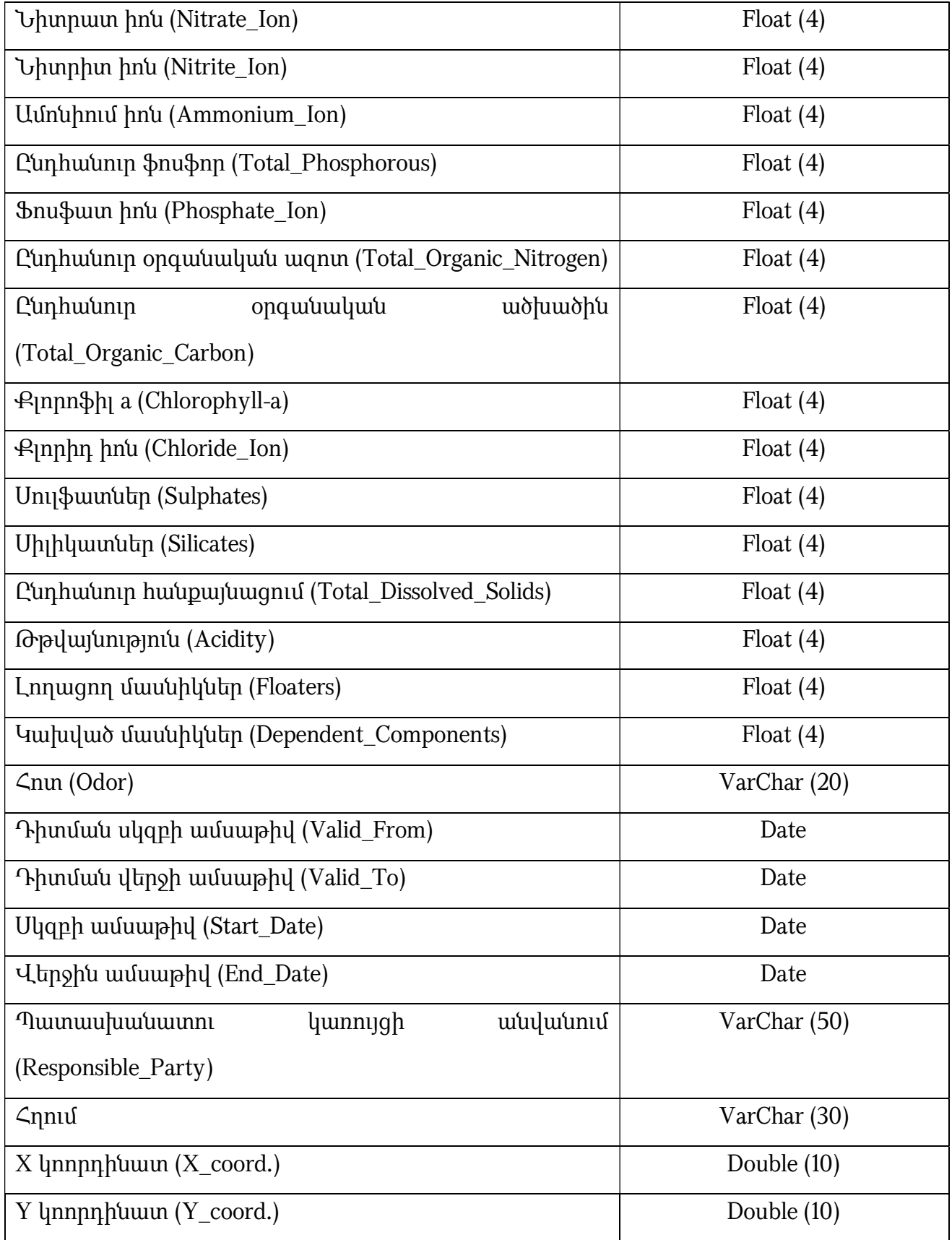

 183. Ըստ ջրավազանային կառավարման տարածքների՝ ջրոլորտի աղտոտումը կներկայացվի պոլիգոնային տեսքով, իսկ հատկանիշների կառուցվածքը կհամապատասխանի ըստ դիտակետերի ջրերի աղտոտման՝ ներկայացված կառուցվածքին:

184. *Ստորերկրյա ջրերի աղտոտման և մոնիթորինգ շ*երտը կներկայացվի կետային տեսքով՝ հետևյալ հատկանիշներով (աղ. 3)։

1) Արտաքին նույնականացուցիչ կամ համար (Id)

2) Անվանում (Name)

#### 3) Համայնքի անվանում (Community\_Name)

 4) Դիտակետի տեսակ (Type) ներկայացվում է դիտակետի տեսակը (շատրվանող հորատանցք, գրունտային ջրհոր և այլն):

 5) Բնութագիրը (Characteristics) ներկայացվում են ջրատար հորիզոնի կամ հանքավայրի բնութագիրը և տեղադրման խորությունը:

#### 6) Ջերմաստիճան (Temperature)

7) Մակարդակ (Level) ներկայացվում է ստորերկրյա ջրի մակարդակը:

 8) Ծախս (Discharge) ներկայացվում է միավոր ժամանակահատվածում անցած ջրի քանակը (լ/վրկ):

 9) Ջրաղբյուրի նիշ (Elevation) ներկայացվում է ջրաղբյուրի բացարձակ նիշը (մով):

 10) Ներկա կարգավիճակ (Current\_Status) ներկայացվում է ջրաղբյուրի ներկա կարգավիճակը (տեղական, հենակետային և այլն):

 11) Նախկին կարգավիճակ (Previous\_Status) ներկայացվում է ջրաղբյուրի նախկին կարգավիճակը:

 12) Հանքայնացում (Mineralization) ներկայացվում է ջրի ընդհանուր հանքայնացումը (մգ/լ):

13) Լուծված թթվածին (Dissolved\_Oxygen)

### 14) Թթվայնություն (Acidity)

15) NO<sub>3</sub> տարեկան առավելագույն (NO<sub>3</sub>\_Maximum\_Annual) ներկայացվում է NO<sub>3</sub>-ի տարեկան առավելագույն կոնցենտրացիան, մգ NO $_3$ /լ:

16) NO<sub>3</sub> տարեկան նվազագույն (NO<sub>3</sub> Minimum Annual) ներկայացվում է NO<sub>3</sub>-ի տարեկան նվազագույն կոնցենտրացիան, մգ  $NO_3/$ լ:

17) NO<sub>3</sub> միջին տարեկան (NO<sub>3</sub> Annual\_Average) ներկայացվում է NO<sub>3</sub>-ի միջին տարեկան կոնցենտրացիան, մգ  $NO<sub>3</sub>/$ 

- 18) Հոտ (Odor)
- 19) Դիտման սկզբի ամսաթիվ (Valid\_From)
- 20) Դիտման վերջի ամսաթիվ (Valid\_To)
- 21) Սկզբի ամսաթիվ (Start\_Date)
- 22) Վերջին ամսաթիվ (End\_Date)
- 23) Պատասխանատու կառույցի անվանում (Responsible\_Party)
- 24) Հղում (Link)
- 25) X և Y կոորդինատներ (X\_Coord., Y\_Coord.)

 26) Ջրի տեսակ (Water type) ներկայացվում է ջրի տեսակը՝ քաղցրահամ կամ հանքային: Այստեղ ներկայացվում են բնակավայրի գտնվելու վայրի կոորդինատները:

 185. Ստորերկրյա ջրերի աղտոտմանը վերաբերող մյուս հատկանիշների մուտքագրման համար կկիրառվի նույն մոտեցումը, ինչ որ ըստ դիտակետերի՝ ջրերի աղտոտման պատկերման դեպքում:

Աղյուսակ 3. Ստորերկրյա քաղցրահամ ջրերի աղտոտում և մոնիթորինգ շերտի հատկանիշներ

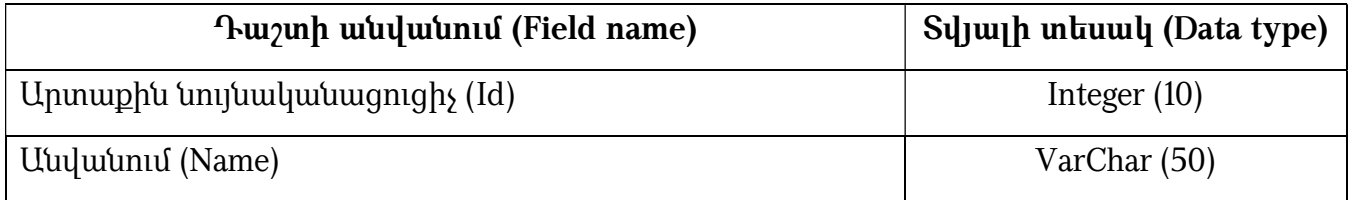

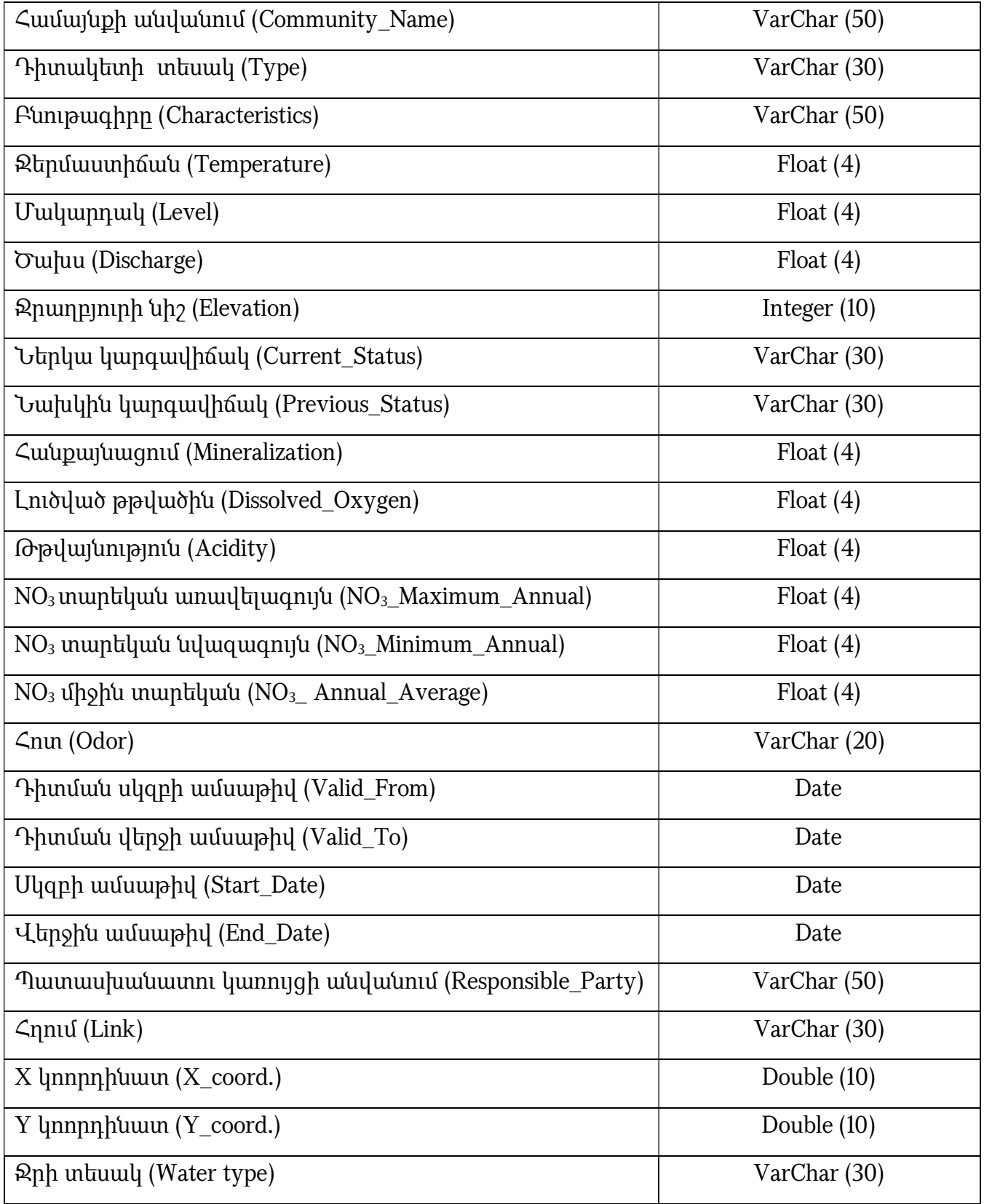

186. *Հողի աղտոտում, մոնիթորինգ*-մարդու գործունեության արդյունքում հողում վտանգավոր ու թունավոր նյութերի և օրգանիզմների այնպիսի քանակության կուտակում, որն առաջացնում է հողերի դեգրադացիա կամ հողային ծածկույթի կառուցվածքի, ձևաբանության ու միկրոֆլորայի փոփոխություն, հողի ֆիզիկաքիմիական հատկությունների վատթարացում, հողի բերրիության, աճեցվող մշակաբույսերի տեխնոլոգիական, սննդային, սանիտարահիգիենիկ արժեքների ու հողի հետ կապ ունեցող բնական այլ օբյեկտների որակի նվազեցում: Հողի աղտոտմանը և մոնիթորինգին վերաբերող տարածական շերտը ներկայացվում է պոլիգոնային և կետային տեսքով՝ հետևյալ հատկանիշներով (աղ. 4)։

### 1) Արտաքին նույնականացուցիչ (Id)

2) Անվանում (Name) այստեղ ներկայացվում է հողատիպի անվանումը:

3) Համայնքի անվանում (Community\_Name)

4) **Խորություն (Depth)** ներկայացվում է դիտարկման խորությունը՝ արտահայտված սմ-ով:

 5) Քիմիական աղտոտում (Chemical\_Pollution) այստեղ ներկայացվում է հողերի քիմիական աղտոտվածությունը: Ըստ քիմիական աղտոտվածության աստիճանի՝ դասակարգվում են, հողերում քիմիական նյութերի սահմանային թույլատրելի խտությունների (ՍԹԽ) և այդ նյութերի ֆոնային մակարդակների հիման վրա, խիստ աղտոտված, միջին աղտոտված և քիչ աղտոտված հողեր:

 6) Վտանգավորություն (Danger) այստեղ ներկայացվում է հողերի քիմիական աղտոտվածություն վտանգավորության աստիճանը, որը որոշվում է շրջակա միջավայրի և մարդու առողջության վրա, ինչպես նաև հողի կենսաբանական ակտիվության և ինքնամաքրման ունակության վրա աղտոտվածության աստիճանի հնարավոր բացասական ներգործությամբ (անվտանգ, թույլատրելի, չափավոր վտանգավոր, վտանգավոր, խիստ վտանգավոր):

 7) Դեգրադացման աստիճան (Degradation\_Degree) այստեղ ներկայացվում է հողերի դեգրադացման աստիճանը (չդեգրադացված (չխախտված), թույլ դեգրադացված, միջին դեգրադացված, ուժեղ դեգրադացված, ծայրահեղ դեգրադացված և այլն):

 8) Ալֆամեթիլիստիրոլ (Alpha-methylstyrene) ներկայացվում է ալֆամեթիլիստիրոլով հողերի աղտոտումը (մգ/կգ):

9) **Ատրազին (Atrazine)** ներկայացվում է ատրազինով հողերի աղտոտումը (մգ/կգ)։

10) **Արսեն (Arsenic)** ներկայացվում է արսենով հողերի աղտոտումը (մգ/կգ)։

11) Բենզոլ (Benzene) ներկայացվում է բենզոլով հողերի աղտոտումը (մգ/կգ):

 12) Բենզ(ա)պիրեն (Benzo (a) pyrene) ներկայացվում է բենզապիրենով հողերի աղտոտումը (մգ/կգ):

 13) Գրանոզան (Granosan) ներկայացվում է գրանոզանով հողերի աղտոտումը (մգ/կգ):

14)  $\sigma$ արիր (Antimony) ներկայացվում է հողերի աղտոտումը ծարիրով (մզ/կզ)։

15)  $\sigma$ ծումբ (Sulfur) ներկայացվում է ծծումբով հողերի աղտոտումը (մգ/կգ)։

16) Կապար (Lead) ներկայացվում է կապարով հողերի աղտոտումը (մզ/կզ)։

17) **Կոբալտ (Cobalt)** ներկայացվում է կոբալտով հողերի աղտոտումը (մգ/կգ)։

 18) Մանգան (Manganese) ներկայացվում է մանգանով հողերի աղտոտումը (մգ/կգ):

 19) Մետաֆոս (Metaphos) ներկայացվում է մետաֆոսով հողերի աղտոտումը (մգ/կգ):

 20) Հեպտաքլոր (Heptachlor) ներկայացվում է հեպաքլորով հողերի աղտոտումը (մգ/կգ):

21) Նիկել (Nickel) ներկայացվում է նիկելով հողերի աղտոտումը (մգ/կգ):

 22) Նիտրատներ (Nitrates) ներկայացվում է նիտրատներով հողերի աղտոտումը (մգ/կգ):

23) Պատանոլ (Patanol) ներկայացվում է պատանոլով հողերի աղտոտումը (մգ/կգ):

24) Պղինձ (Copper) ներկայացվում է պղնձով հողերի աղտոտումը (մզ/կզ)։

25) Սնդիկ (Mercury) ներկայացվում է սնդիկով հողերի աղտոտումը (մգ/կգ):

26)  $8$ ինկ (Zinc) ներկայացվում է ցինկով հողերի աղտոտումը (մգ/կգ)։

 27) Վանադիում (Vanadium) ներկայացվում է վանանդիումով հողերի աղտոտումը  $(dq/qq)$ :

 28) Քացախալդեհիդ (Acetaldehyde) ներկայացվում է քացախալդեհիդով հողերի աղտոտումը (մգ/կգ):

29) **Ֆոսֆոր (P<sub>2</sub> O<sub>5</sub>) (Phosphorus)** ներկայացվում է ֆոսֆորով հողերի աղտոտումը (մգ/կգ):

30) Ֆտոր (Fluorine) ներկայացվում է ֆտորով հողերի աղտոտումը (մգ/կգ):

31) Դիտման սկզբի ամսաթիվ (Valid\_From)

32) Դիտման վերջի ամսաթիվ (Valid\_To)

33) Սկզբի ամսաթիվ (Start\_Date)

34) Վերջին ամսաթիվ (End\_Date)

# 35) Պատասխանատու կառույցի անվանում (Responsible\_Party)

Աղյուսակ 4. Հողերի աղտոտում և մոնիթորինգ շերտի հատկանիշներ

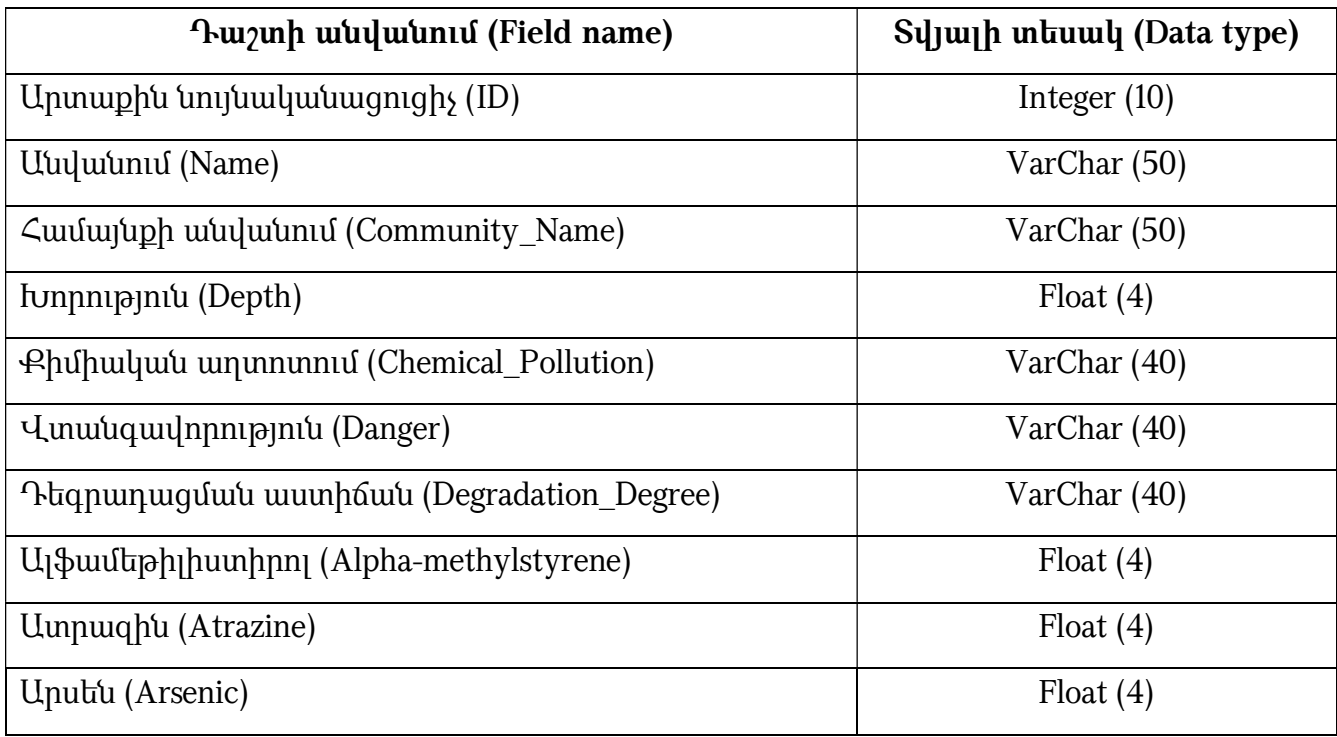

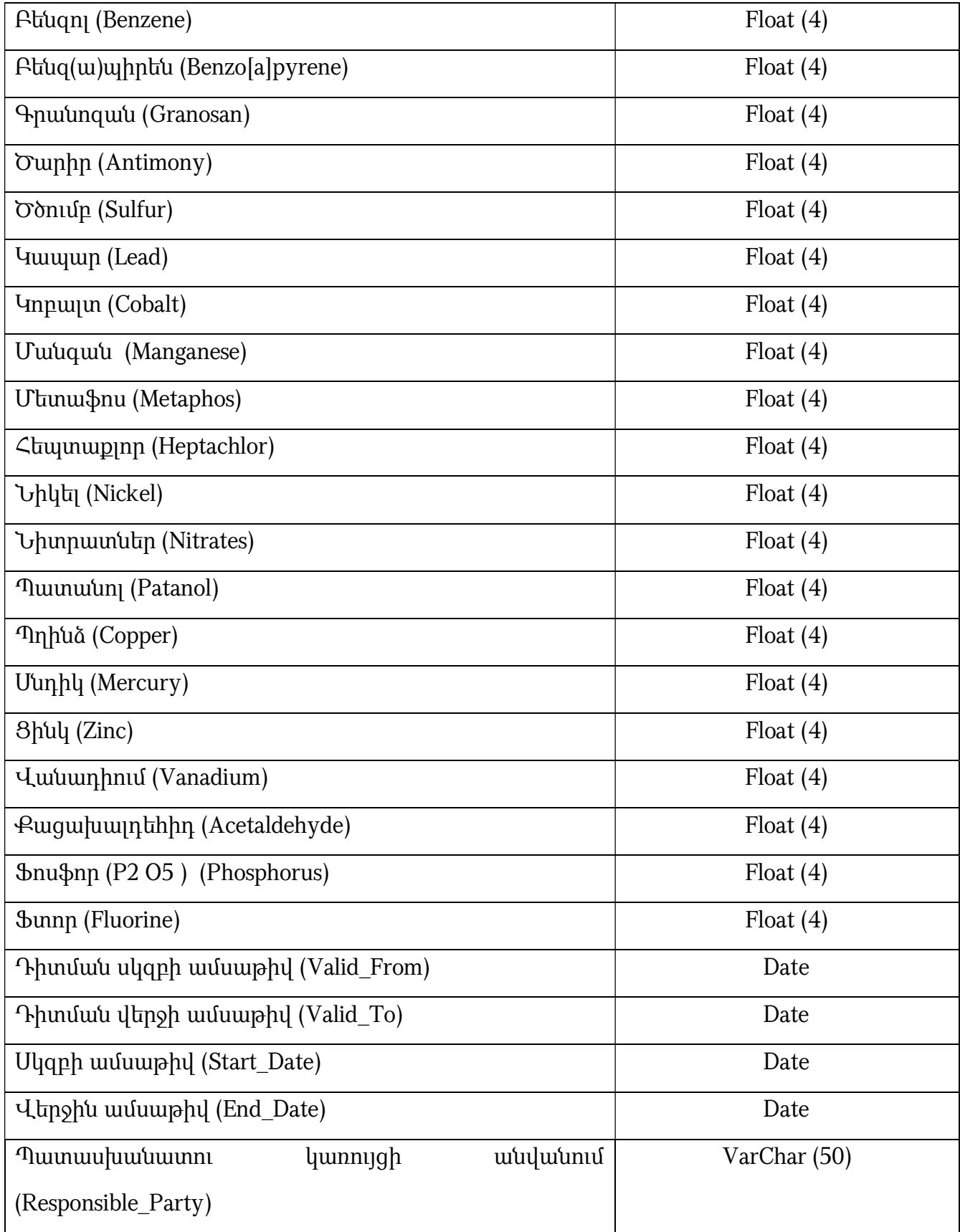

187. *Թափոններ*- մարդու կենցաղային և արդյունաբերական (այդ թվում՝ ընդերքօգտագործման) գործունեության ժամանակ նյութերի ու էներգիայի փոխակերպման հետևանքով առաջացող արգասիքներ, որոնք չունեն հետագա օգտագործելի հատկություններ։ Թափոններին վերաբերող տարածական շերտը ներկայացվում է պոլիգոնային տեսքով՝ հետևյալ հատկանիշներով (աղ. 5)։

### 1) Արտաքին նույնականացուցիչ (Id)

2) Անվանում (Name) այստեղ ներկայացվում է թափոնի անվանումը:

### 3) Համայնքի անվանում (Community\_Name)

 4) Տեսակ (Type) ներկայացվում է դիտակետի տեսակը (կենցաղային, արդյունաբերական և այլն):

 5) Ընդհանուր տեղեկություն (General Information) ներկայացվում են թափոնների կուտակման վայրի կամ օբյեկտի մասին ընդհանուր տեղեկություններ (հողամասի նկատմամբ իրավունքի հիմքը, բնապահպանական օբյեկտների առկայությունը):

 6) Մակերես (Area) ներկայացվում է հողամասի մակերեսը (հա)՝ կոշտ-պինդ թափոնների համար,.

 7) Չափման միավորը (Measurement \_Unit) ներկայացվում է հեղուկ թափոնների համար տեղադրված համապատասխան տարաների չափման միավորը՝ լիտր կամ խորանարդ մետր։

 8) Ամսաթիվ (Date) ներկայացվում է թափոնների կուտակման տվյալ վայրի՝ շահագործման հանձնելու տարեթիվը:

 9) Վտանգավորություն (Danger) ներկայացվում է թափոնի վտանգավորության մասին տեղեկատվություն, օրինակ, վտանգավորության դասը:

 10) Ագրեգատային վիճակ (Aggregate\_State) ներկայացվում է թափոնի ագրեգատային վիճակի մասին տեղեկատվություն (պինդ, հեղուկ և այլն):

 11) Առկա ծավալ (Existing\_Volume) ներկայացվում է տվյալ թափոնի կուտակված ծավալը (տ):

 12) Ծավալ (Volume) ներկայացվում է տվյալ թափոնի կուտակվող ծավալը (տ/տարի):

### 13) Սկզբի ամսաթիվ (Start\_Date)

### 14) Վերջին ամսաթիվ (End\_Date)

### 15) Պատասխանատու կառույցի անվանում (Responsible\_Party):

Աղյուսակ 5. Թափոններ շերտի հատկանիշներ

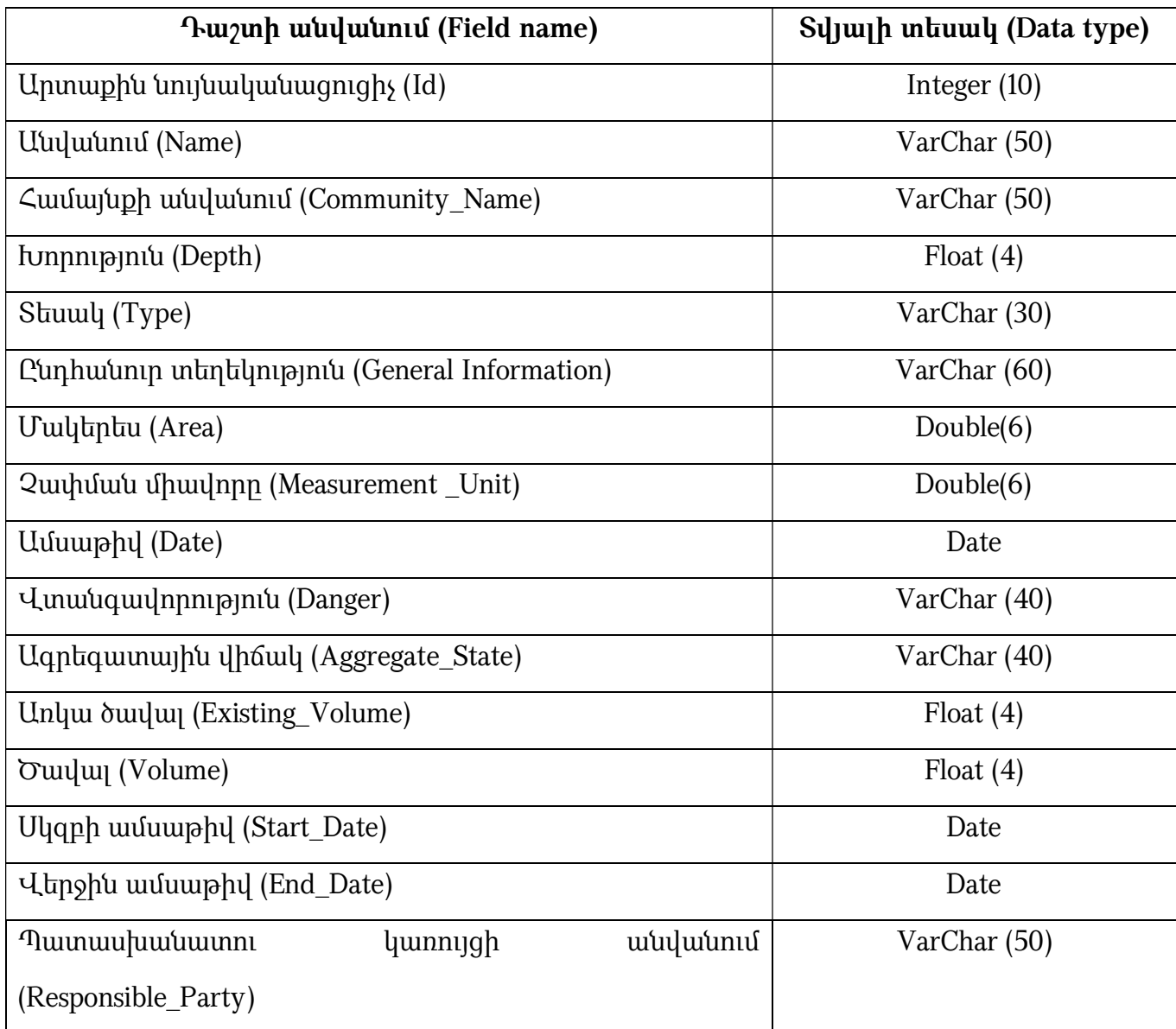

188. *Սահմանափակումներ*- շերտը ներկայացվում է որպես պոլիգոնային շերտ՝ հետևյալ հատկանիշներով.

#### 1) Արտաքին նույնականացուցիչ (Id)

 2) Սահմանափակման տեսակ (Restriction\_Type) ներկայացվում է սահմանափակման տեսակը ( օր. սանիտարական պահպանման տարածք):

3) Մակերես (Area)

4) Պարագիծ (Perimeter):

# ԳԼՈՒԽ 15. «ՏՐԱՆՍՊՈՐՏԱՅԻՆ ՑԱՆՑ» ԹԵՄԱՏԻԿ ԽՄԲԻ ՏԱՐԱԾԱԿԱՆ ՏՎՅԱԼՆԵՐԻ ԲՆՈՒԹԱԳՐՈՒՄԸ ԵՎ ԷԼԵԿՏՐՈՆԱՅԻՆ ՄԻԱՍՆԱԿԱՆ ՏՎՅԱԼՆԵՐԻ ԲԱԶԱՅԻ ԿԱՌՈՒՑՎԱԾՔԸ

 189. «Տրանսպորտային ցանց» թեմատիկ խմբի տարածական տվյալների ստեղծման հիմնական նպատակն է տվյալների իրարամերժության բացառումը, տարածական տվյալների հետ կապված ծախսերի կրճատումը՝ միաժամանակ ավելացնելով տվյալների մատչելիության աստիճանը, միասնական տեղեկատվական հենքի միջոցով բարձրացնել որոշումների կայացման օպերատիվությունը, ինչպես նաև նպաստել քաղաքաշինական ծրագրերի և համայնքների զարգացման իրականացմանը:

 190. Տրանսպորտային ցանցին վերաբերող տվյալների հիմնական առանձնահատկություններն են.

 1) Պարունակում են հանրային հատվածի համար հատուկ հետաքրքրություն ներկայացնող տեղեկատվություն:

 2) Հանդիսանալով տարածական տվյալների ենթակառուցվածքի մի մաս՝ տվյալները կարող են կիրառվել այլ թեմաների տվյալների հետ, ինչպիսիք են՝ աշխարհագրական անվանումները, վարչական միավորները, հասցեները և այլն։

 3) Այս տվյալների հիմնական օգտագործողներն են ֆիզիկական, իրավաբանական անձինք, պետական և տեղական ինքնակառավարման մարմինները:

191. **Տրանսպորտը** պետության սոցիալ-տնտեսական գործունեության համակարգի բաղկացուցիչ մաս է, որը նախատեսված է քաղաքացիների և իրավաբանական անձանց տրանսպորտային պահանջարկի (կարիքների) բավարարման համար և ունի հետևյալ տեսակները՝ ավտոմոբիլային, երկաթուղային, ջրային, վերգետնյա էլեկտրական, մետրոպոլիտենի և խողովակաշարային, իսկ տրանսպորտային համակարգը տրանսպորտային միջոցների և ուղիների տեխնոլոգիական շաղկապված համակարգ է՝ անկախ սեփականության ձևից։ Բացի տրանսպորտային ցանցից՝ տրանսպորտային համակարգն ընդգրկում է նաև օդանավակայանները, ճոպանուղիները, երկաթուղու և մետրոպոլիտենի կայարանները, ավտոկայարանները, ավտոկայանները, երկաթակարգավարական կետերը, տրանսպորտային միջոցների հավաքակայանները և հավաքատեղիները, նավակայանները, կամուրջները, թունելները, նորոգման և օժանդակ այլ օբյեկտները, որոնք անհրաժեշտ են բեռնման-բեռնաթափման աշխատանքների, ուղևորների սպասարկման, տրանսպորտային միջոցների և հաղորդակցության ուղիների շահագործման համար։

192. *Տրանսպորտային տարածք* են համարվում այն հողերը, որոնք օգտագործվում են՝

1) տրանսպորտային գործունեության կազմակերպման համար,

 2) ճանապարհների, հաղորդակցության ուղիների շինարարության, պահպանության և շահագործման համար։

193. ՀՀ ճանապարհները, ըստ օգտագործման տեսակի, դասակարգվում են՝

1) ընդհանուր օգտագործման ճանապարհներ

2) ոչ ընդհանուր օգտագործման ճանապարհներ։

194. ՀՀ ընդհանուր օգտագործման ճանապարհները դասակարգվում են՝

1) ավտոմոբիլային ճանապարհներ

2) բնակավայրերի (համայնքների) փողոցների ճանապարհներ:

 195. Ընդհանուր օգտագործման ավտոմոբիլային ճանապարհները, ըստ սեփականության ձևի, դասակարգվում են՝

1) պետական ավտոմոբիլային ճանապարհներ

2) ոչ պետական ավտոմոբիլային ճանապարհներ։

 196. Ընդհանուր օգտագործման պետական ավտոմոբիլային ճանապարհները, ըստ նշանակության, դասակարգվում են՝

 1) միջպետական նշանակության ավտոմոբիլային ճանապարհներ (այդ թվում` համայնքների վարչական սահմանների միջով անցնող տարանցիկ հատվածներ),

 2) հանրապետական նշանակության ավտոմոբիլային ճանապարհներ (այդ թվում` համայնքների վարչական սահմանների միջով անցնող տարանցիկ հատվածներ),

 3) մարզային (տեղական) նշանակության ավտոմոբիլային ճանապարհներ (այդ թվում` համայնքների վարչական սահմանների միջով անցնող տարանցիկ հատվածներ):

197. *Միջպետական նշանակության ավտոմոբիլային ճանապարհները* նրանք են, որոնք կապում են ՀՀ ճանապարհային ցանցն այլ պետությունների ավտոմոբիլային ճանապահների ցանցին և ապահովում են միջազգային տրանսպորտային հաղորդակցությունը:

198. *Հանրապետական նշանակության ավտոմոբիլային ճանապարհները* նրանք են, որոնք կապում են հանրապետության քաղաքները մայրաքաղաքի և միմյանց, մշակութային, հոգևոր կենտրոնների և միջպետական նշանակության ավտոմոբիլային ճանապարհների հետ: Միջպետական և հանրապետական նշանակության ավտոմոբիլային ճանապարհներ կարող են լինել նաև խոշոր բնակավայրերի, օդանավակայանների, պատմական հուշարձանների, լեռնանցքների մոտեցումներն ու շրջանցները, ինչպես նաև տրանսպորտային հանգույցները, որոնք չունեն առանձին պայմանանիշ ու համար և նշվում են անվանացանկում հիմնական ճանապարհներից հետո` հանդիսանալով այդ ճանապարհի մասեր:

 199. Մարզային (տեղական) նշանակության ավտոմոբիլային ճանապարհները նրանք են, որոնք կապում են հանրապետության գյուղական բնակավայրերը միմյանց, այլ քաղաքների, հանրապետական և միջպետական նշանակության ավտոմոբիլային ճանապարհների հետ:

200.  $\eta$  *ընդհանուր օգտագործման ավտոմոբիլային ճանապարհները* ֆիզիկական ու իրավաբանական անձանց սեփականությունն են և օգտագործվում են դրանց ներտնտեսական, տեխնոլոգիական, ծառայողական, անձնական, պարեկային և այլ կարիքների համար, և այդ ճանապարհներով երթևեկել կարող են միայն տնօրինողի թույլատրած տրանսպորտային միջոցներով:

 201. Ավտոմոբիլային ճանապարհները, ըստ երթևեկության հաշվարկային ինտենսիվության և գործառական նշանակության, դասակարգվում են կարգերի: Դրանք կարգավորվում են քաղաքաշինության բնագավառի կառավարման պետական լիազորված մարմնի սահմանած շինարարական նորմերով:

 202. Տրանսպորտային ցանցին վերաբերող տարածական շերտերը վերաբերում են ավտոմոբիլային և երկաթուղային ուղիներին և ներկայացված են պոլիգոնային և գծային տեսքով:

203. *Ավտոմոբիլային ճանապարհներ*- շերտը պոլիգոնային է և ներկայացվում է հետևյալ հիմնական հատկանիշներով (աղ. 1):

 1) Արտաքին նույնականացուցիչ (Id) օբյեկտի արտաքին նույնականացուցիչը պատասխանատու մարմնի կողմից հատկացված եզակի նույնականացուցիչ է, որը կարող է օգտագործվել որպես արտաքին բանալի տարբեր հավելվածների միջոցով տարածական օբյեկտին հղում կատարելու նպատակով։

 2) Ճանապարհի նշանակություն (Motorway\_ Importance) նշվում է ճանապարհի նշանակությունը՝ միջպետական, հանրապետական, մարզային (տեղական):

3) Անվանում (Name) նշվում են ճանապարհի պայմանանիշը և անվանումը:

 4) Երթևեկության ուղղությունների քանակ (Number\_Of\_Lanes) նշվում է ճանապարհը միակողմանի է, թե երկկողմանի:

 5) Ծածկույթի տեսակ (Coverage\_Type) ներկայացվում է ըստ տեղամասերի ճանապարհի ծածկի տեսակը (օր. ասֆալտբետոնե, սև խճային, կոպճային ծածկով և այլն):

6) Մակերես (Area) ցույց է տալիս ճանապարհի մակերեսը:

 7) Ճանապարհի լայնությունը (Road\_Width) ցույց է տալիս ճանապարհի լայնությունը՝ արտահայտված մ-ով:

8) **Երկարություն (Length)** ցույց է տալիս ճանապարհի երկարությունը (կմ):

 9) Ճանապարհը սպասարկող կազմակերպություն (Serving\_Organization) ներկայացվում է տվյալ ճանապարհը կամ ճանապարհահատվածը սպասարկող կազմակերպության անվանումը:

 10) Ավսաթիվ (Date) ներկայացվում է ճանապարհի տեղամասի վերջին վերանորոգման ամսաթիվը:

 11) Նկարագրություն (Description) նշվում է տվյալ ճանապարհի տեղամասի վերանորոգման մանրամասների և այլ առանձնահատկությունների մասին նկարագրական տեղեկատվություն:

 12) Սկզբի ամսաթիվ (Start\_Date) ցույց է տալիս տվյալների բազայում ավտոմոբիլային ճանապարհներին վերաբերող տվյալի մուտքագրման ամսաթիվը:

 13) Վերջին ամսաթիվ (End\_Date) ցույց է տալիս տվյալների բազայում ավտոմոբիլային ճանապարհներին վերաբերող տվյալի հեռացման կամ փոփոխման ամսաթիվը:

Աղյուսակ 1. Ավտոճանապարհներ շերտի հատկանիշները

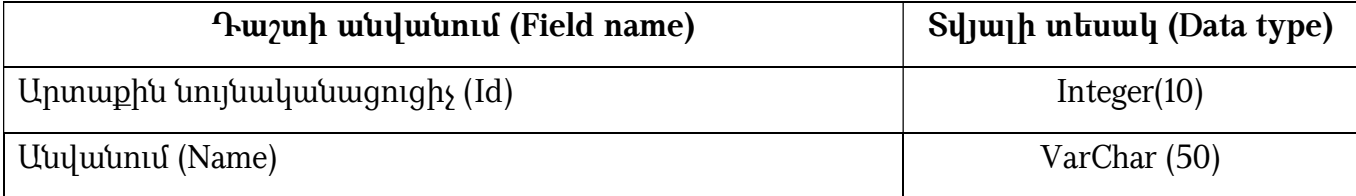

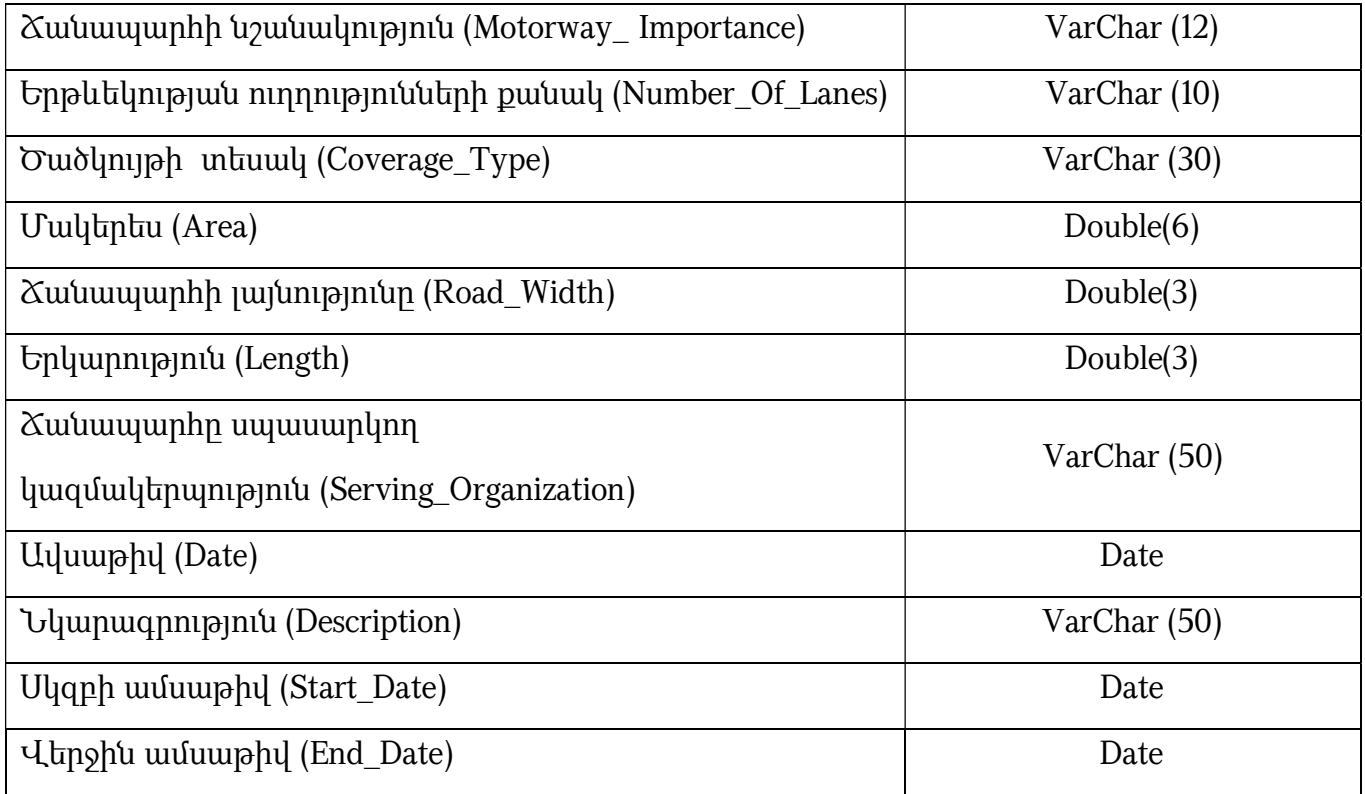

204. Ավտոմոբիլային ճանապարհի կենտրոնագիծ- շերտը ներկայացվում է գծային

տեսքով և ստորև նշված հիմնական հատկանիշներով (աղ. 2):

### 1) Արտաքին նույնականացուցիչ (Id)

# 2) Ճանապարհի նշանակություն (Motorway\_ Importance)

3) Անվանում (Name)

# 4) Ծածկույթի տեսակ (Coverage\_Type)

5) Երկարություն (Length):

Աղյուսակ 2. Ավտոճանապարհների կենտրոնագիծ շերտի հատկանիշները

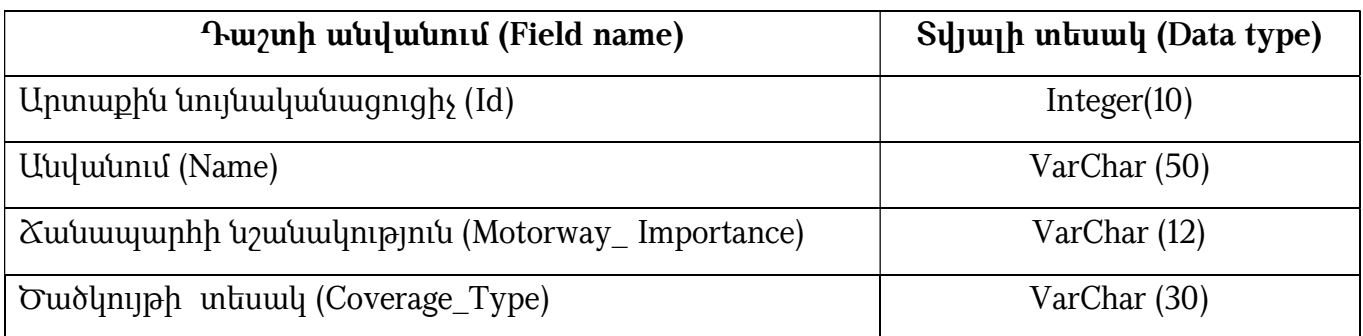

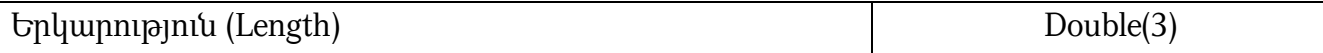

205. *Երկաթուղիներ*- շերտը ներկայացվում է գծային տեսքով և հետևյալ հիմնական հատկանիշներով (աղ. 3):

1) Արտաքին նույնականացուցիչ (ID)

2) Անվանում (Name)

3) Երկարություն (Length)

 4) Օգտագործման տեսակ (Type\_Of\_Use) ցույց է տալիս ճանապարհի օգտագործման տեսակը, որը լինում է 2 տեսակի:

 206. Ընդհանուր օգտագործման երկաթուղային տրանսպորտ` արտադրատեխնոլոգիական համալիր, որը ներառում է երկաթուղային տրանսպորտի ենթակառուցվածքները, երկաթուղային շարժակազմը, այլ գույք, որը նախատեսված է ֆիզիկական, իրավաբանական անձանց և պետության կարիքների ապահովման նպատակով երկաթուղային տրանսպորտով փոխադրումներ իրականացնելու, ինչպես նաև այդ փոխադրումների հետ կապված աշխատանքների (ծառայությունների) իրականացման (մատուցման) համար:

 207. Ոչ ընդհանուր օգտագործման երկաթուղային տրանսպորտ` արտադրատեխնոլոգիական համալիրների համակցություն, որը ներառում է ոչ ընդհանուր օգտագործման երկաթուղային գծեր, շենքեր, կառույցներ, շինություններ, առանձին դեպքերում նաև երկաթուղային շարժակազմ, ինչպես նաև այլ գույք, որը նախատեսված է ֆիզիկական և իրավաբանական անձանց կարիքների ապահովման համար այն աշխատանքներում (ծառայություններում), որոնք իրականացվում (մատուցվում) են ոչ ընդհանուր օգտագործման վայրերում` պայմանագրի հիման վրա, կամ սեփական կարիքների համար:

 1) Շահագործման ամսաթիվ (Valid\_From) ցույց է տալիս տվյալ երկաթգծի շահագործման տարեթիվն ու ամսաթիվը:

 2) Շահագործումից հանելու ամսաթիվ (Valid\_To) ցույց է տալիս տվյալ երկաթգծի շահագործումը դադարեցնելու տարեթիվն ու ամսաթիվը:

# 3) Սկզբի ամսաթիվ (Start\_Date)

# 4) Վերջին ամսաթիվ (End\_Date)

Աղյուսակ 3. Երկաթուղիներ շերտի հատկանիշները

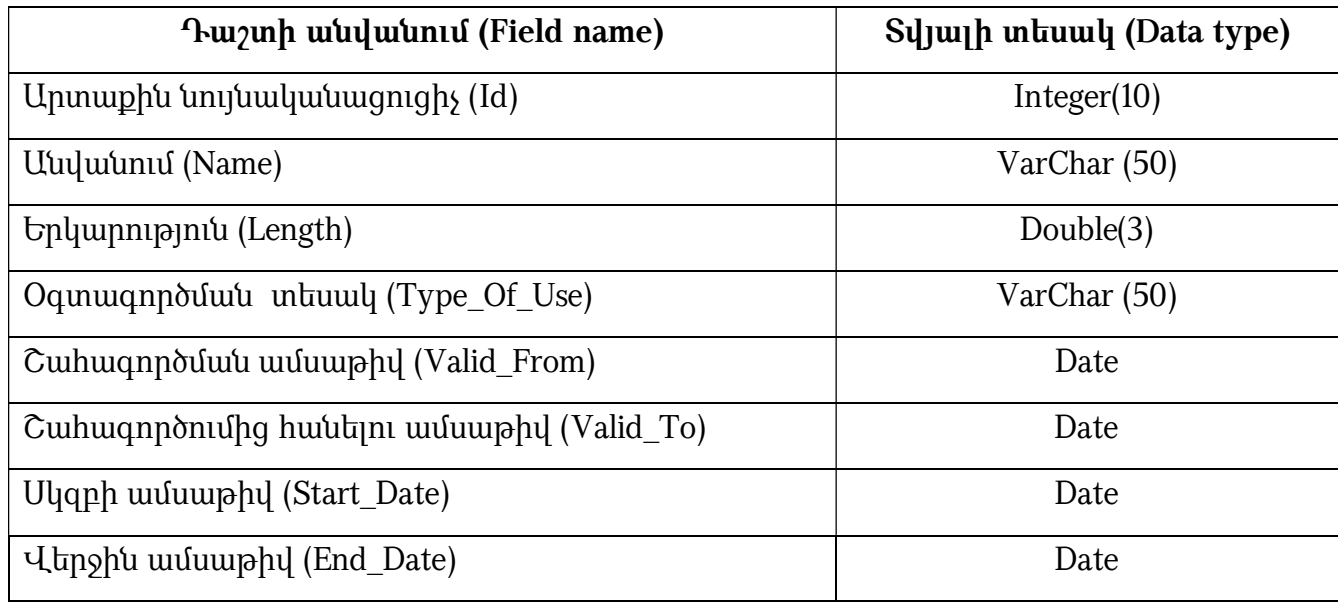

 208. Սահմանափակումներ- շերտը ներկայացվում է որպես պոլիգոնային շերտ հետևյալ հատկանիշներով.

# 1) Արտաքին նույնականացուցիչ (Id)

 2) Սահմանափակման տեսակ (Restriction\_Type) ներկայացվում է սահմանափակման տեսակը (օր. օտարման շերտ)

3) Մակերես (Area)

 4) Պարագիծ (Perimeter) Տվյալները պիտի համապատասխանեն հետևյալ տոպոլոգիական կանոններին՝

 1) Ճանապարհները պետք է հատվեն խաչմերուկներում: Պետք է բացառվեն վերադրման (բացառությամբ որոշ դեպքերի, օրինակ, կամուրջներ), ճանապարհի ընդհատումների դեպքերը:

ՀԱՅԱՍՏԱՆԻ ՀԱՆՐԱՊԵՏՈՒԹՅԱՆ ՎԱՐՉԱՊԵՏԻ ԱՇԽԱՏԱԿԱԶՄԻ ՂԵԿԱՎԱՐ Ա. ՀԱՐՈՒԹՅՈՒՆՅԱՆ

10.10.2022**CUYUUSYUUT E LLG4SPNLU3hL USNPU4PNh@3UUP**